## **tourist information**

*Manuale di stile applicativo dell'immagine visiva della rete regionale degli IAT*

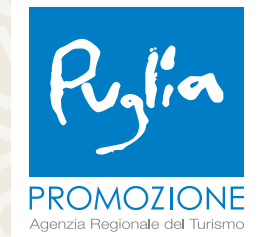

#### **INDICE**

**I** INTRODUZIONE *Immagine coordinata base* **I.1** *Marchio* **I.2** *Costruzione* **I.3** *Versioni* **I.4** *Lettering* **I.5** *Font* **I.6** *Sistema tipografico primario* **I.7** *Sistema tipografico secondario* **I.8** *Codici cromatici primari* **I.9** *Codici cromatici secondari* **I.10** *Logotipo* **I.11** *Versione estesa* **I.12** *Errori da evitare*

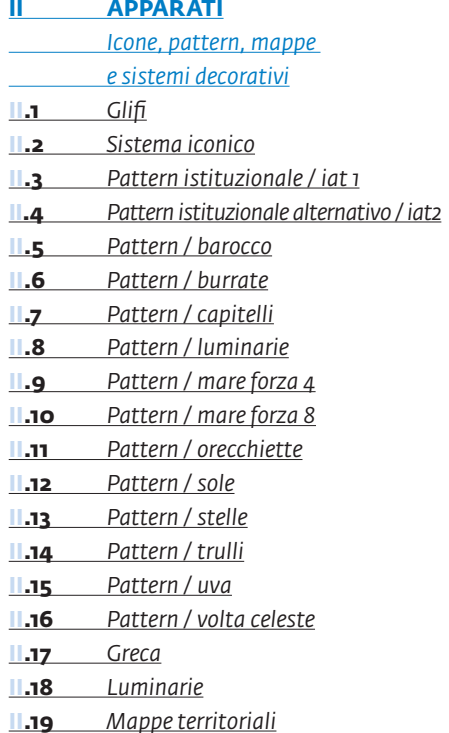

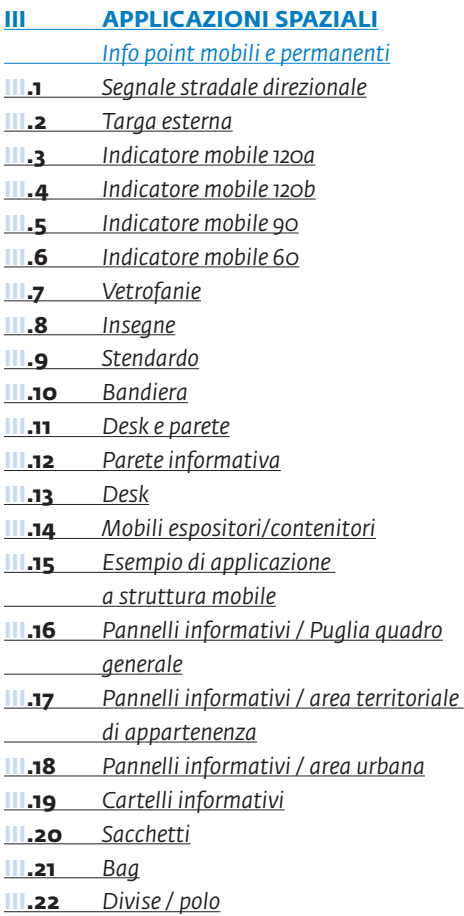

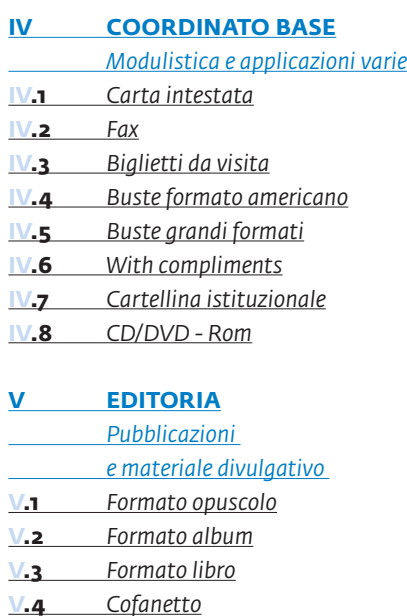

#### **CREDITS**

*Immagine coordinata base*

**I**

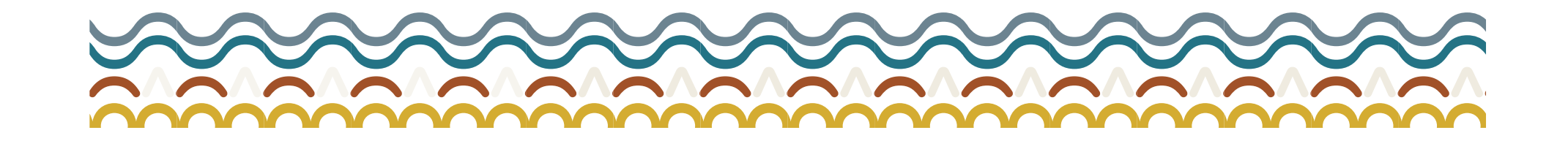

*Marchio*

Il marchio identificativo dei centri di informazione e accoglienza turistica della Puglia è un simbolo che unisce il classico segnale "i", iconograficamente associato al servizio di *informazione*, a quello contemporaneo dello *spillo* (*pin* in inglese) digitale utilizzato per segnalare i punti di interesse nelle mappe digitali.

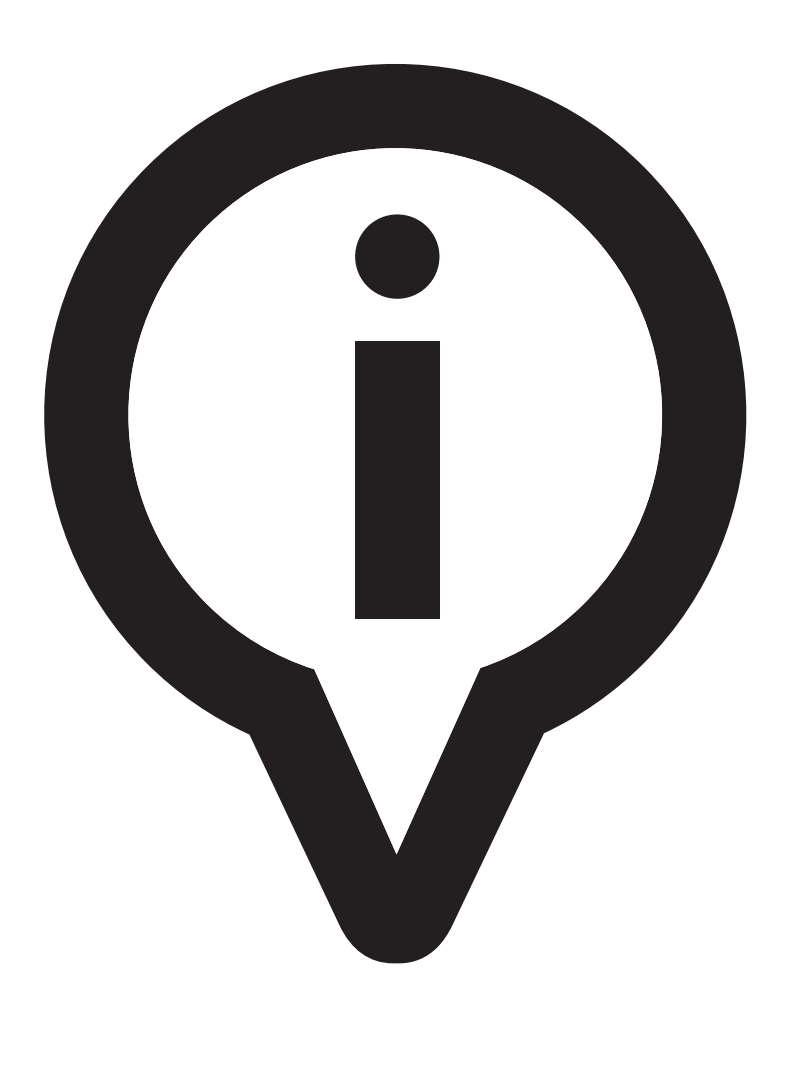

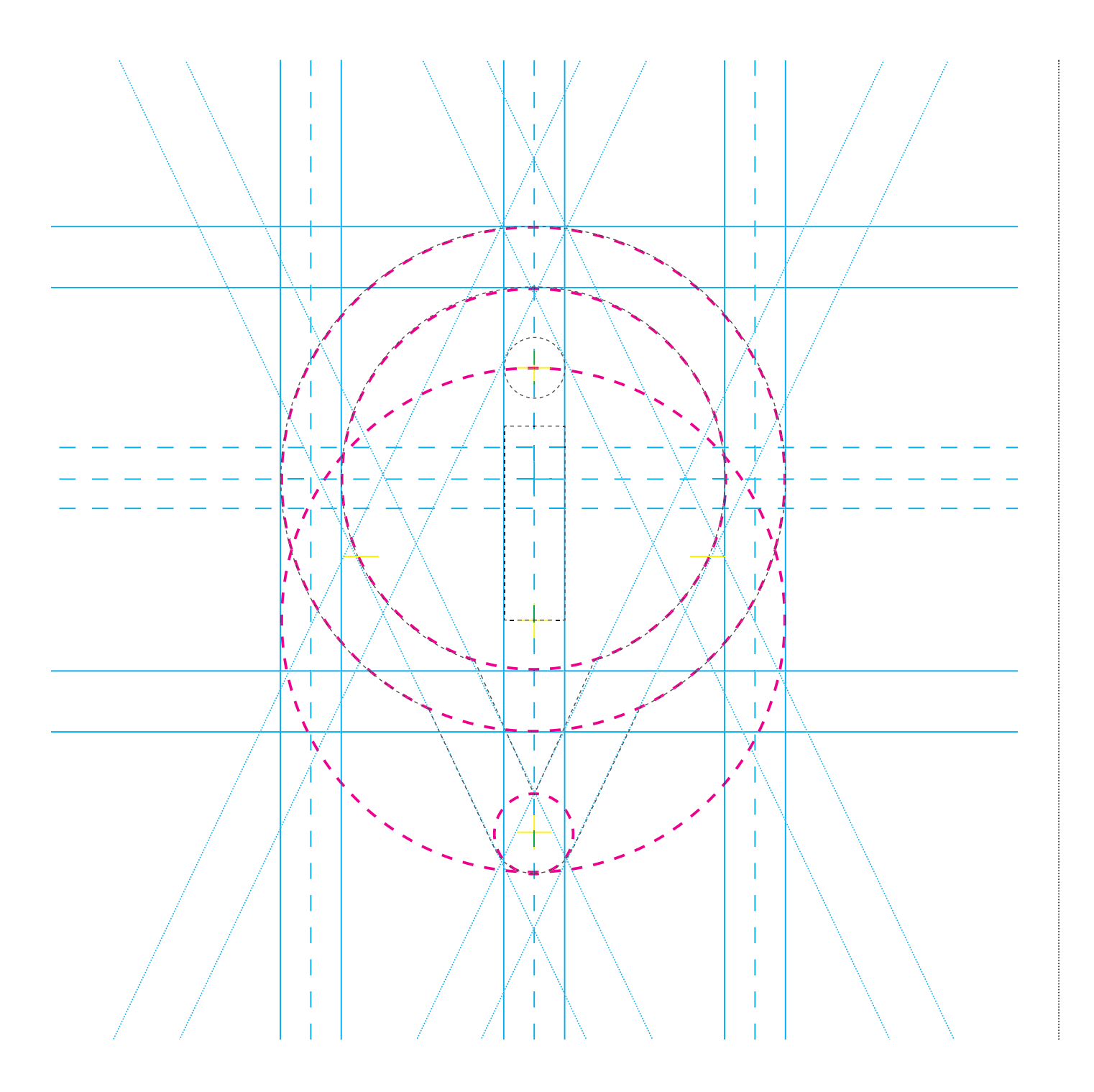

*C o struzio n e*

La costruzione del marchio segue un sistema di rapporti originati dalle proporzioni e dallo spessore dell'asta verticale della "i".

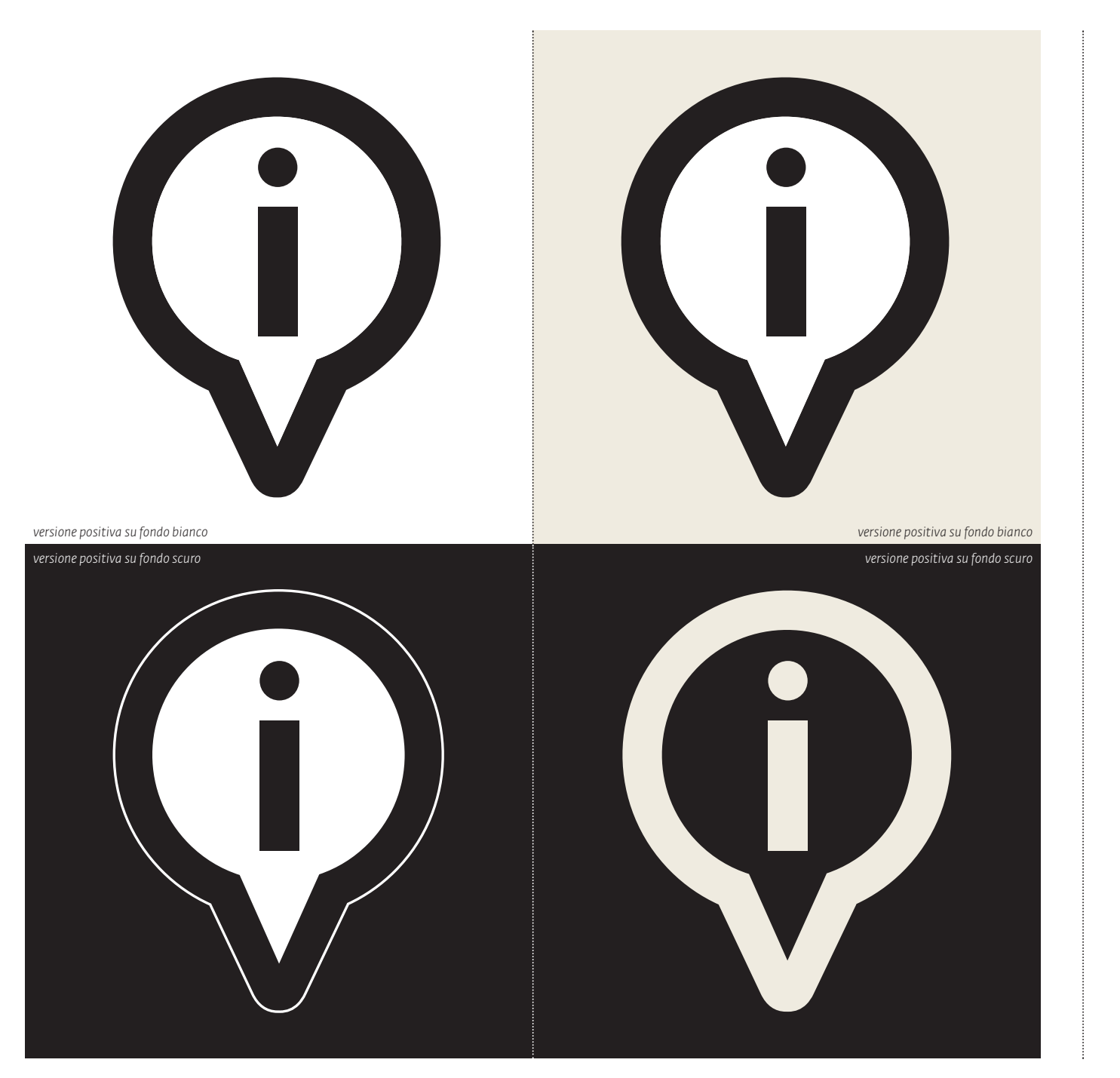

```
INTRODUZIONE
Versioni
```
Il sistema di identità adotta principalmente il bianco e nero come sistema cromatico di base associato, a seconda dei casi, ad una palette cromatica primaria e secondaria.Il marchio provede due versioni positive. La principale è da utilizzare o su fondo bianco o comunque chiaro. La seconda, dotata di un contorno bianco, è prevista su campiture nere o di colore scuro. È disponibile una versione negativa *sfondata* da utilizzare su campiture scure solo ed esclusivamente per i film adesivi da applicare sugli arredi e le personalizzazioni degli ambienti.

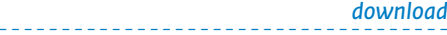

 *marchio.eps* 

# tourist information

*versione positiva versione negativa*

> tourist information

**INTRODUZIONE**

*Lettering*

Il nome scelto per l'associazione del servizio è semplicemente *tourist information* universalmente riconosciuto da tutte le tipologie di utenti. Il lettering è composto in **Fedra Sans Alt Std** nella sua declinazione **Bold** modificato nel glifo della "i" minuscola. Il puntino della lettera, che di base è un quadrato, è stato sostituito con un cerchio. Il processo sostituitivo, seguito anche per la modifica della lettera "i" del marchio, segue l'idea di rotondità predominante nella composizione del *pin*. Il lettering che in alcune applicazioni può essere utilizzato slegato dal marchio, prevede una versione positiva e una negativa.

# **AaBbCcDdEeFfGgHhIiJjKkLl**

# **MmNnOoPpQqRrSsTtUuVv**

# **WwXxYyZz00111222333444**

# **555666777888999:;<==>??@**

*21 pt*

#### **AaBbCcDdEeFfGgHhIiJjKkLlMmNnOoPpQqRrSsTtUuVv**

**WwXxYyZz00111222333444555666777888999:;<==>??@**

*10,5 pt*

**Fedra Sans Alt Std Bold AaBbCcDdEeFfGgHhIiJjKkLlMmNnOoPpQqRrSsTtUuVvWwXxYyZz00111222333444555666777888999:;<==>??@**

**I.5**

**INTRODUZIONE**

compare la **i** sintetica.

Il carattere **Fedra Sans Alt Std Bold** è da considerarsi un elemento primario nel sistema di identità visiva dei centri IAT della Puglia. Questo carattere è impiegato nella composizione del nome **tourist information** e del marchio nel quale

*Font*

*42 pt*

*download*

*- - - - - - - - - - - - - - - - - - - - - - - - - - - - - - - - - - - -*

AaBbCcDdEeFfGgHhIiJjKkLlMmNnOoPpQqRrSsTtUuVv WwXxYyZz00111222333444555666777888999:;<==>??@

*AaBbCcDdEeFfGgHhIiJjKkLlMmNnOoPpQqRrSsTtUuVv WwXxYyZz00111222333444555666777888999:;<==>??@*

AaBbCcDdEeFfGgHhIiJjKkLlMmNnOoPpQqRrSsTtUuVv WwXxYyZz00111222333444555666777888999:;<==>??@

*AaBbCcDdEeFfGgHhIiJjKkLlMmNnOoPpQqRrSsTtUuVv WwXxYyZz00111222333444555666777888999:;<==>??@*

AaBbCcDdEeFfGgHhIiJjKkLlMmNnOoPpQqRrSsTtUuVv WwXxYyZz00111222333444555666777888999:;<==>??@

*AaBbCcDdEeFfGgHhIiJjKkLlMmNnOoPpQqRrSsTtUuVv WwXxYyZz00111222333444555666777888999:;<==>??@*

**AaBbCcDdEeFfGgHhIiJjKkLlMmNnOoPpQqRrSsTtUuVv WwXxYyZz00111222333444555666777888999:;<==>??@**

*AaBbCcDdEeFfGgHhIiJjKkLlMmNnOoPpQqRrSsTtUuVv WwXxYyZz00111222333444555666777888999:;<==>??@*

**I.6INTRODUZIONE**

*Sistema tipografico primario*

Il carattere principale **Fedra Sans Alt Std Bold** fa arte della famiglia *Fedra Sans Alt* che comprende vari pesi utilizzabili in tutte le forme dell'immagine coordinata.

*download*

edra Sans Alt Std Light  *Fedra Sans Alt Std Light Italic*  Fedra Sans Alt Std Book  *Fedra Sans Alt Std Book Italic*  Fedra Sans Alt Std Medium  *Fedra Sans Alt Std Medium Italic*   **Fedra Sans Alt Std Bold**   *Fedra Sans Alt Std Bold Italic* 

*- - - - - - - - - - - - - - - - - - - - - - - - - - - - - - - - - - - -*

AaBbCcDdEeFfGgHhIiJjKkLlMmNnOoPpQqRrSsTtUuVv WwXxYyZz00111222333444555666777888999:;<==>??@

*AaBbCcDdEeFfGgHhIiJjKkLlMmNnOoPpQqRrSsTtUuVv WwXxYyZz00111222333444555666777888999:;<==>??@*

**AaBbCcDdEeFfGgHhIiJjKkLlMmNnOoPpQqRrSsTtUuVv WwXxYyZz00111222333444555666777888999:;<==>??@**

*AaBbCcDdEeFfGgHhIiJjKkLlMmNnOoPpQqRrSsTtUuVv WwXxYyZz00111222333444555666777888999:;<==>??@*

AaBbCcDdEeFfGgHhIiJjKkLlMmNnOoPpQqRrSsTtUuVv  $W$ wXxYyZz00111222333444555666777888999:; < = = >??@

 $A$ aBbCcDdEeFfGqHhIiJjKkLlMmNnOoPpQqRrSsTtUuVv WwXxYyZz00111222333444555666777888999:; <==>??@

 $A$ aBbCcDdEeFfGgHhIiJjKkLlMmNnOoPpQqRrSsTtUuVv WwXxYyZz00111222333444555666777888999:;<==>??@

 $A$ aBbCcDdEeFfGqHhIiJjKkLlMmNnOoPpOqRrSsTtUuVv WwXxYyZz00111222333444555666777888999:;<==>??@

**I.7**

**INTRODUZIONE***Sistema tipografico secondario*

Al carattere principale "bastoni" è affiancato dal carattere "graziato" *Fedra Serif A Pro*. I caratteri secondari vengono utilizzati per tutto il materiale di stampa e le diverse forme di comunicazione.Quando i caratteri principali non sono disponibili, e comunque lì dove non è possibile utilizzarlo sul web, può essere sostituito dal carattere *Verdana* 

*download*

 Fedra Serif A Pro Book *Fedra Serif A Pro Book Italic*   **Fedra Serif A Pro Bold**  *Fedra Serif A Pro Bold Italic* 

*- - - - - - - - - - - - - - - - - - - - - - - - - - - - - - - - - - - -*

*- - - - - - - - - - - - - - - - - - - - - - - - - - - - - - - - - - - -*

Verdana Regular *Verdana Italic* **Verdana Bold** *Verdana Bold Italic* 

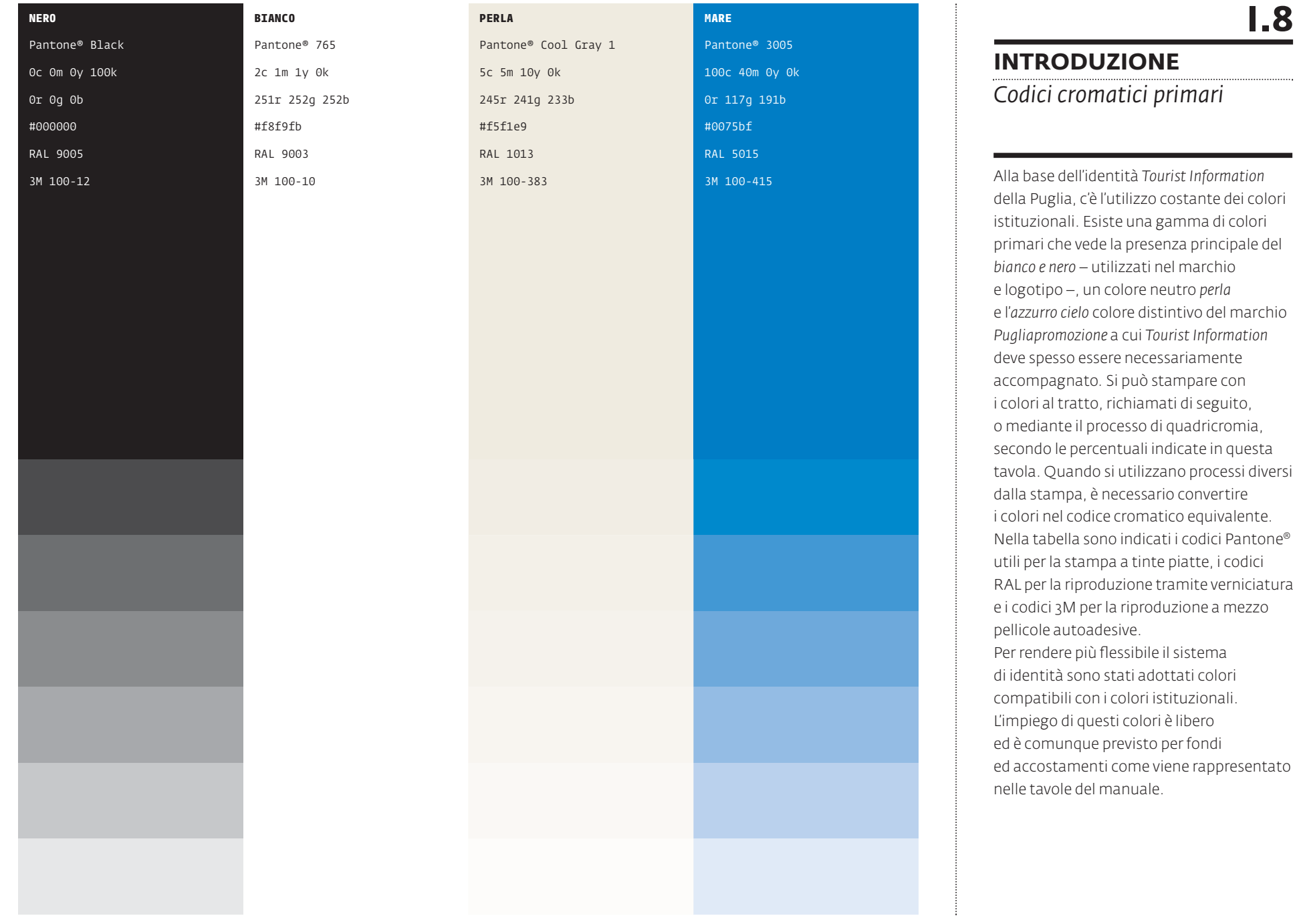

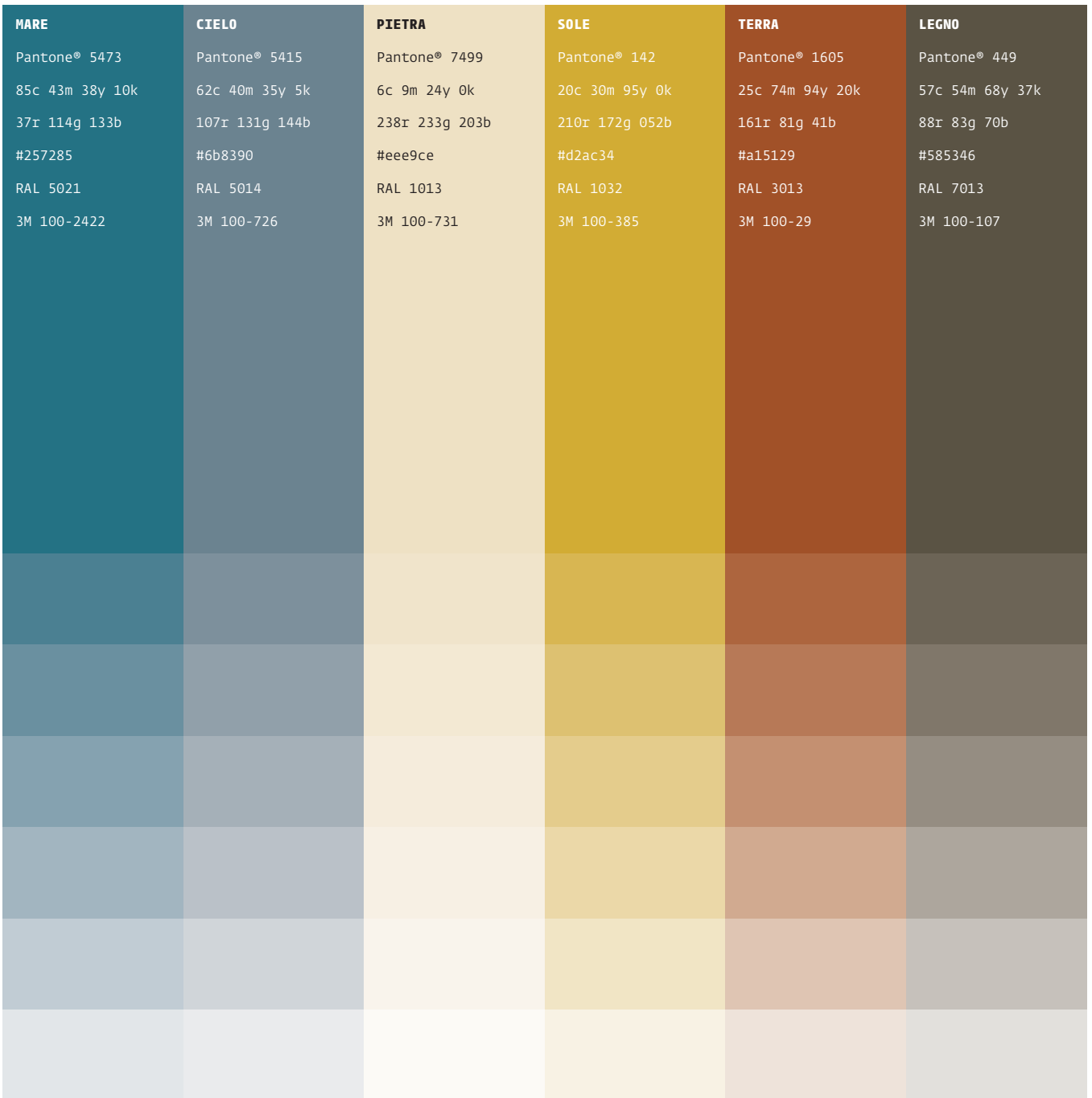

*Codici cromatici secondari* 

L'identità *Tourist Information* della Puglia, nell'intento di rappresentare il mondo naturale e culturale della regione, adotta un sistema cromatico complesso ed esteso ad una gamma di colori "secondari" da utilizzare principalmente nelle applicazioni grafiche ed ambientali. Si tratta di colori naturali che fanno riferimento diretto al territorio pugliese. È possibile stampare con i colori al tratto, richiamati di seguito, o mediante il processo di quadricromia, secondo le percentuali indicate in questa tavola. Quando si utilizzano processi diversi dalla stampa, è necessario convertire i colori nel codice cromatico equivalente. Nella tabella sono indicati i codici Pantone® utili per la stampa a tinte piatte, i codici RAL per la riproduzione tramite verniciatura e i codici 3M per la riproduzione a mezzo pellicole autoadesive. Per rendere più flessibile il sistema di identità sono stati adottati colori compatibili con i colori istituzionali. L'impiego di questi colori è libero ed è comunque previsto per fondi ed accostamenti come viene rappresentato nelle tavole del manuale.

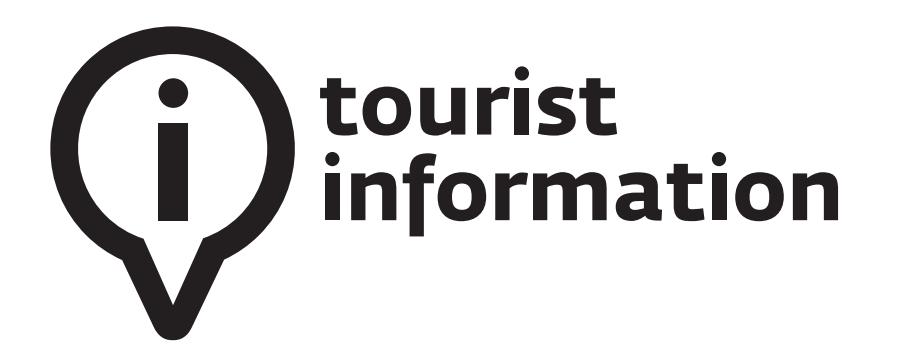

*versione positiva*

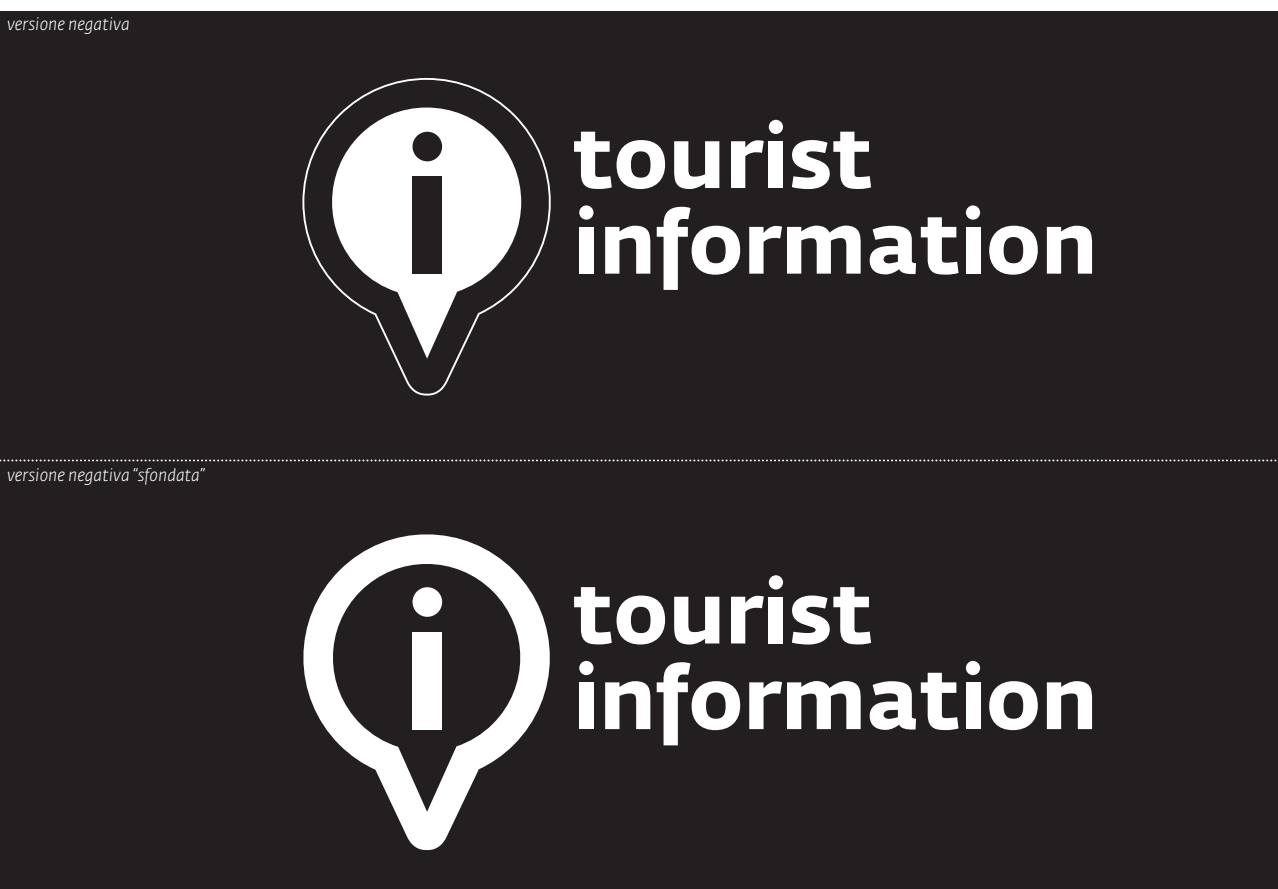

**I.10**

**INTRODUZIONE**

*Logotipo*

Il logotipo è composto dal marchio e dal nome. Vivono nella maggior parte dei casi in simbiosi. In casi puntuali è possibile utilizzare il solo marchio. È prevista una versione positiva e una negativa. Per applicazioni limitate è disponibile una seconda versione negativa "sfondata".

*download- - - - - - - - - - - - - - - - - - - - - - - - - - - - - - - - - - - -*

 *logotipo.eps* 

# Reglien Diourist

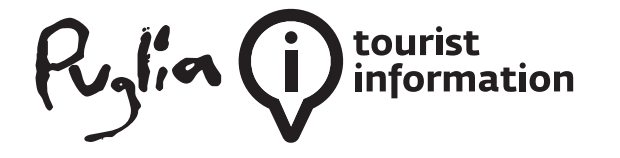

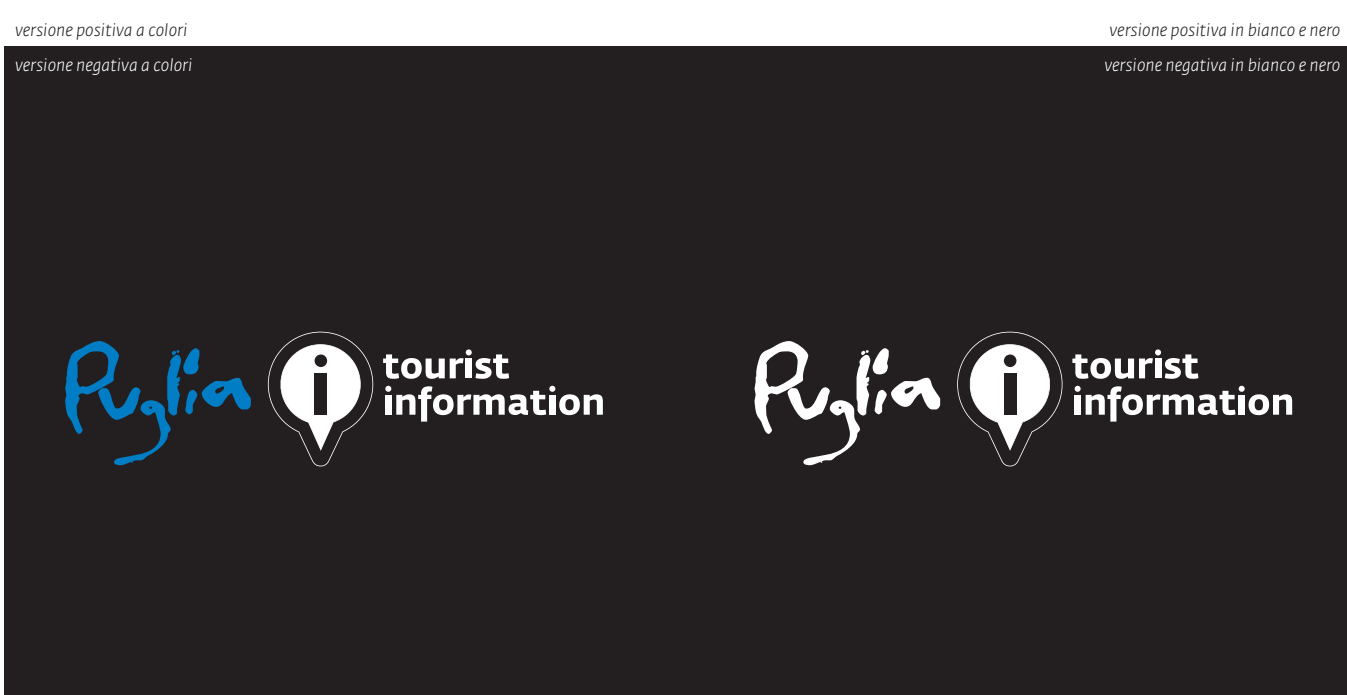

#### **INTRODUZIONE**

*Versione estesa*

In casi particolari, lì dove è indispensabile specificarne l'ambito politico/culturale di riferimento, il logotipo prevede l'affiancamento del marchio "Puglia" tratto da *Pugliapromozione*. Sono previste versioni positive e negative, a colori e monocromatiche. In casi eccezionali, come ad esempio nel coordinato base (modulistica e biglietti da visita), sono state operate diverse composizioni che non vanno utilizzate in altre applicazioni.

*download*

 *logo\_versione\_estesa.eps* 

*- - - - - - - - - - - - - - - - - - - - - - - - - - - - - - - - - - - -*

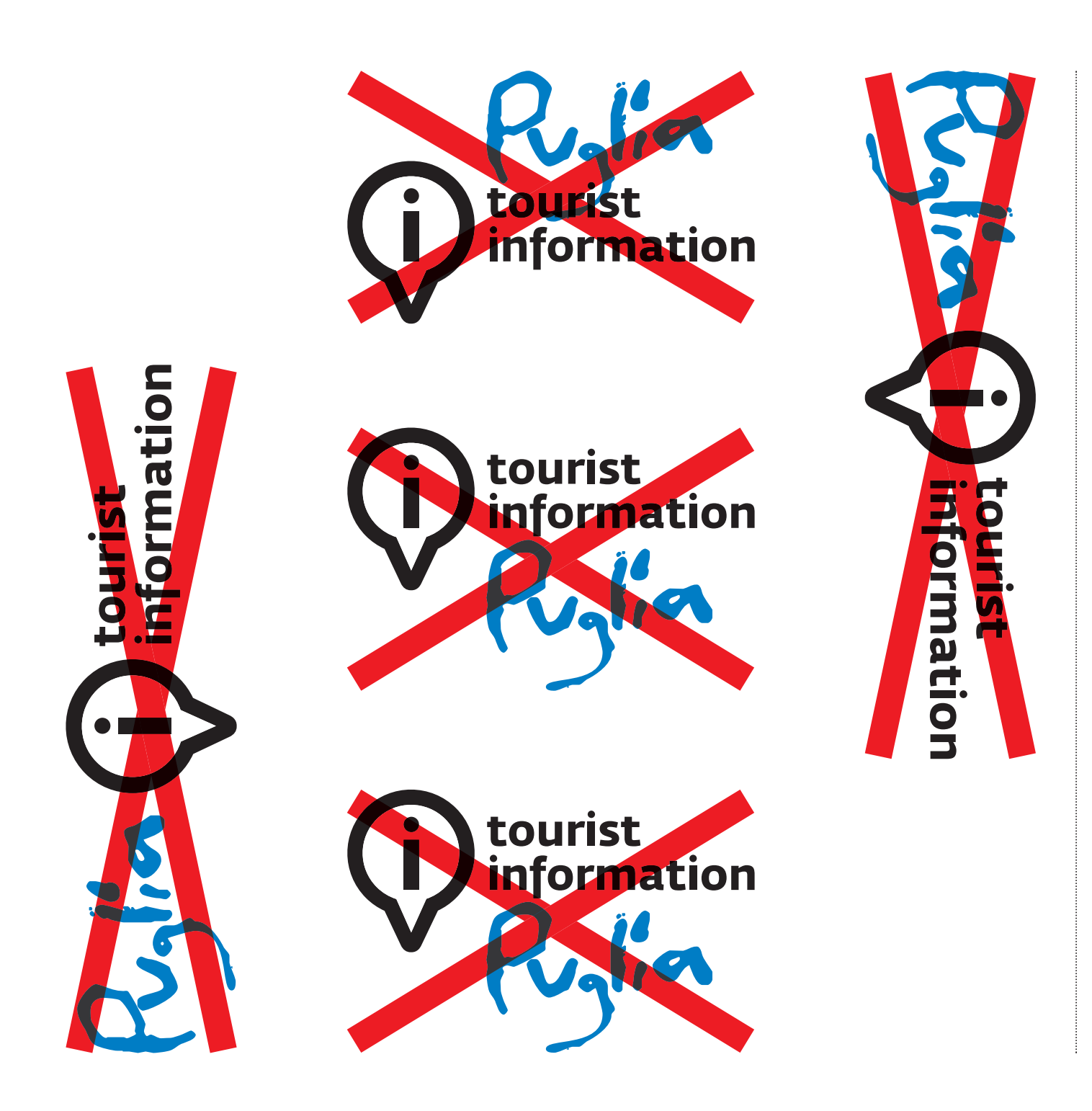

**INTRODUZIONE** *Errori da evitare*

In questa pagina sono illustrati alcuni esempi di errato impiego del Marchio/logo.

*Icone, pattern, mappe e sistemi decorativi*

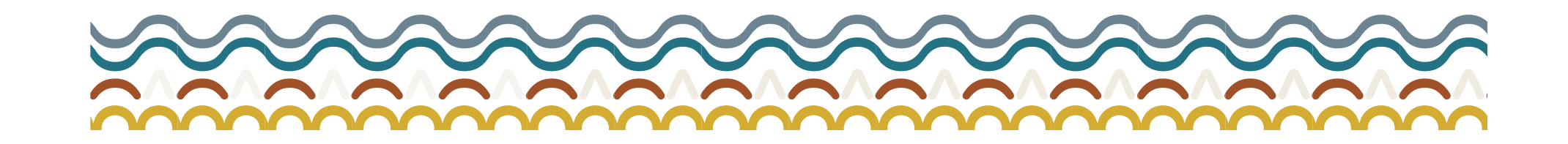

# **" … · , ; : • ° \* " ? [ ] { } ( ) \ | / ~ – — \_ - + ± × x X ‹ › » « T L I O V S J Y E N M H W o v s**

**II.1**

**APPARATI**

*Glifi*

L'identità è fatta, oltre che dagli elementi primari del marchio/logo, da un complesso sistema di elementi iconici, pattern e fondi realizzati *ad hoc* composti da una selezione di glifi della font **Gotham Rounded Bold**.

*download*

**Gotham Rounded Bold** 

*- - - - - - - - - - - - - - - - - - - - - - - - - - - - - - - - - - - -*

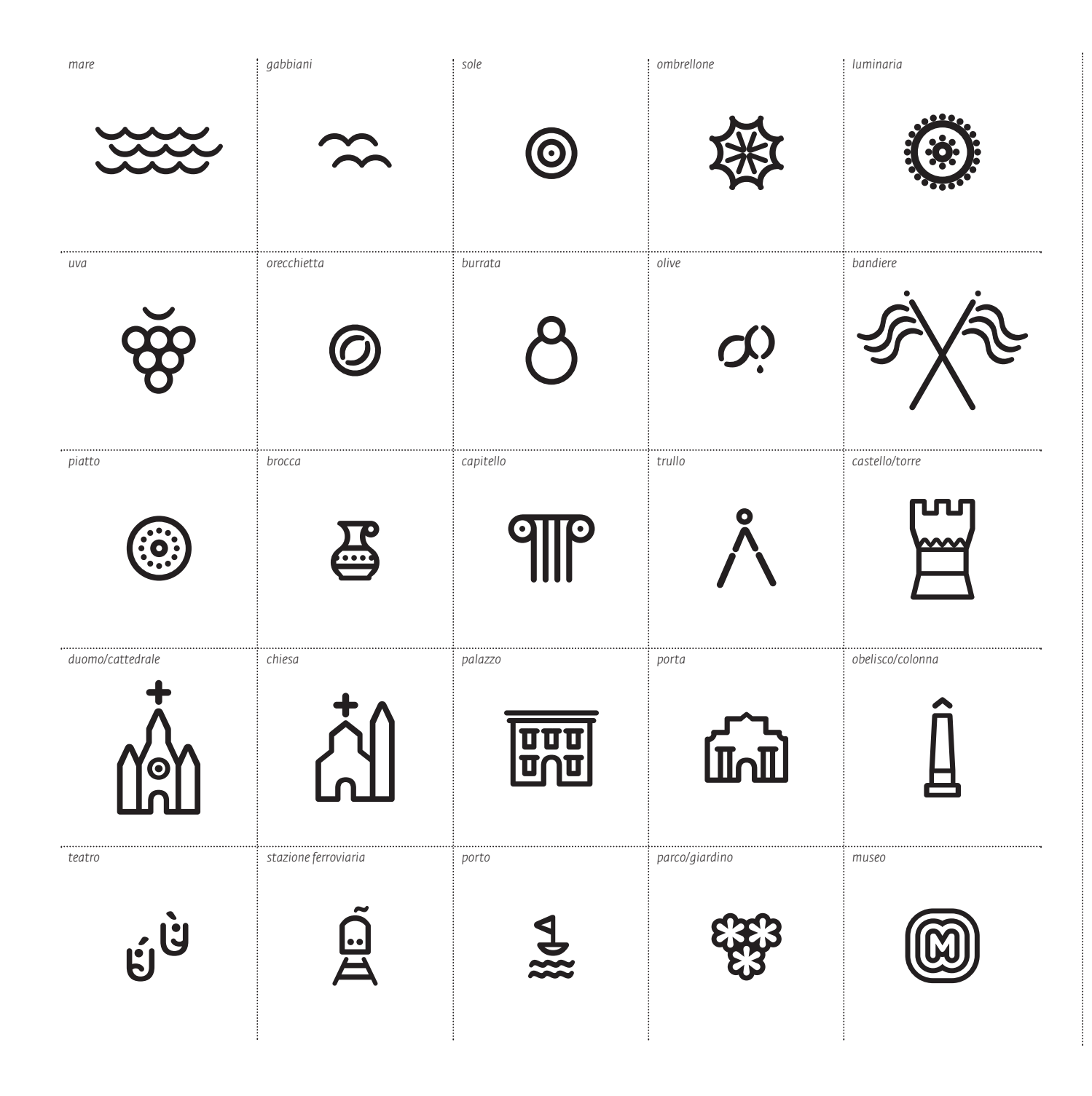

**II.2 APPARATI**

*Sistema iconico*

L'immagine coordinata è dotata di una serie di icone appositamente disegnate e realizzate grazie alla composizione dei glifi esposti nella scheda II.1. Le icone possono essere utilizzate singolarmente o raggruppate. Il loro uso è libero. L'unica accortezza è quella di fare attenzione al loro ridimensionamento, e quindi al medesimo spessore dei tratti, in caso di utilizzo nella stessa applicazione. È possibile estendere il sistema iconico ad altri elementi rappresentativi e, appunto, iconici della cultura, storia, tradizione e natura pugliese.

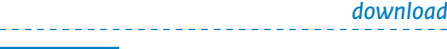

*- - - - - - - - - - - - - - - - - - - - - - - - - - - - - - - - - - - -*

**icone.eps** 

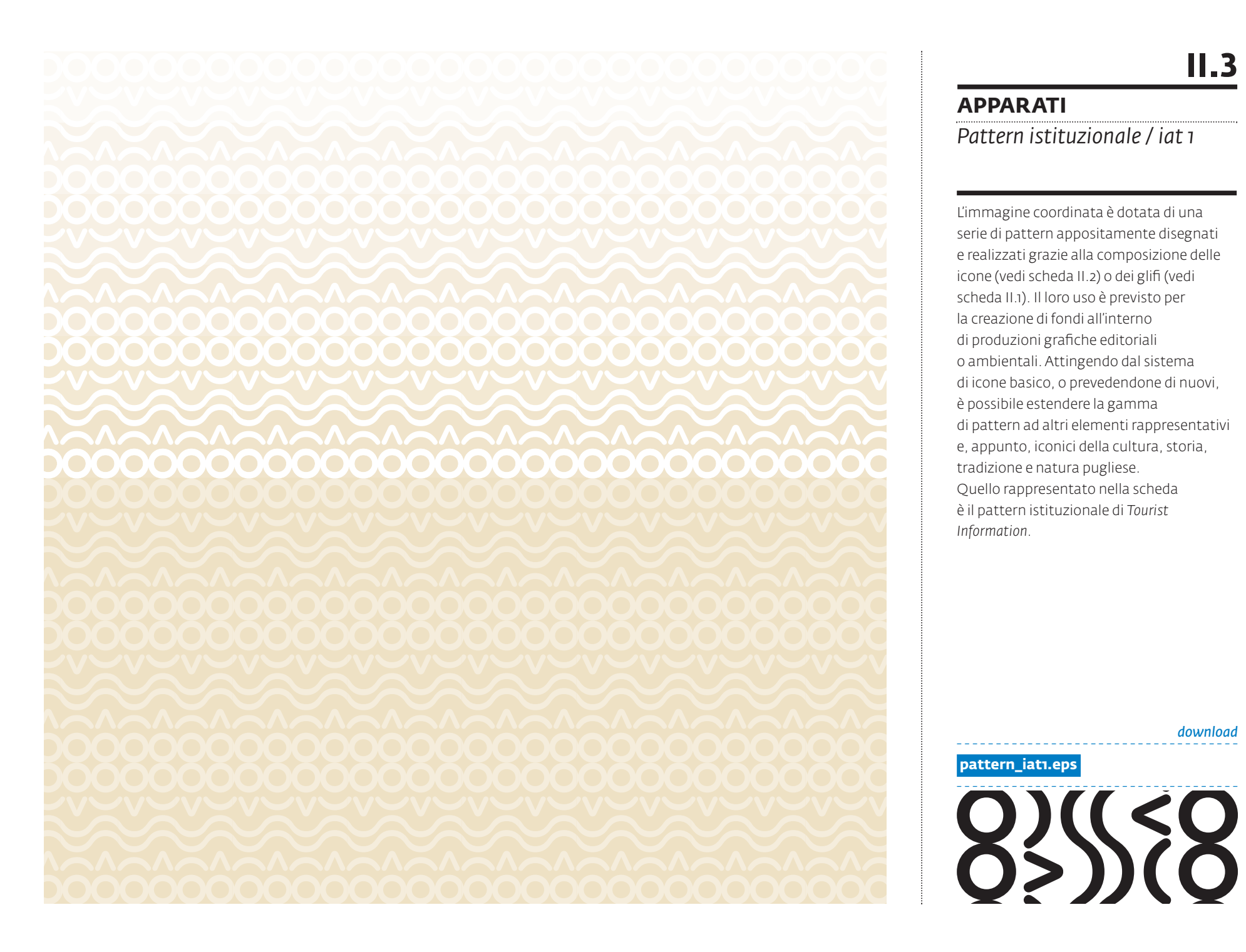

*Pattern istituzionale / iat 1*

L'immagine coordinata è dotata di una serie di pattern appositamente disegnati e realizzati grazie alla composizione delle icone (vedi scheda II.2) o dei glifi (vedi scheda II.1). Il loro uso è previsto per la creazione di fondi all'interno di produzioni grafiche editoriali o ambientali. Attingendo dal sistema di icone basico, o prevedendone di nuovi, è possibile estendere la gamma di pattern ad altri elementi rappresentativi e, appunto, iconici della cultura, storia, tradizione e natura pugliese. Quello rappresentato nella scheda è il pattern istituzionale di *Tourist Information*.

*download- - - - - - - - - - - - - - - - - - - - - - - - - - - - - - - - - - - -*

**pattern\_iat1.eps** 

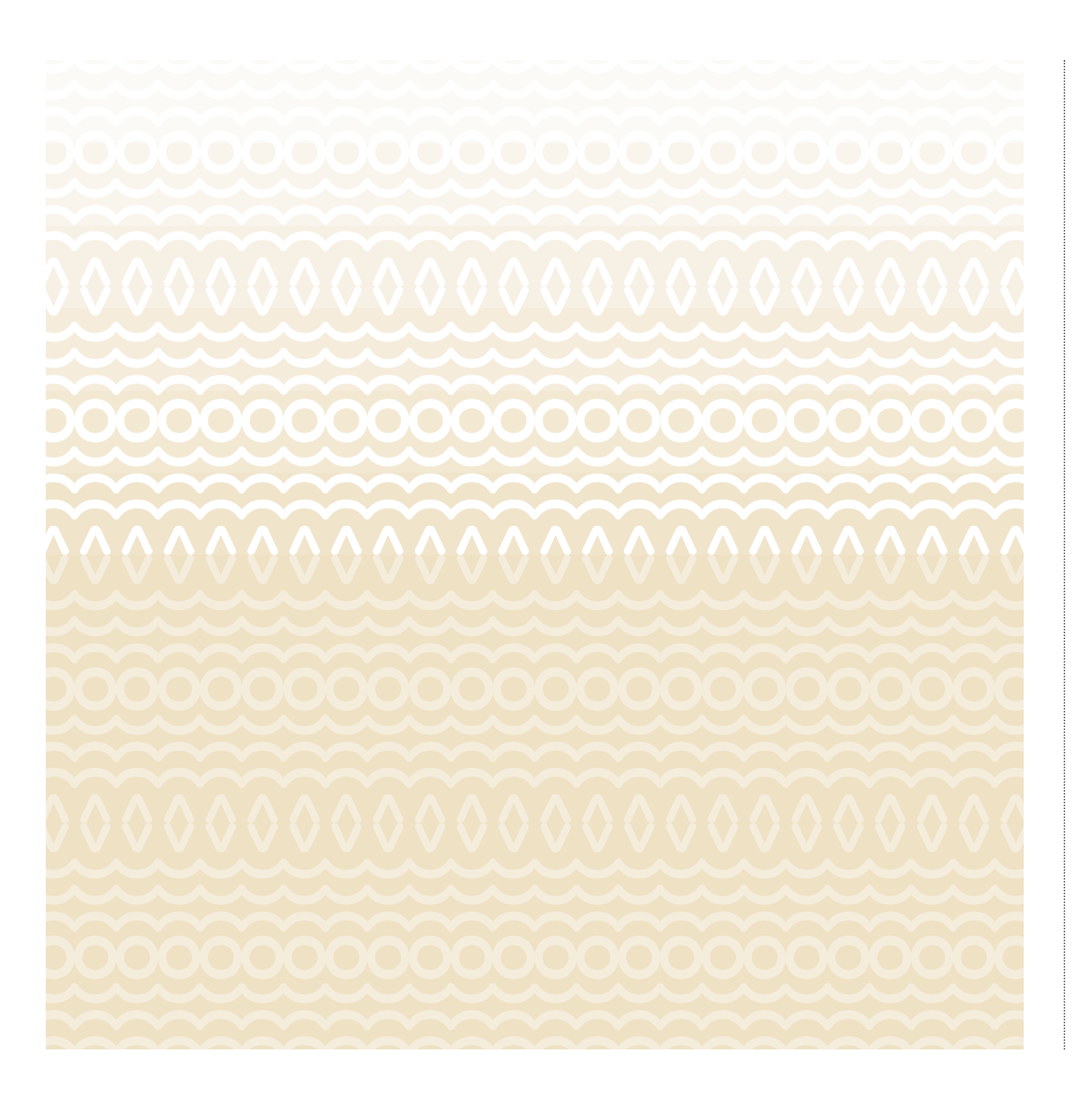

*Pattern istituzionale alternativo / iat 2*

L'immagine coordinata è dotata di una serie di pattern appositamente disegnati e realizzati grazie alla composizione delle icone (vedi scheda II.2) o dei glifi (vedi scheda II.1). Il loro uso è previsto per la creazione di fondi all'interno di produzioni grafiche editoriali o ambientali. Attingendo dal sistema di icone basico, o prevedendone di nuovi, è possibile estendere la gamma di pattern ad altri elementi rappresentativi e, appunto, iconici della cultura, storia, tradizione e natura pugliese. Quello rappresentato nella scheda è il pattern istituzionale di *Tourist Information* da utilizzare in alternativa a quello rappresentato nella scheda II.3.

*download - - - - - - - - - - - - - - - - - - - - - - - - - - - - - - - - - - - -*

K

 $\mathbf{K}$ 

**pattern\_iat2.eps** 

#### **APPARATI**

*Pattern / barocco*

L'immagine coordinata è dotata di una serie di pattern appositamente disegnati e realizzati grazie alla composizione delle icone (vedi scheda II.2) o dei glifi (vedi scheda II.1). Il loro uso è previsto per la creazione di fondi all'interno di produzioni grafiche editoriali o ambientali. Attingendo dal sistema di icone basico, o prevedendone di nuovi, è possibile estendere la gamma di pattern ad altri elementi rappresentativi e, appunto, iconici della cultura, storia, tradizione e natura pugliese. Quello rappresentato nella scheda è il pattern "barocco" ispirato alle complesse linee decorative delle architetture pugliesi sviluppatasi tra la fine del XVI secolo e la prima metà del XVIII secolo.

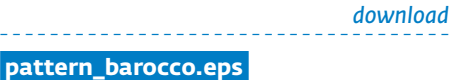

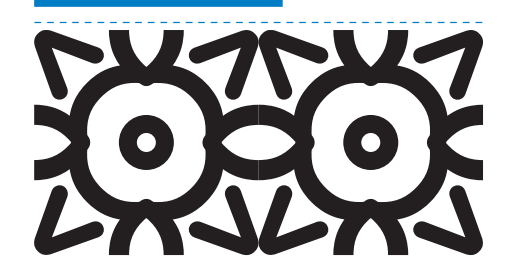

#### **APPARATI**

*Pattern / burrate*

L'immagine coordinata è dotata di una serie di pattern appositamente disegnati e realizzati grazie alla composizione delle icone (vedi scheda II.2) o dei glifi (vedi scheda II.1). Il loro uso è previsto per la creazione di fondi all'interno di produzioni grafiche editoriali o ambientali. Attingendo dal sistema di icone basico, o prevedendone di nuovi, è possibile estendere la gamma di pattern ad altri elementi rappresentativi e, appunto, iconici della cultura, storia, tradizione e natura pugliese. Quello rappresentato nella scheda è il pattern "burrate" realizzato attraverso la composizione dell'icona rappresentante il prodotto caseario per eccellenza pugliese.

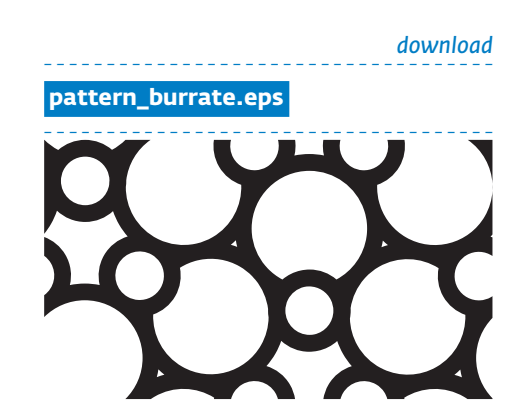

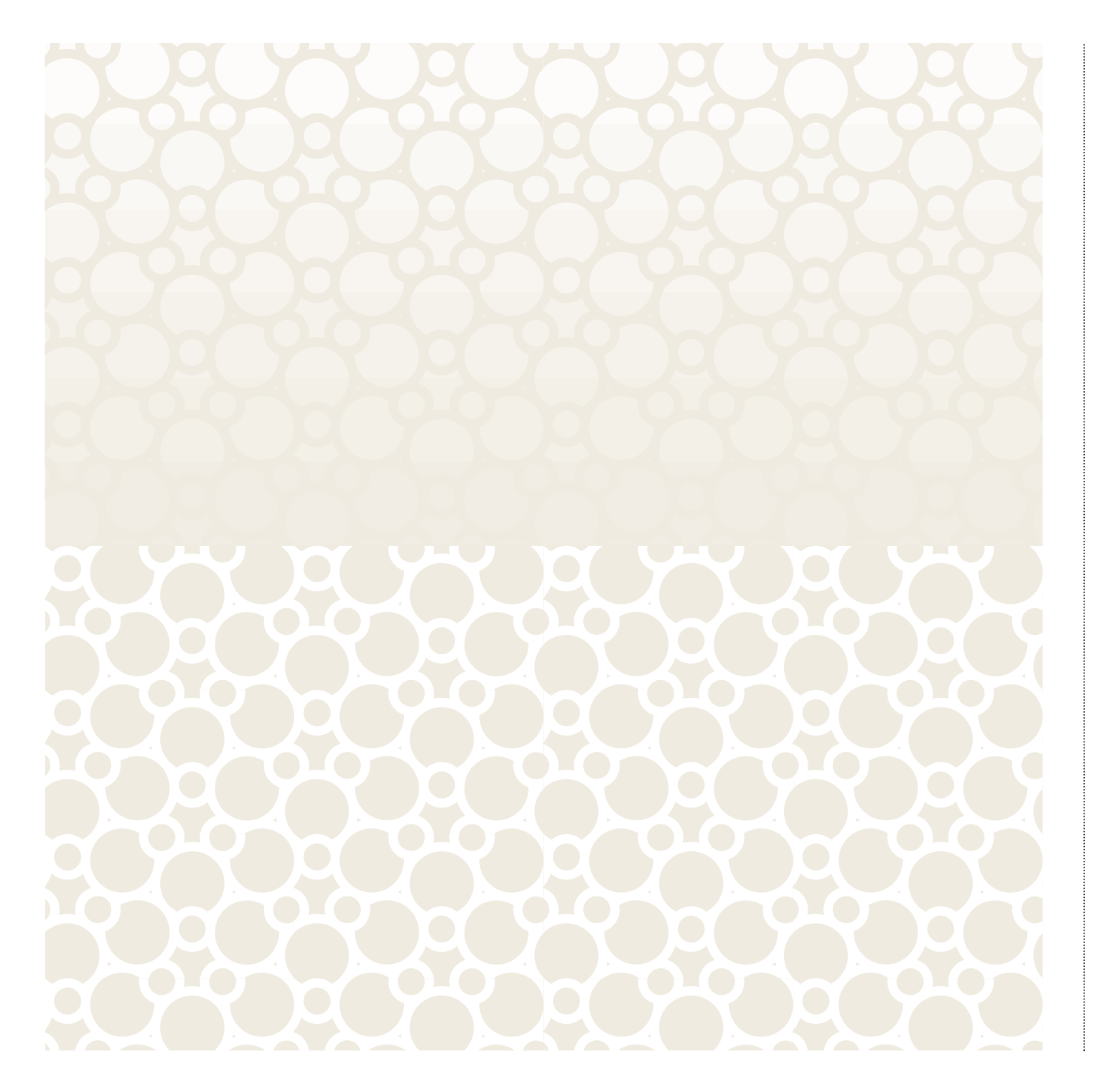

# $\bullet$  $\bullet$

**APPARATI**

**II.7**

*Pattern / capitelli*

L'immagine coordinata è dotata di una serie di pattern appositamente disegnati e realizzati grazie alla composizione delle icone (vedi scheda II.2) o dei glifi (vedi scheda II.1). Il loro uso è previsto per la creazione di fondi all'interno di produzioni grafiche editoriali o ambientali. Attingendo dal sistema di icone basico, o prevedendone di nuovi, è possibile estendere la gamma di pattern ad altri elementi rappresentativi e, appunto, iconici della cultura, storia, tradizione e natura pugliese. Quello rappresentato nella scheda è il pattern "capitelli" realizzato attraverso la composizione dell'icona rappresentante l'elemento architettonico/archeologico classico.

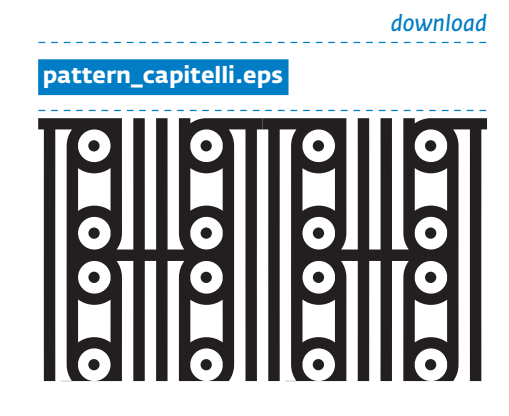

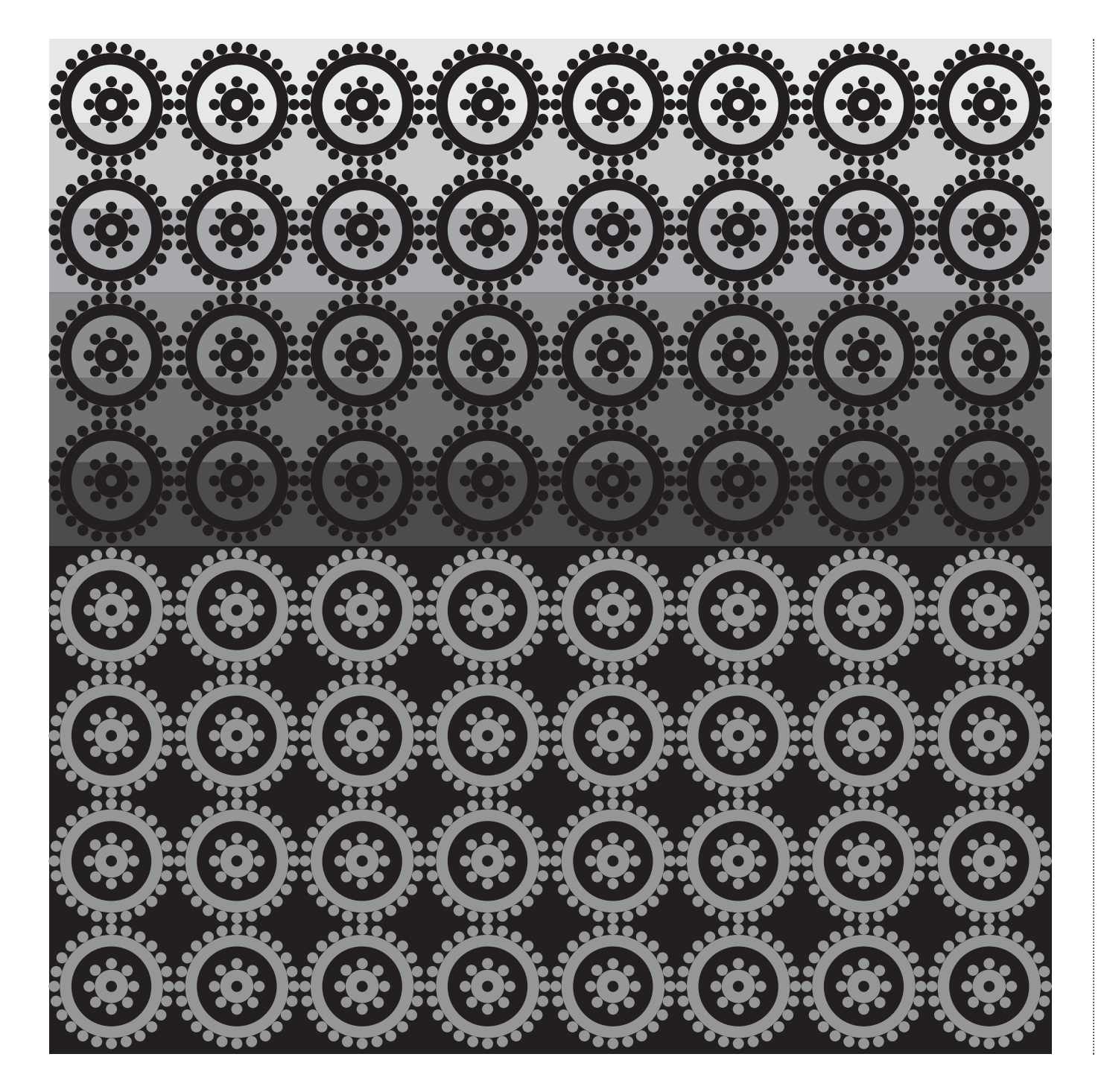

**APPARATI** *Pattern / luminarie*

L'immagine coordinata è dotata di una serie di pattern appositamente disegnati e realizzati grazie alla composizione delle icone (vedi scheda II.2) o dei glifi (vedi scheda II.1). Il loro uso è previsto per la creazione di fondi all'interno di produzioni grafiche editoriali o ambientali. Attingendo dal sistema di icone basico, o prevedendone di nuovi, è possibile estendere la gamma di pattern ad altri elementi rappresentativi e, appunto, iconici della cultura, storia, tradizione e natura pugliese. Quello rappresentato nella scheda è il pattern "luminarie" realizzato attraverso la composizione dell'icona rappresentante le decorazioni luminose tipiche pugliesi.

*download - - - - - - - - - - - - - - - - - - - - - - - - - - - - - - - - - - -* **pattern\_luminarie.eps**  *- - - - - - - - - - - - - - - - - - - - - - - - - - - - - - - - - - - -*

*Pattern / mare forza 4*

L'immagine coordinata è dotata di una serie di pattern appositamente disegnati e realizzati grazie alla composizione delle icone (vedi scheda II.2) o dei glifi (vedi scheda II.1). Il loro uso è previsto per la creazione di fondi all'interno di produzioni grafiche editoriali o ambientali. Attingendo dal sistema di icone basico, o prevedendone di nuovi, è possibile estendere la gamma di pattern ad altri elementi rappresentativi e, appunto, iconici della cultura, storia, tradizione e natura pugliese. Quello rappresentato nella scheda è il pattern "mare forza 4" realizzato attraverso la composizione dell'icona rappresentante l'elemento naturale sotto l'effetto di venti moderati.

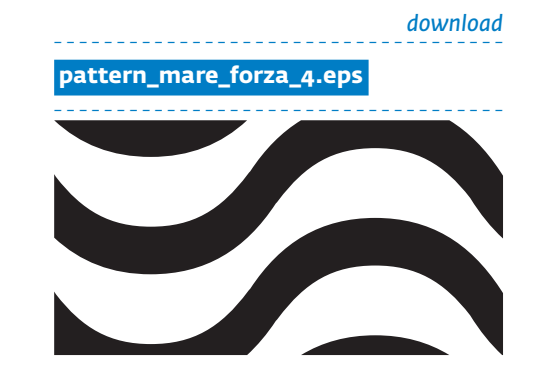

#### **APPARATI***Pattern / mare forza 8*

L'immagine coordinata è dotata di una serie di pattern appositamente disegnati e realizzati grazie alla composizione delle icone (vedi scheda II.2) o dei glifi (vedi scheda II.1). Il loro uso è previsto per la creazione di fondi all'interno di produzioni grafiche editoriali o ambientali. Attingendo dal sistema di icone basico, o prevedendone di nuovi, è possibile estendere la gamma di pattern ad altri elementi rappresentativi e, appunto, iconici della cultura, storia, tradizione e natura pugliese. Quello rappresentato nella scheda è il pattern "mare forza 8" realizzato attraverso la composizione dell'icona rappresentante l'elemento naturale sotto l'effetto di una burrasca moderata.

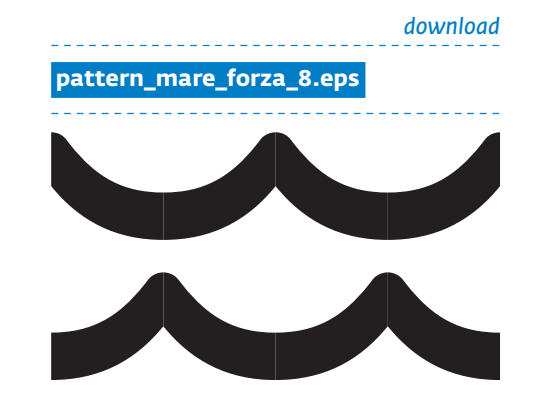

#### **APPARATI**

*Pattern / orecchiette*

L'immagine coordinata è dotata di una serie di pattern appositamente disegnati e realizzati grazie alla composizione delle icone (vedi scheda II.2) o dei glifi (vedi scheda II.1). Il loro uso è previsto per la creazione di fondi all'interno di produzioni grafiche editoriali o ambientali. Attingendo dal sistema di icone basico, o prevedendone di nuovi, è possibile estendere la gamma di pattern ad altri elementi rappresentativi e, appunto, iconici della cultura, storia, tradizione e natura pugliese. Quello rappresentato nella scheda è il pattern "orecchiette" realizzato attraverso la composizione dell'icona rappresentante la pasta tipica pugliese.

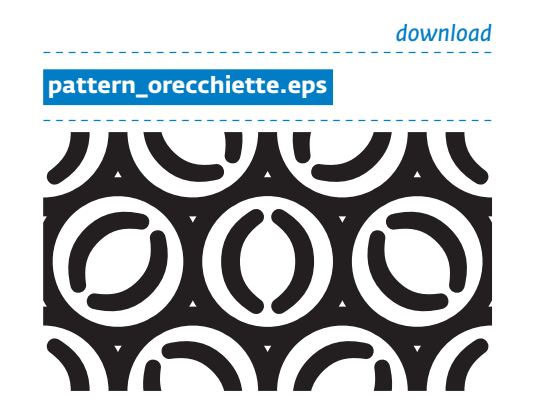

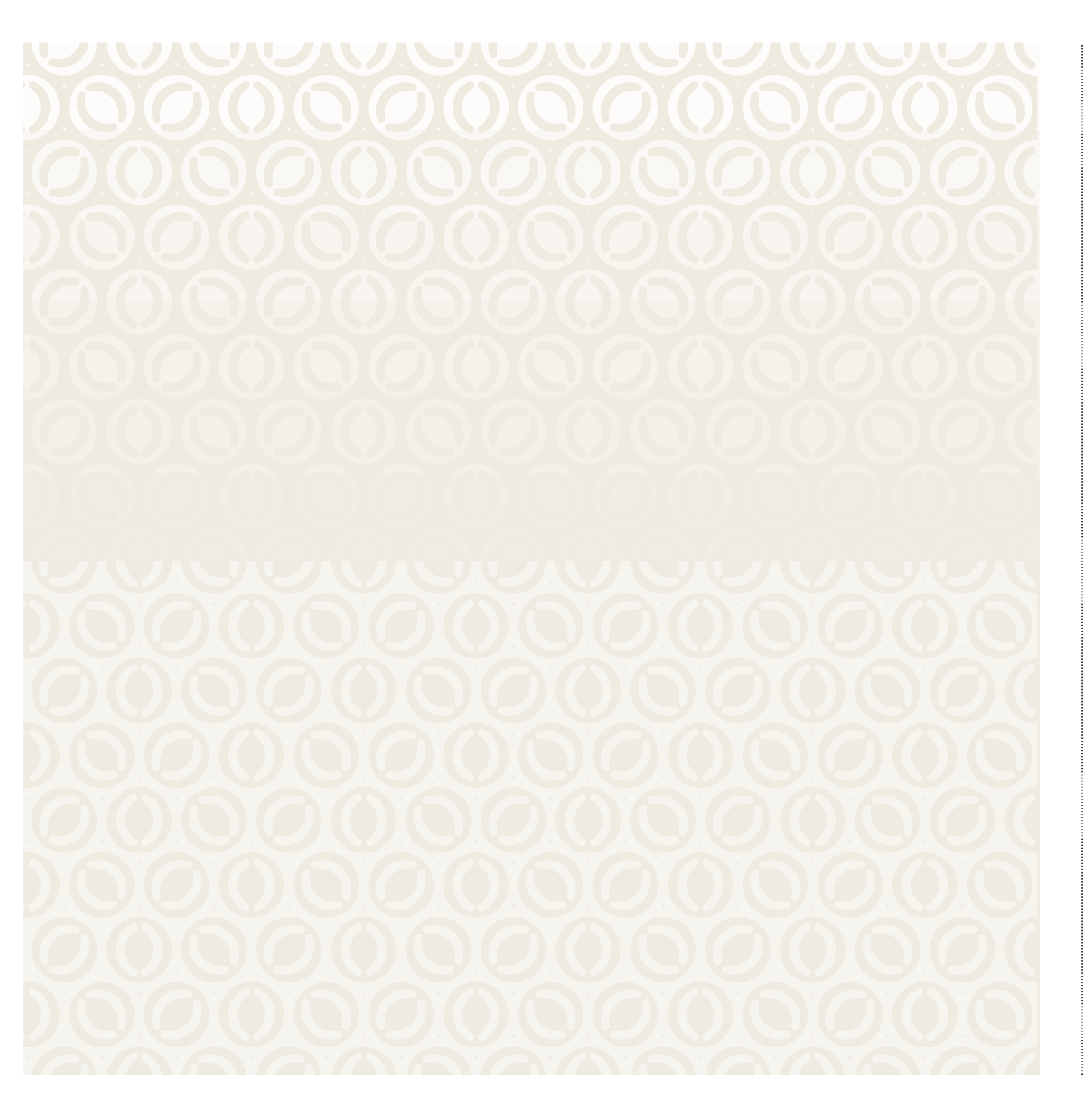

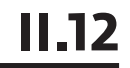

# $\bullet$  $\bullet$  $\bullet$ ċ  $\bullet$  $\bullet$

**APPARATI**

*Pattern / sole*

L'immagine coordinata è dotata di una serie di pattern appositamente disegnati e realizzati grazie alla composizione delle icone (vedi scheda II.2) o dei glifi (vedi scheda II.1). Il loro uso è previsto per la creazione di fondi all'interno di produzioni grafiche editoriali o ambientali. Attingendo dal sistema di icone basico, o prevedendone di nuovi, è possibile estendere la gamma di pattern ad altri elementi rappresentativi e, appunto, iconici della cultura, storia, tradizione e natura pugliese. Quello rappresentato nella scheda è il pattern "sole" realizzato attraverso la composizione dell'icona rappresentante la stella madre del sistema solare.

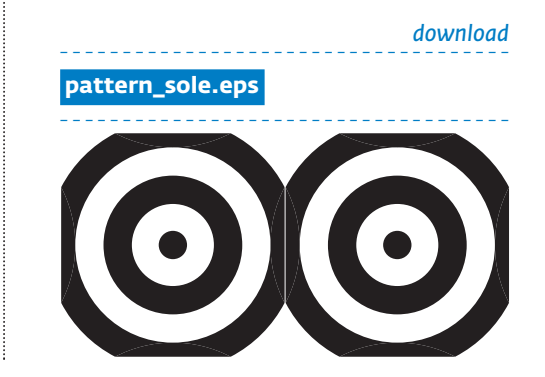

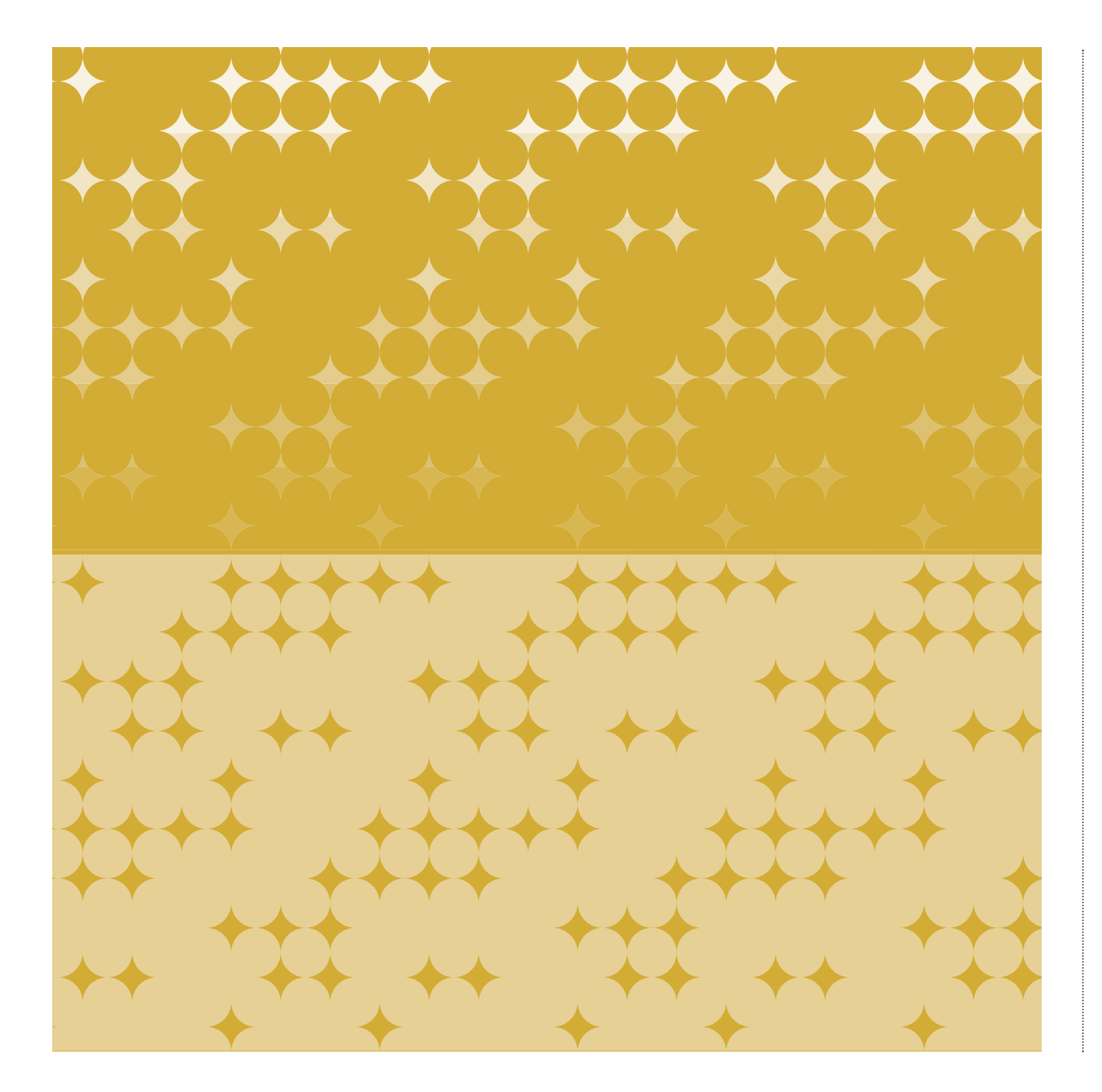

*Pattern / stelle*

L'immagine coordinata è dotata di una serie di pattern appositamente disegnati e realizzati grazie alla composizione delle icone (vedi scheda II.2) o dei glifi (vedi scheda II.1). Il loro uso è previsto per la creazione di fondi all'interno di produzioni grafiche editoriali o ambientali. Attingendo dal sistema di icone basico, o prevedendone di nuovi, è possibile estendere la gamma di pattern ad altri elementi rappresentativi e, appunto, iconici della cultura, storia, tradizione e natura pugliese. Quello rappresentato nella scheda è il pattern "stelle" realizzato attraverso la composizione di punti che nell'insieme rimandano a un disegno casuale di stelle, simbolo che abitualmente viene utilizzato per la classificazione delle strutture ricettive.

#### *download*

#### **pattern\_stelle.eps**

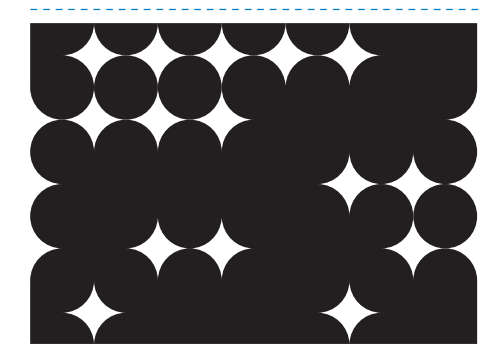

#### **APPARATI**

*Pattern / trulli*

L'immagine coordinata è dotata di una serie di pattern appositamente disegnati e realizzati grazie alla composizione delle icone (vedi scheda II.2) o dei glifi (vedi scheda II.1). Il loro uso è previsto per la creazione di fondi all'interno di produzioni grafiche editoriali o ambientali. Attingendo dal sistema di icone basico, o prevedendone di nuovi, è possibile estendere la gamma di pattern ad altri elementi rappresentativi e, appunto, iconici della cultura, storia, tradizione e natura pugliese. Quello rappresentato nella scheda è il pattern "trulli" realizzato attraverso la composizione dell'icona rappresentante la tipica costruzione in pietra a secco conica.

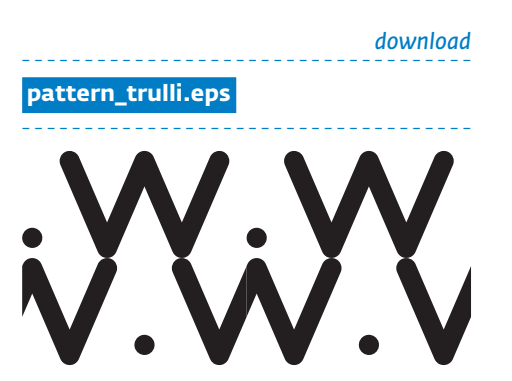

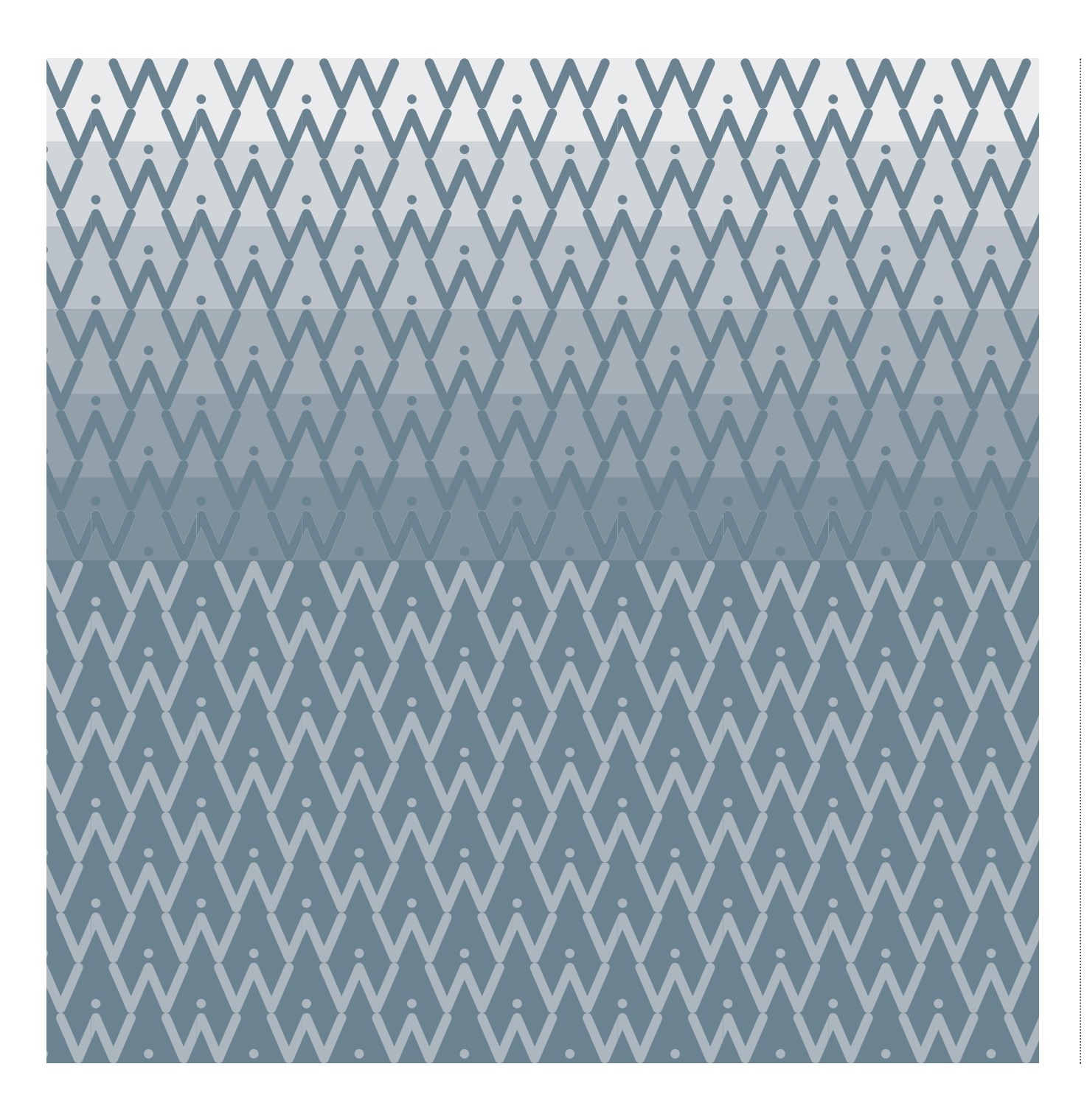

#### **APPARATI**

*Pattern / uva*

L'immagine coordinata è dotata di una serie di pattern appositamente disegnati e realizzati grazie alla composizione delle icone (vedi scheda II.2) o dei glifi (vedi scheda II.1). Il loro uso è previsto per la creazione di fondi all'interno di produzioni grafiche editoriali o ambientali. Attingendo dal sistema di icone basico, o prevedendone di nuovi, è possibile estendere la gamma di pattern ad altri elementi rappresentativi e, appunto, iconici della cultura, storia, tradizione e natura pugliese. Quello rappresentato nella scheda è il pattern "uva" realizzato attraverso la composizione dell'icona rappresentante il grappolo origine di tanti vini di qualità della regione.

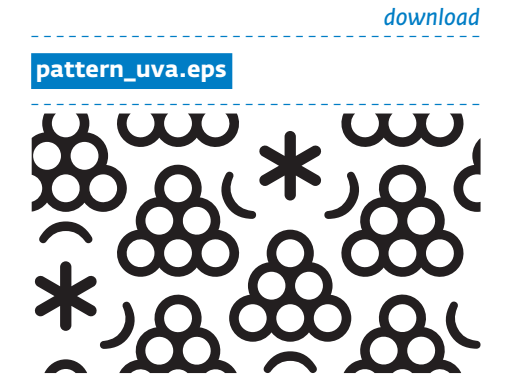

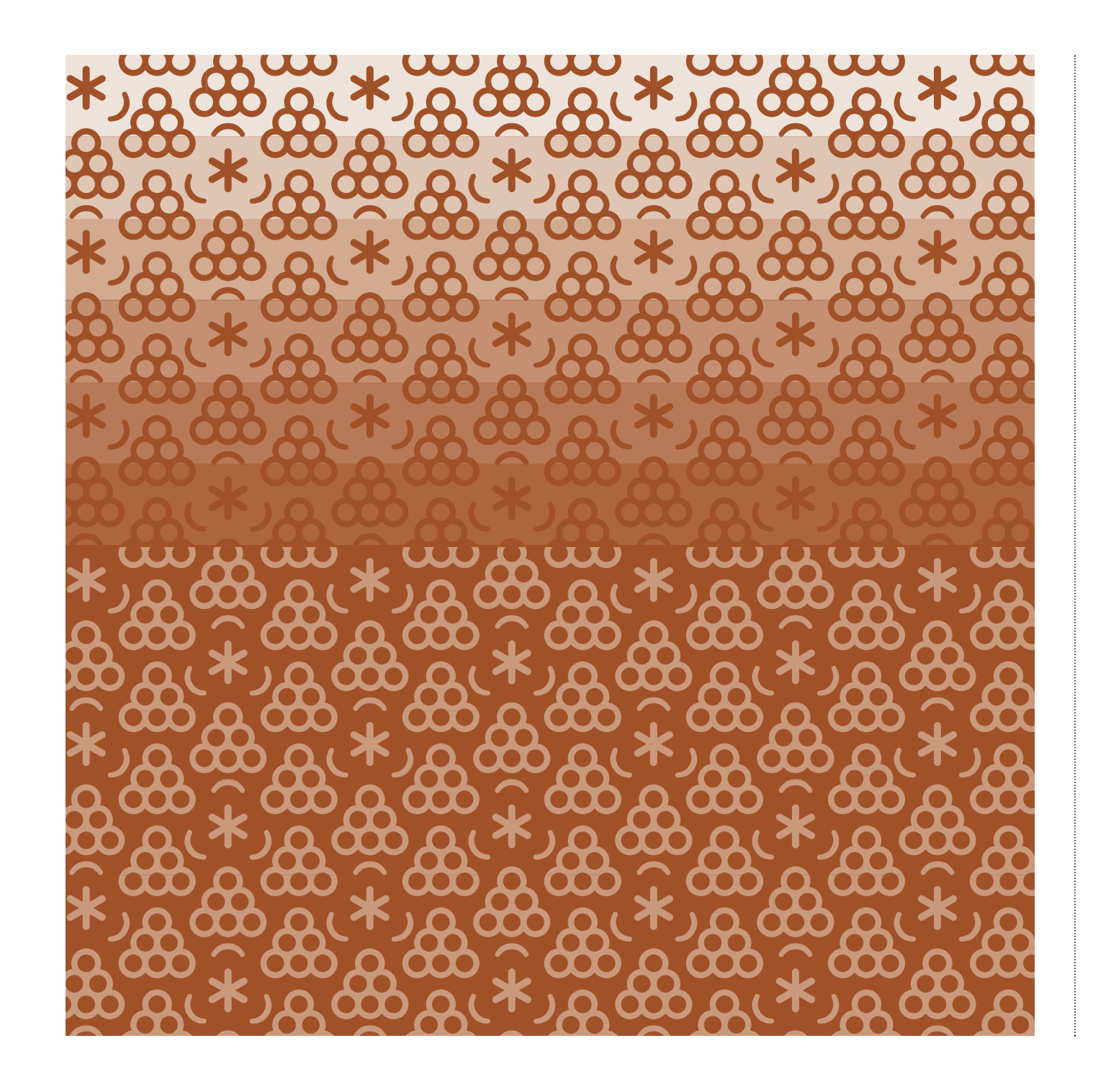

<del>Ж</del> \*\*\*\*\*\*\*\*\*\*\* 米 \*

**II.16**

**APPARATI***Pattern / volta celeste*

L'immagine coordinata è dotata di una serie di pattern appositamente disegnati e realizzati grazie alla composizione delle icone (vedi scheda II.2) o dei glifi (vedi scheda II.1). Il loro uso è previsto per la creazione di fondi all'interno di produzioni grafiche editoriali o ambientali. Attingendo dal sistema di icone basico, o prevedendone di nuovi, è possibile estendere la gamma di pattern ad altri elementi rappresentativi e, appunto, iconici della cultura, storia, tradizione e natura pugliese. Quello rappresentato nella scheda è il pattern "volta celeste" realizzato attraverso la composizione di croci e glifi che nell'insieme rimandano ad un cielo stellato frequente negli affreschi religiosi antichi.

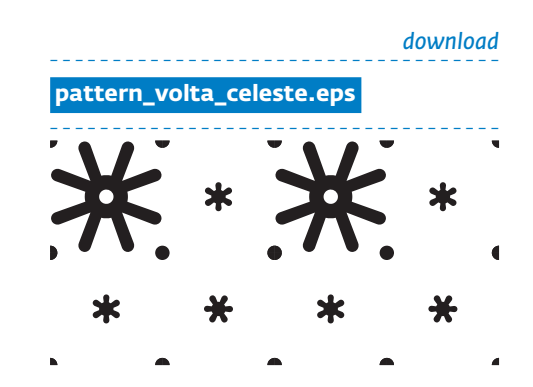

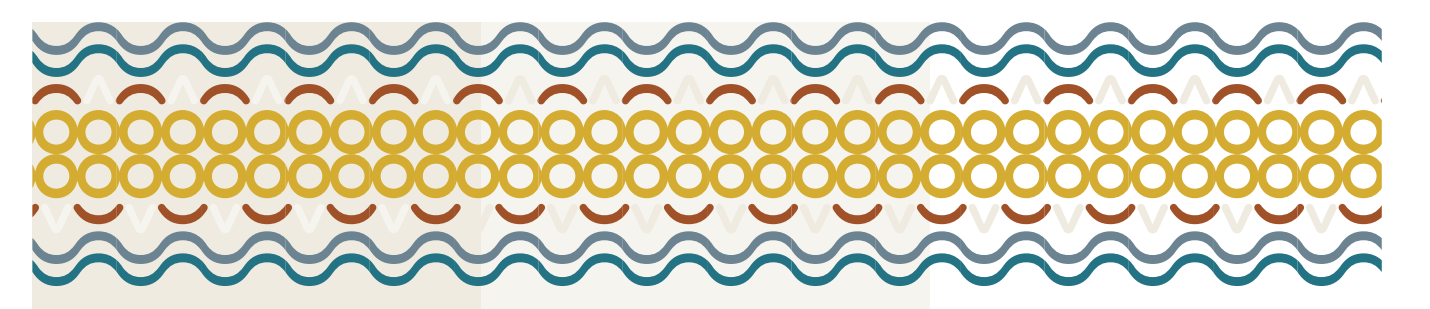

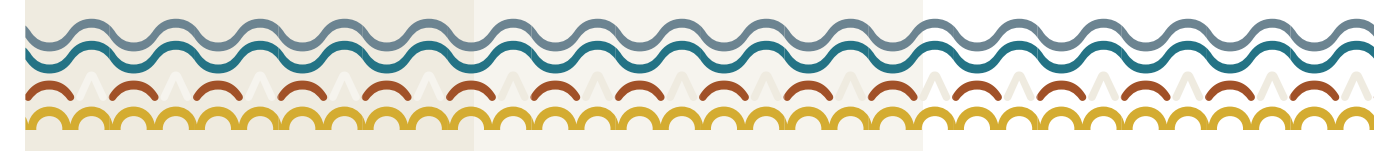

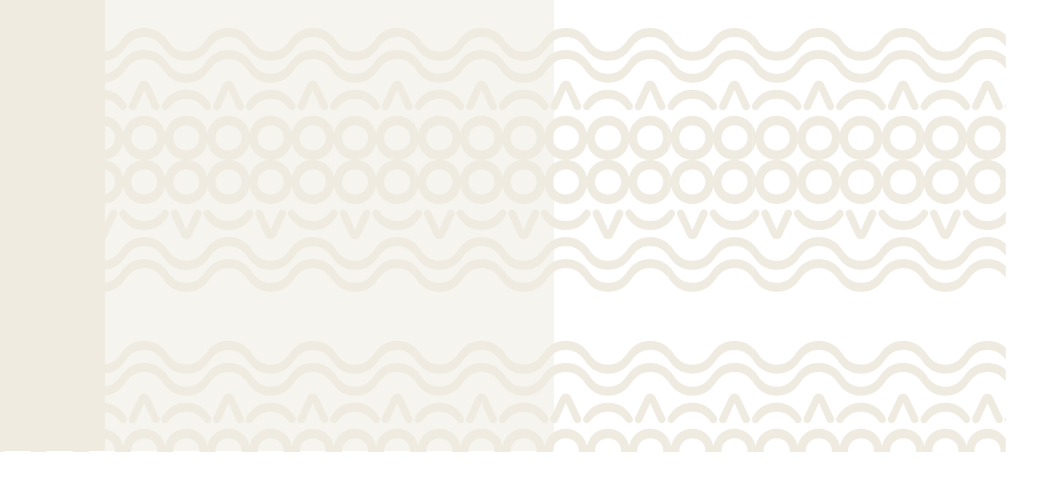

#### **APPARATI**

*Greca*

L'immagine coordinata è dotata di una graca appositamente disegnata e realizzata grazie alla composizione dei glifi esposti nella scheda II.2. Il loro uso è previsto per la caratterizzazione di fondi e all'interno di produzioni grafiche editoriali o ambientali. Attingendo dal sistema di glifi e icone basico, o prevedendone di nuove, è possibile estendere la gamma delle greche che rimandino alla tradizione decorativa locale.

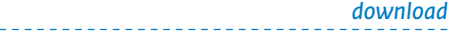

*- - - - - - - - - - - - - - - - - - - - - - - - - - - - - - - - - - - -*

**greca.eps** 

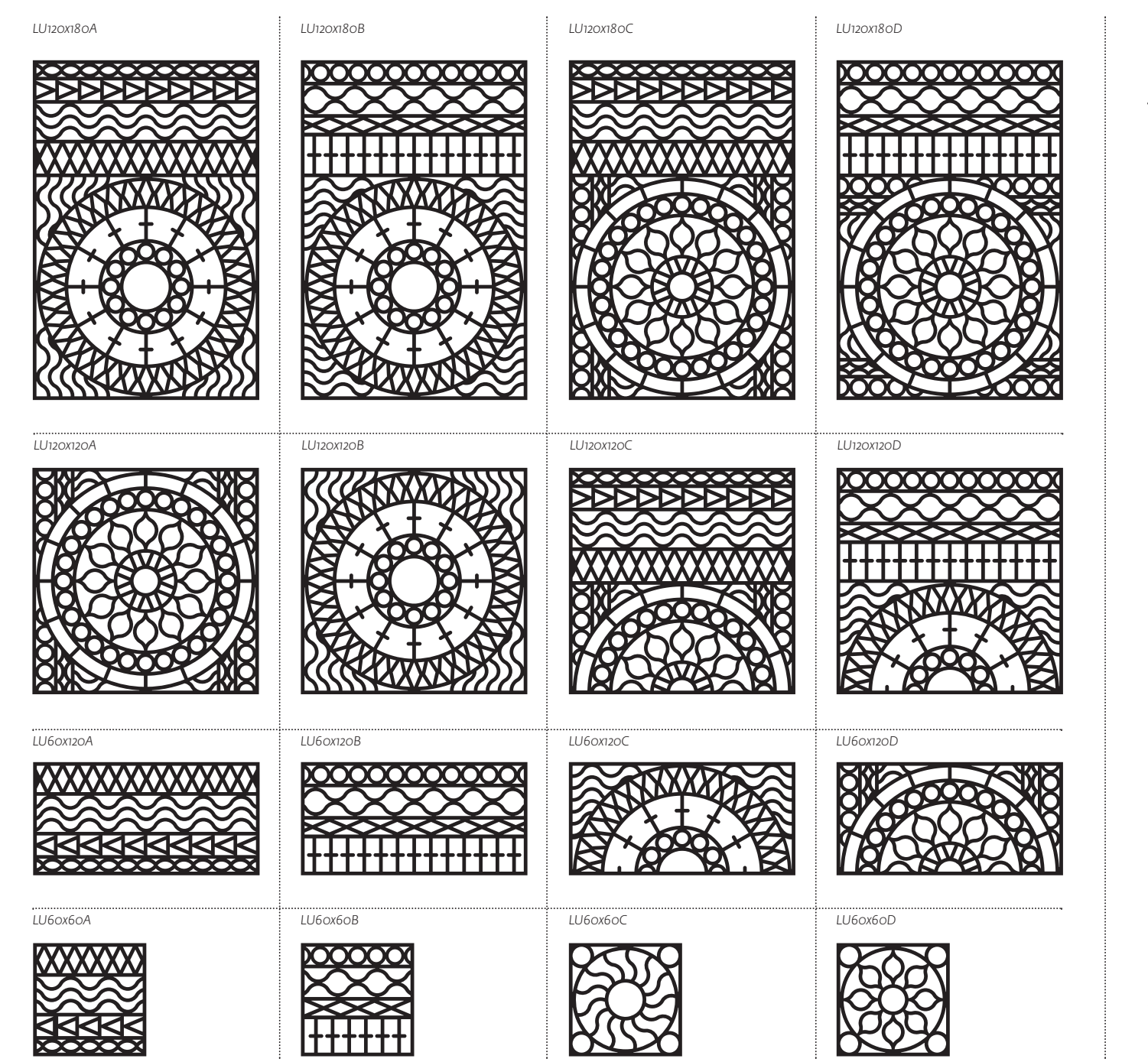

**II.18**

*Luminarie*

L'immagine coordinata è dotata di un sistema modulare complesso riconducibile alle tipiche decorazioni luminose pugliesi. Il loro uso è previsto per la creazione di decorazioni piatte (vetrofanie) o tridimensionali al fine di creare quinte decorative.

*download*

**luminarie.eps/luminarie.dxf** 

*- - - - - - - - - - - - - - - - - - - - - - - - - - - - - - - - - - - -*

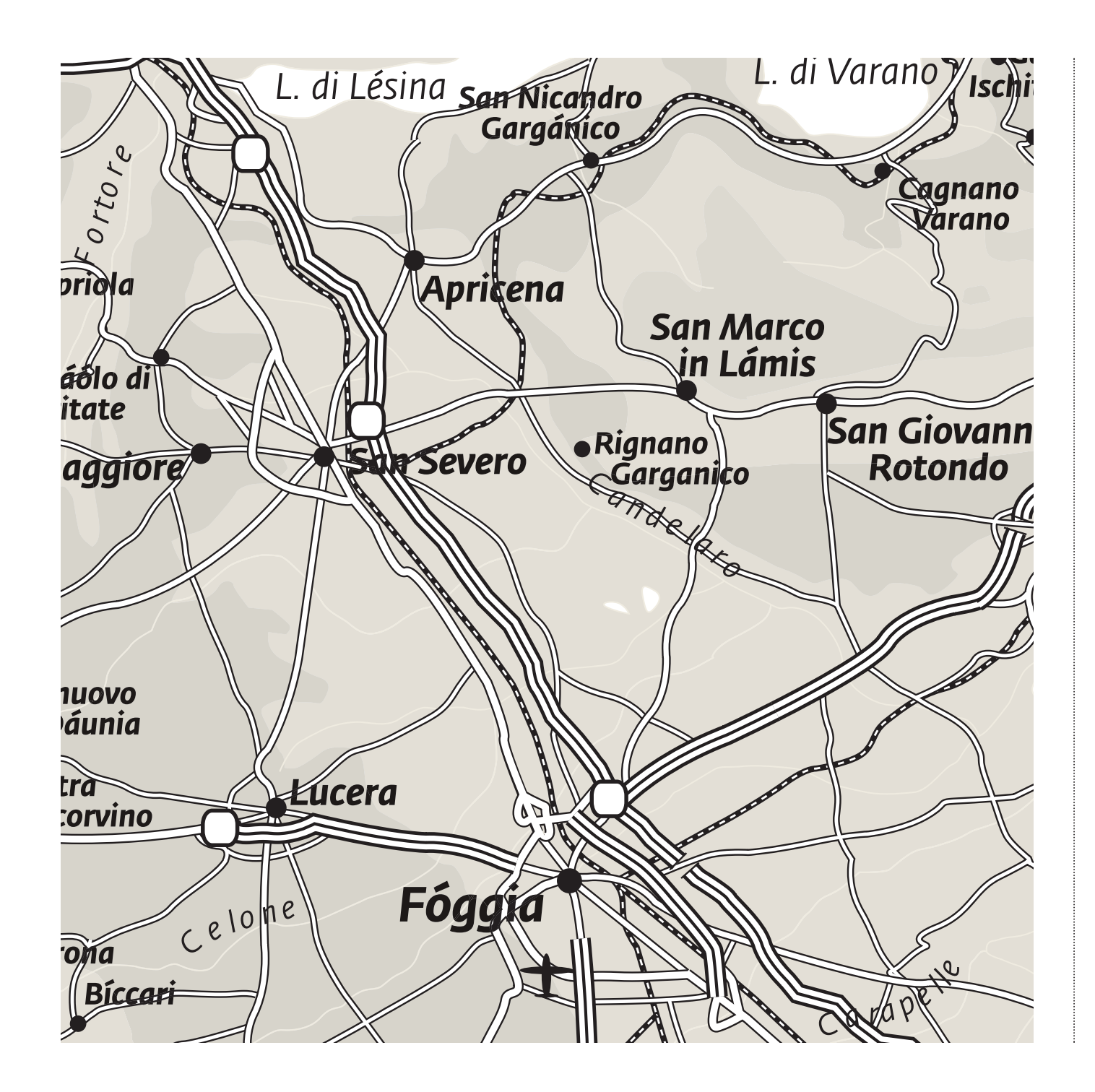

*Mappe territoriali*

Per una migliore coordinazione con tutto il sistema d'identità, sono state rielaborate e normatizzate le mappe territoriali regionali. La comunicazione prevede, negli apparati informativi ambientali ed editoriali, l'utilizzo della mappa generale della Puglia e di sei mappe dettagliate delle aree territoriali turistiche omogenee.

#### *download- - - - - - - - - - - - - - - - - - - - - - - - - - - - - - - - - - - -*

**II.19**

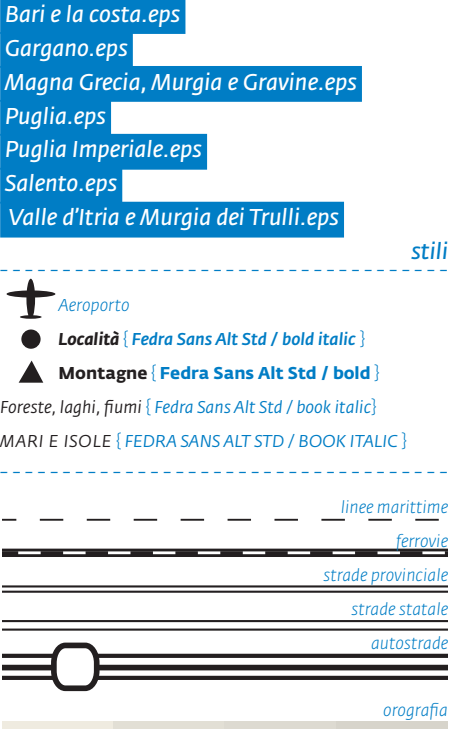

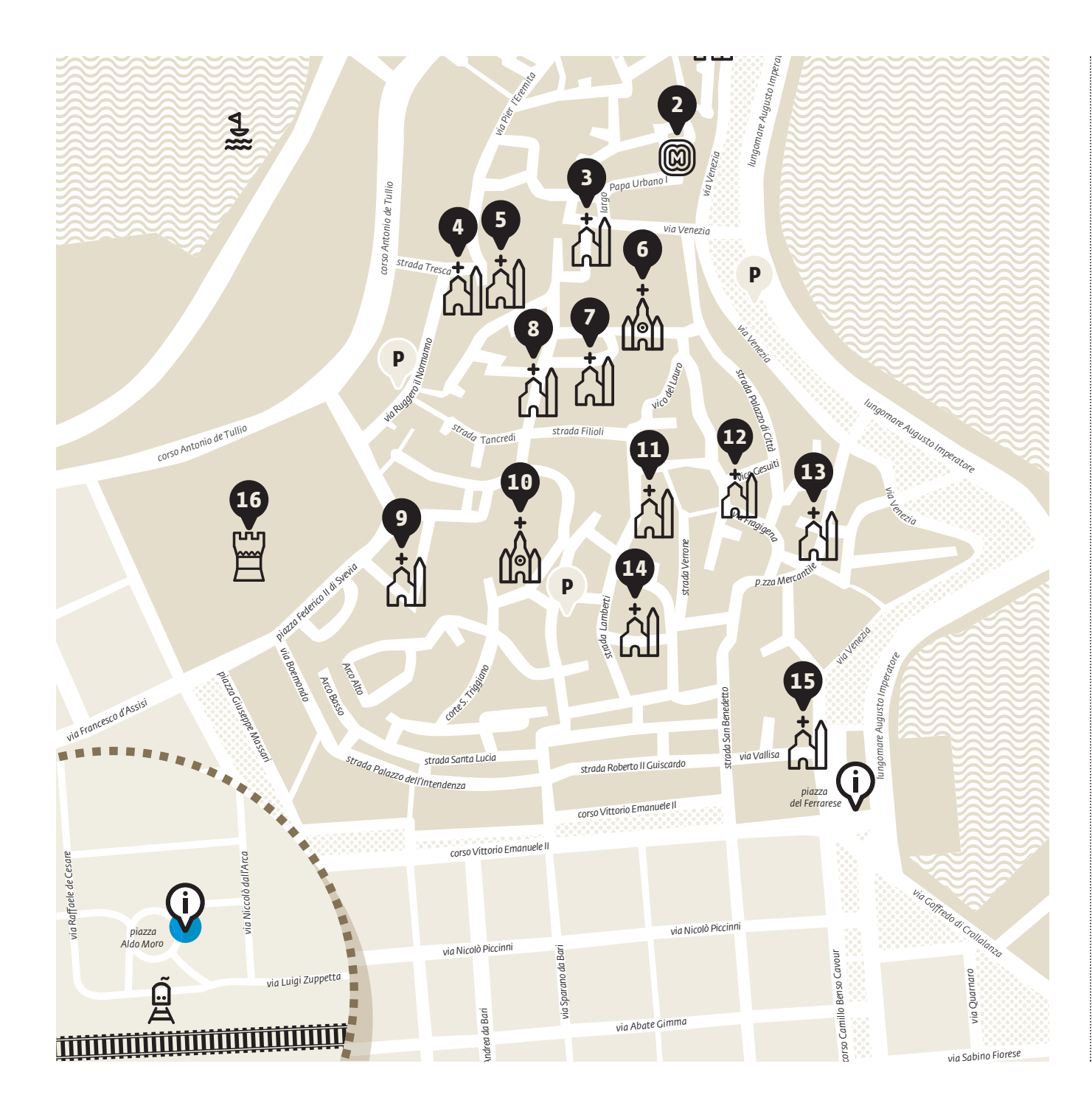

#### **APPARATI**

*Mappe urbane*

Per una migliore coordinazione con tutto il sistema d'identità, sono state rielaborate e normatizzate le mappe urbane comunali. La comunicazione prevede, negli apparati informativi ambientali, l'utilizzo delle mappe dei centri storici integrate da schede di approfondimento sulle emergenze architettoniche ed ambientali.

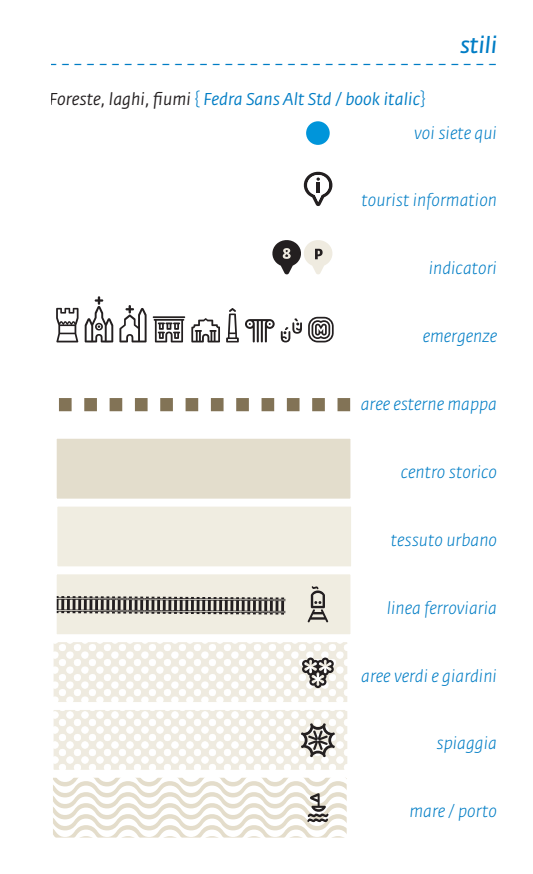
**III**

**APPLICAZIONI SPAZIALI**

*Info point mobili e permanenti*

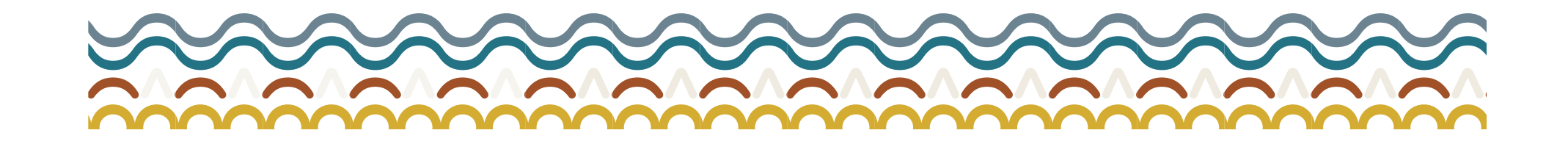

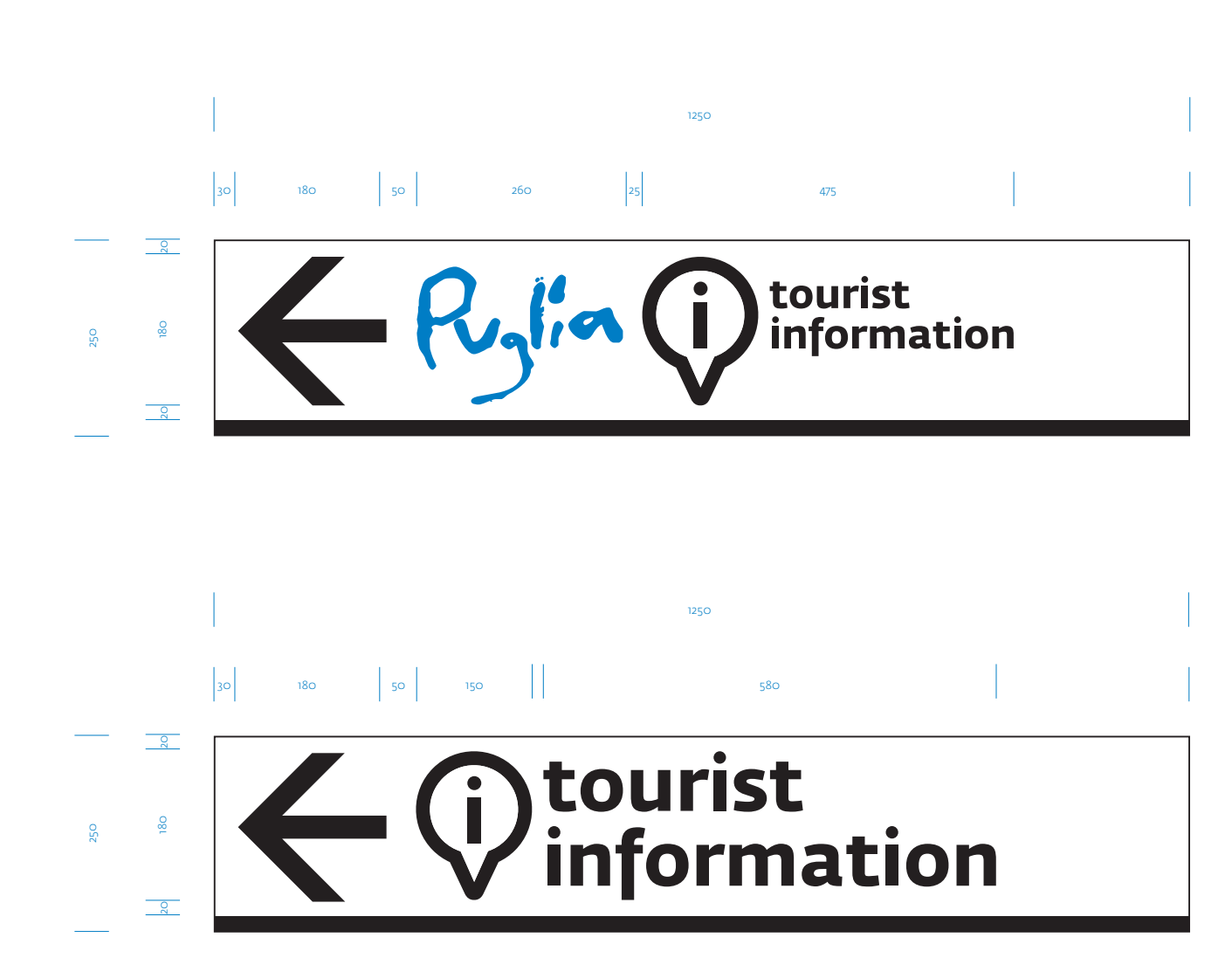

**APPLICAZIONI SPAZIALI**

*Segnale stradale direzionale*

Questo segnale è vincolato alle normative del Codice della Strada che ne determina forma, dimensioni, colori e gabbia di impaginazione. In questa tavola è descritto il cartello con un dimensionamento intermedio rispetto all'intera gamma dei segnali.

*Colori: Azzurro cielo, bianco e nero. Dimensioni: esempi d'impaginazione per 1250x250 mm.*

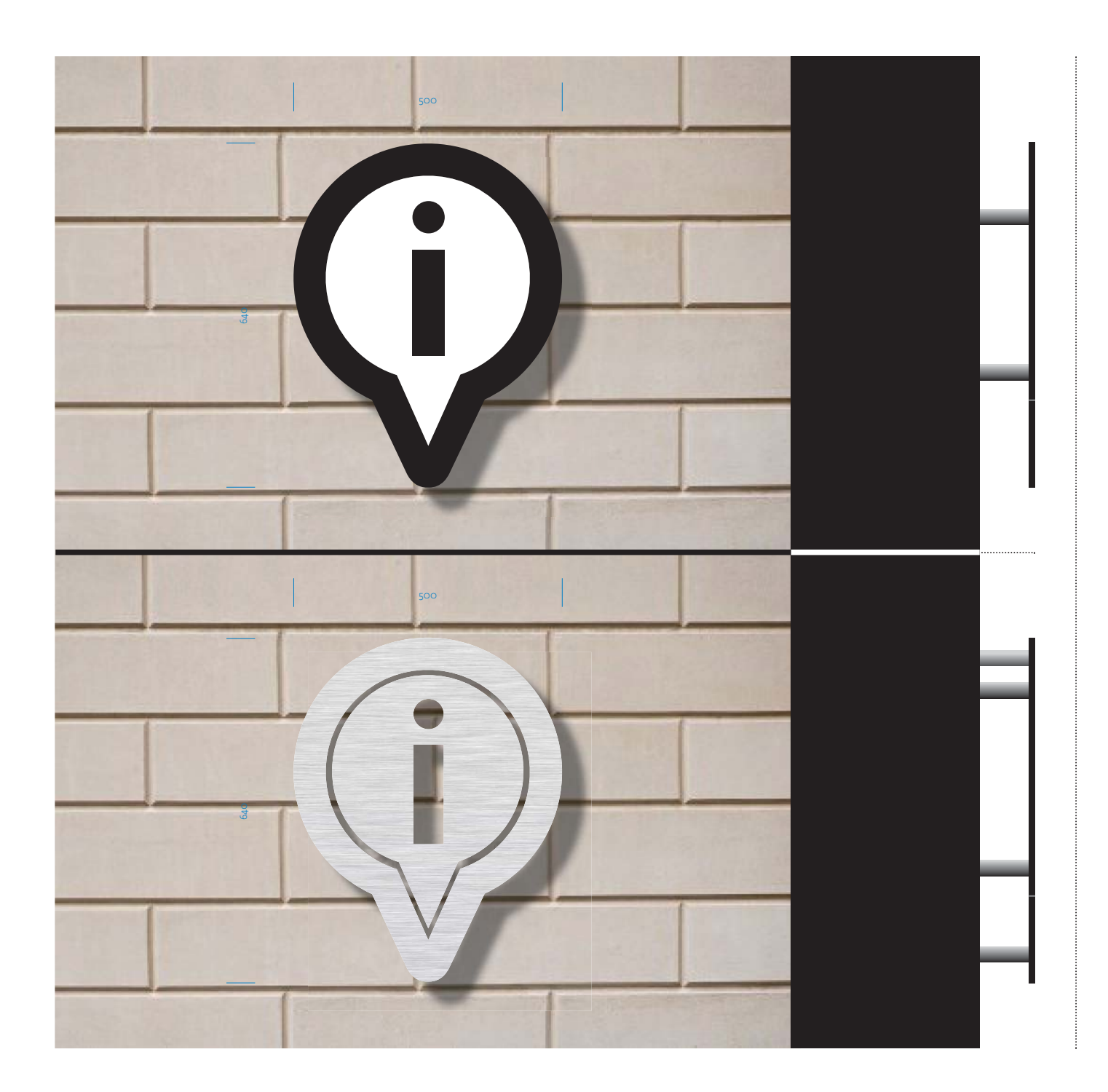

# **III.2 APPLICAZIONI SPAZIALI** *Targa esterna*

L'installazione di questa targa si rende necessaria in casi speciali come centri storici e luoghi architettonici di particolare caratterizzazione.

*Dimensioni: le dimensioni sono determinate dagli spazi disponibili e alle distanze di percezione. Nel disegno è descritta una targa con dimensioni 500x640 mm che costituiscono le dimensioni minime per la sua realizzazione. Colori: bianco e nero. Tutti i colori sono con finitura 50 Gloss. In caso di vincolo architettonico/monumentale è prevista una versione non colorata lasciata al naturale. Materiali: lastra in alluminio sp. 3/4 mm. Nella versione non verniciata la differenziazione di campiture è data dal disegno a taglio laser con asportazione della lettera "i" e di una porzione di materiale a confine tra quello dovrebbe essere il campo bianco e il nero. Il fissaggio a parete è realizzato con perni.*

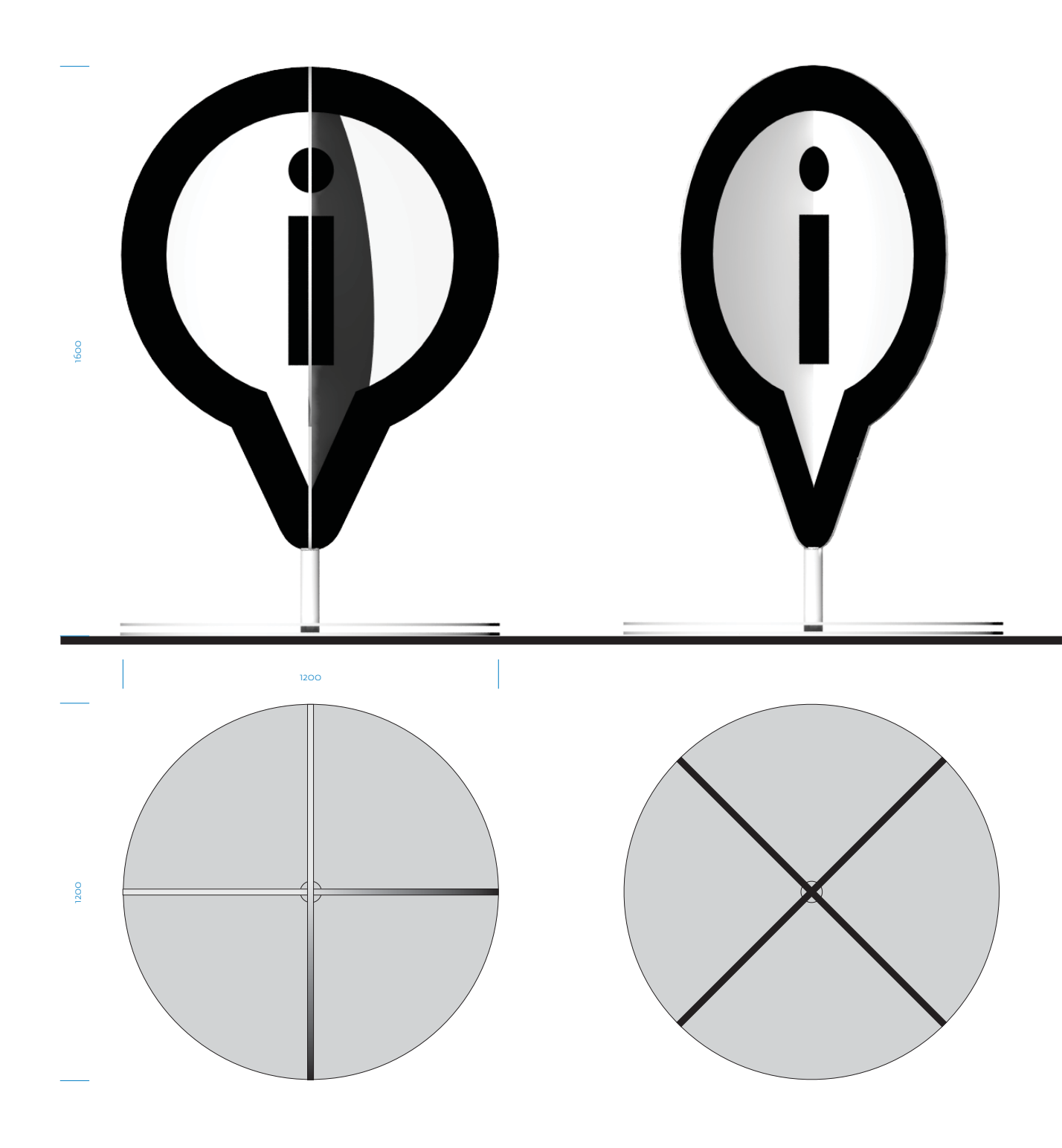

# **III.3**

#### **APPLICAZIONI SPAZIALI** *Indicatore mobile 120a*

In caso di scarsa visibilità del punto d'informazione, è possibile dotare l'ufficio di un "pinnone" da collocare in prossimità dell'ingresso. Il "pinnone" è costituito da due lastre intagliate e assemblabili a incastro a croce e montate su un doppio tubo a sezione cirocolare. L'insieme è reso stabile da una base circolare.

*Colori: bianco e nero. Dimensioni: 1200x1200x1600 mm. Materiali: d-bond per il pin, base in ferro, tubolari in alluminio verniciato.*

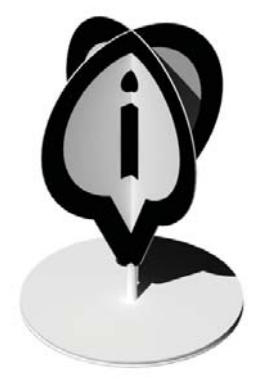

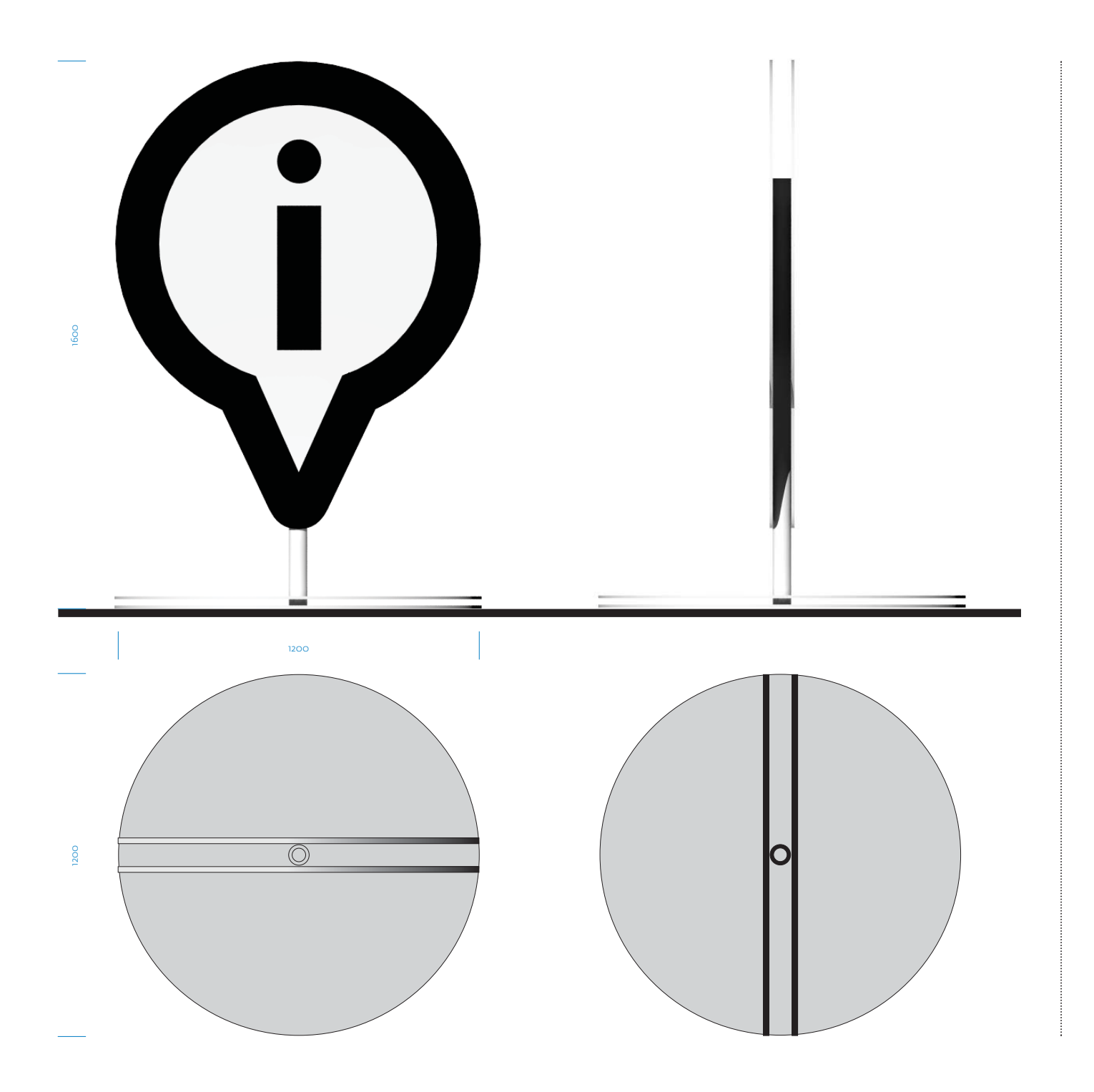

**III.4 APPLICAZIONI SPAZIALI**

*Indicatore mobile 120b*

In caso di scarsa visibilità del punto d'informazione, è possibile dotare l'ufficio di un "pinnone" da collocare in prossimità dell'ingresso. Il "pinnone" è costituito da due lastre intagliate e accoppiate e montate su un doppio tubo a sezione cirocolare. L'insieme è reso stabile da una base circolare.

*Colori: bianco e nero. Dimensioni: 1200x1200x1600 mm. Materiali: d-bond per il pin, base in ferro, tubolari in alluminio verniciato.*

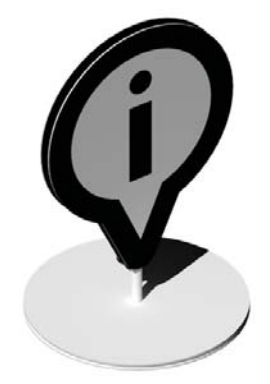

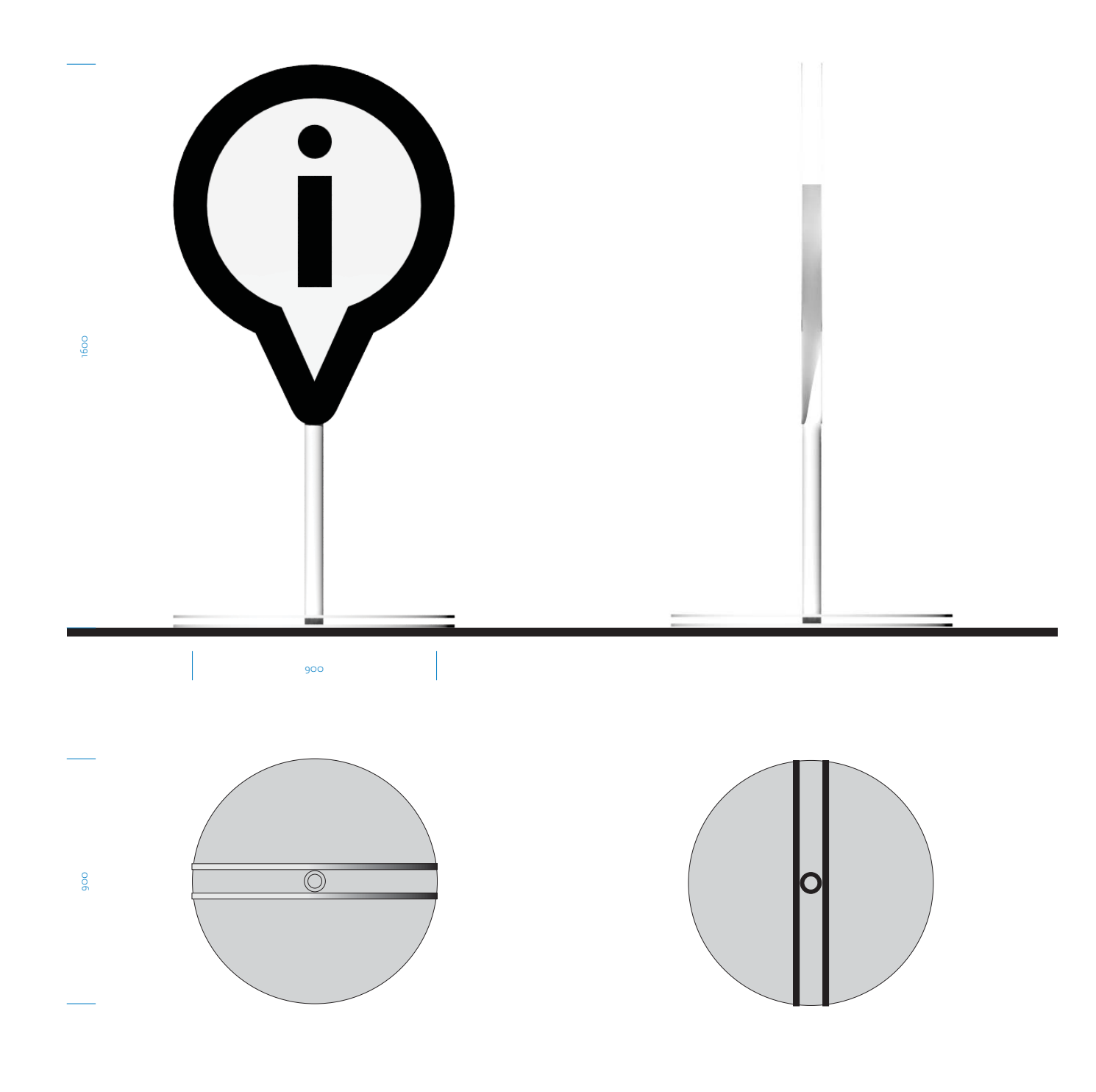

**III.5 APPLICAZIONI SPAZIALI** *Indicatore mobile 90*

In caso di scarsa visibilità del punto d'informazione, è possibile dotare l'ufficio di un "pinnone" da collocare in prossimità dell'ingresso. Il pinnone è costituito da due lastre intagliate e assemblabili a incastro a croce. Uno dei due elementi è dotato di base circolare incernierata al pinnone e resa stabile e immobile in seguito all'incastro con l'altro elemento.

*Colori: bianco e nero. Dimensioni:900x900x1600 mm. Materiali: d-bond per il pin, base in ferro, tubolari in alluminio verniciato.*

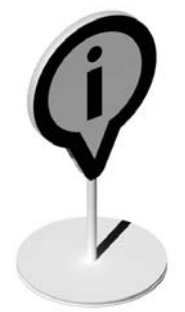

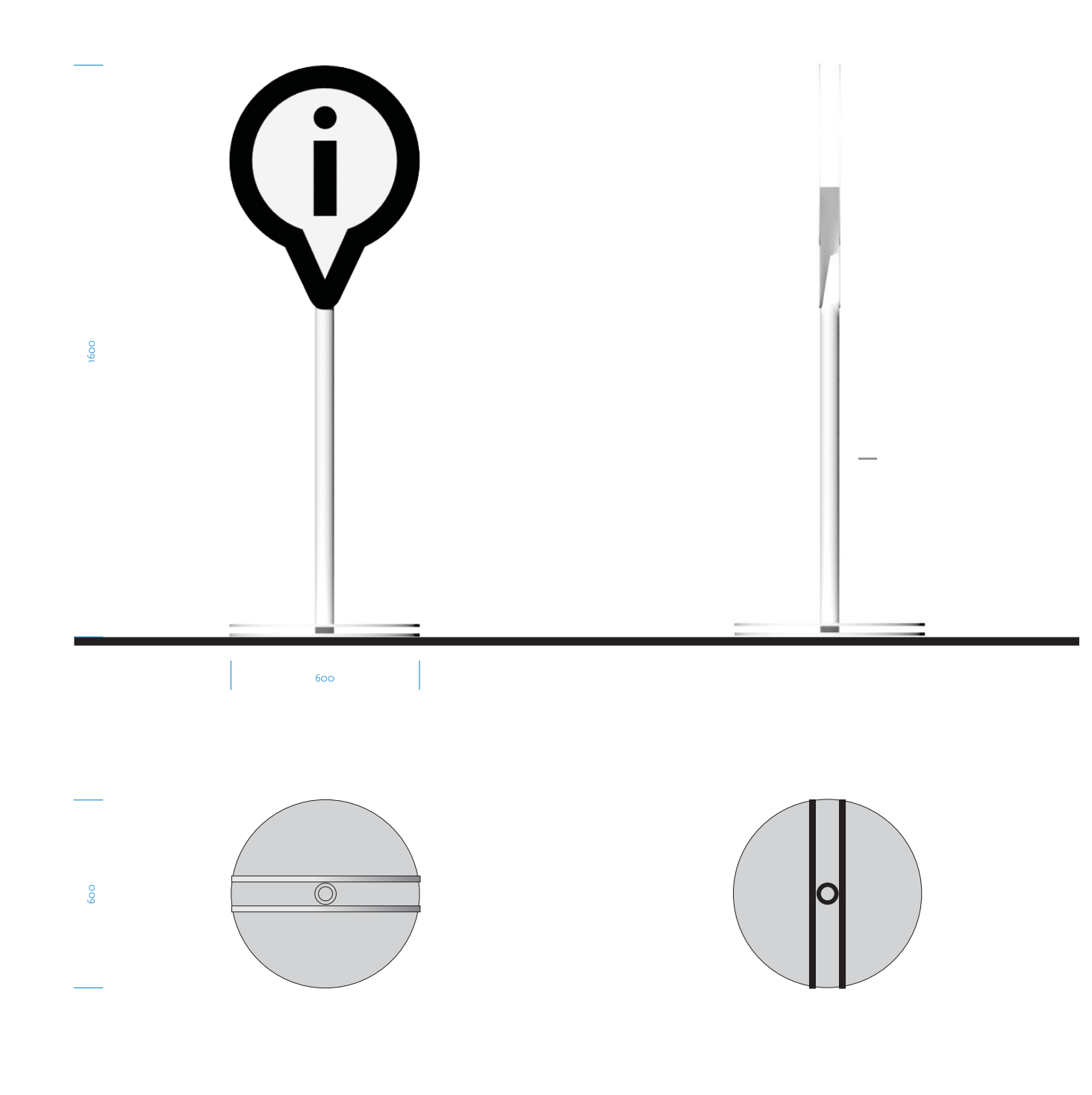

**III.6 APPLICAZIONI SPAZIALI** *Indicatore mobile 60* In caso di scarsa visibilità del punto

d'informazione, è possibile dotare l'ufficio di un "pinnone" da collocare in prossimità dell'ingresso. Il pinnone è costituito da due lastre intagliate e assemblabili a incastro a croce. Uno dei due elementi è dotato di base circolare incernierata al pinnone e resa stabile e immobile in seguito all'incastro con l'altro elemento.

*Colori: bianco e nero. Dimensioni: 600x600x1600 mm. Materiali: d-bond per il pin, base in ferro, tubolari in alluminio verniciato.*

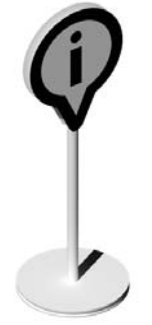

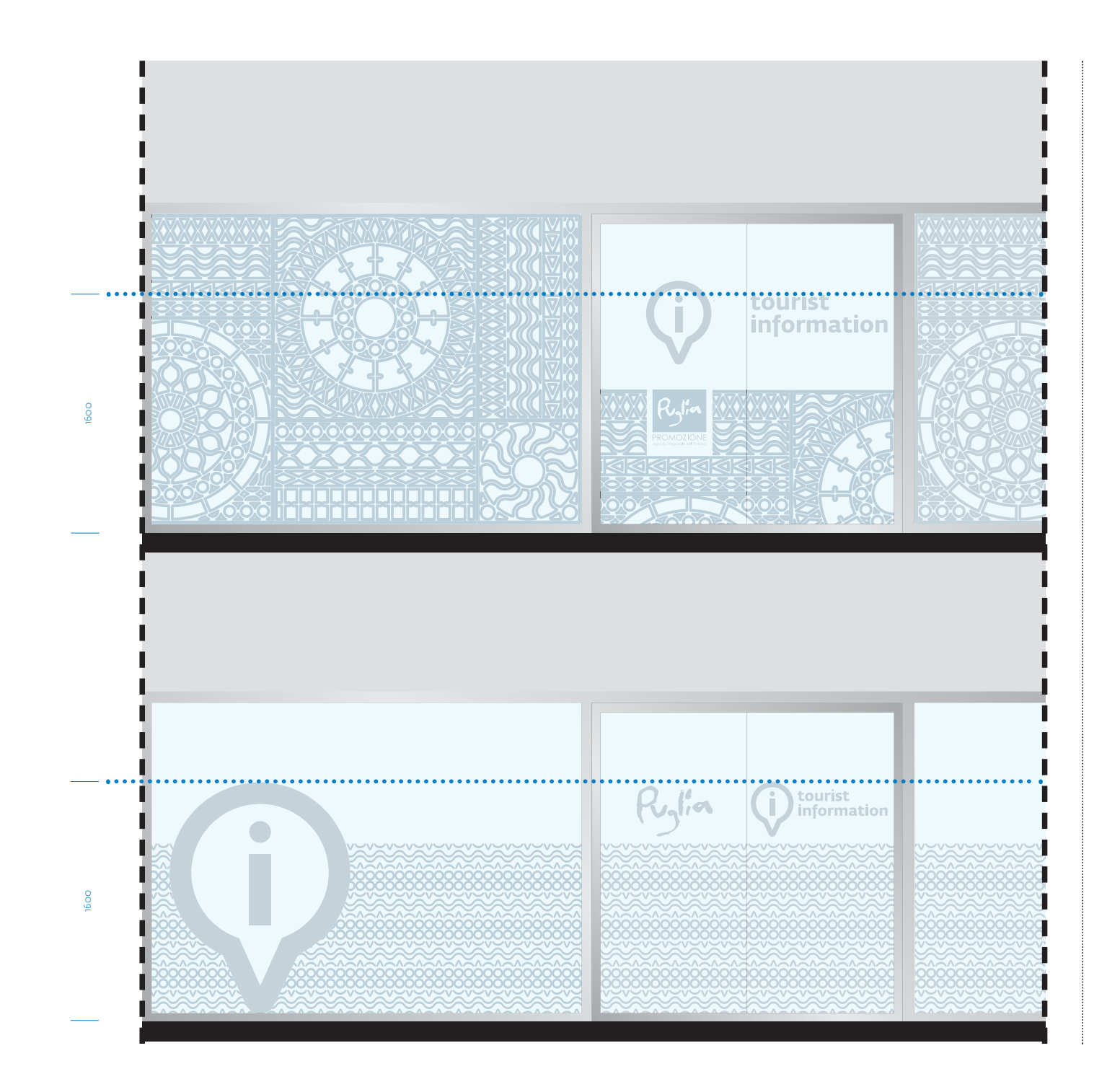

**III.7 APPLICAZIONI SPAZIALI** *Vetrofanie*

La vetrofania è applicata sulle ante di ingresso e sulle vetrine fisse. Nella scheda due possibili applicazioni che, in base alle esigenze d'arredo, prevedono l'utilizzo del sistema di luminarie o, in alternativa, uno dei pattern istituzionali. Nelle vetrate mobili è possibile personalizzare l'ingresso con l'applicazione del marchio/logotipo ad un'altezza massima di 160 cm da terra. In base alle esigenze di personalizzazione è possibile inserire il logo *Pugliapromozione* all'interno della campitura.

*Materiali: film vinilico adesivo prespaziato, effetto sabbiante tipo 3M 7725-314.*

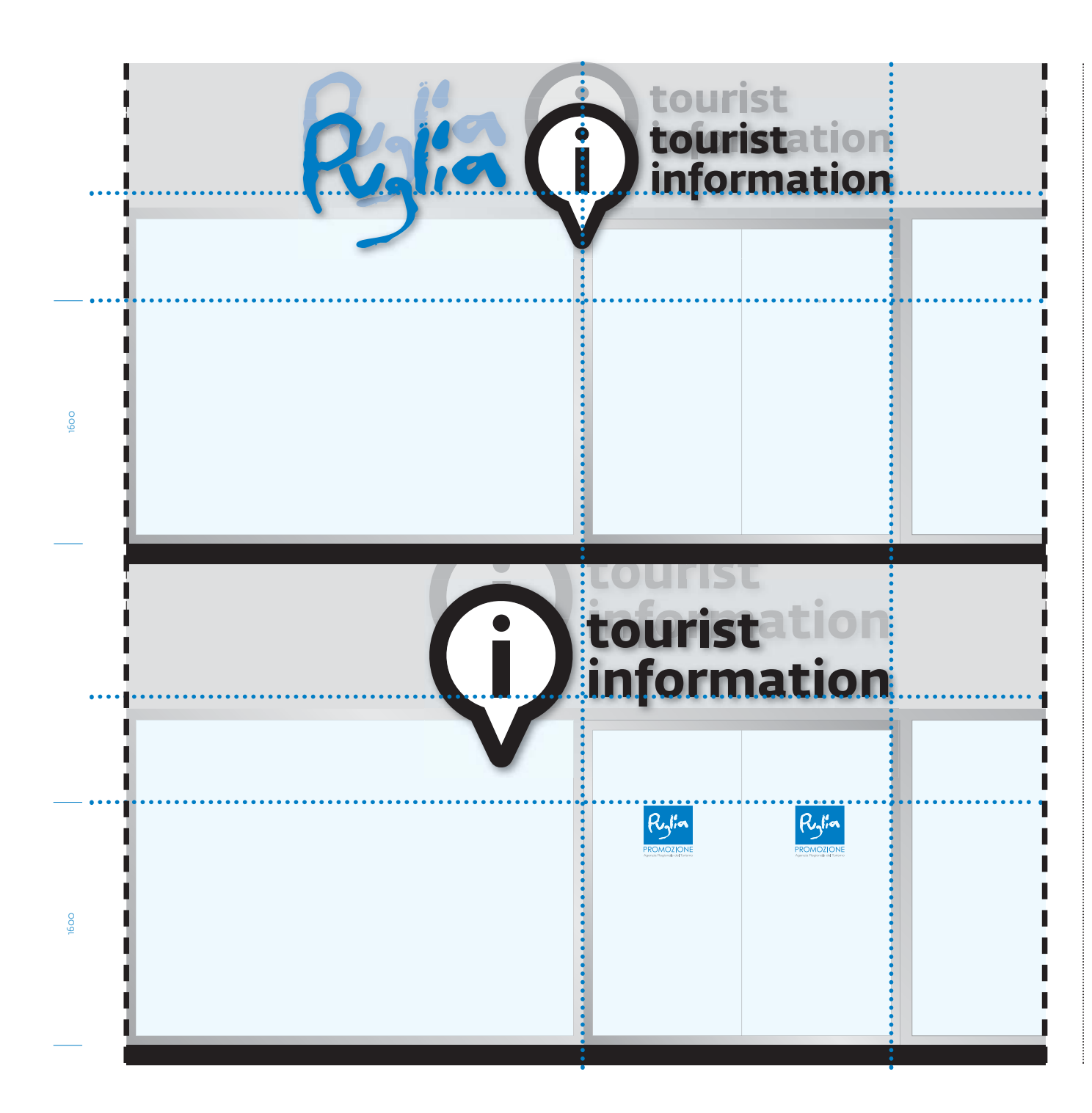

**III.8APPLICAZIONI SPAZIALI***Insegne*

L'insegna personalizza l'affaccio su strada e individua l'ingresso del centro di informazione e accoglienza turistica. Di base è in lamiera o altro materiale opaco e, in casi particolari, si può realizzare in versione illuminata. Il posizionamento è in corrispondenza dell'ingresso e, lì dove possibile, l'insegna è posta in maniera asimmettrica rispetto all'asse centrale dell'apertura. La scheda prevede due possibili applicazioni con o senza il logo "Puglia". Nel secondo caso è necessario integrare il sistema di identificazione con l'applicazione di una vetrofania del logo "Pugliapromozione".

*Dimensioni: devono essere determinate in base alle caratteristiche architettoniche degli edifici e in funzione delle distanze di leggibilità. Colori: 2 o 3 colori, azzurro cielo, bianco e nero. Per la conversione dei colori RAL e film vinilici adesivi tipo 3M vedi tavola dei colori primari I.8.*

#### $\vert \cdot \rangle_{8}$  x  $\vert$  $\frac{3}{4}x$   $\frac{1}{8}x$

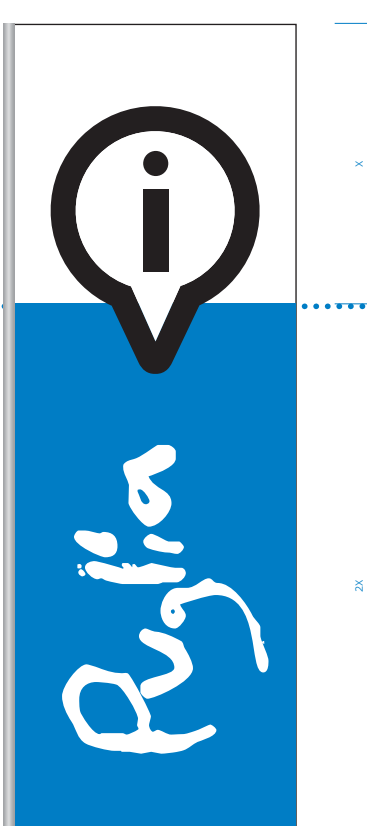

 $^{\rm{2}}$ 

# **APPLICAZIONI SPAZIALI**

*Stendardo*

Lo stendardo è di forma classica e può essere realizzato in vari materiali in funzione del luogo dove deve essere collocato.

*Dimensioni: vanno determinate in base alle specifiche condizioni di impiego, alle proporzioni con il pennone e alle distanze di percezione. Devono essere rispettati i colori e le proporzioni tra i vari elementi grafici. Colori: 3 colori, azzurro cielo, bianco e nero. Per la conversione dei colori RAL e film vinilici adesivi tipo 3M vedi tavola dei colori primari I.8. Pennone: acciaio satinato o colore metallo chiaro satinato RAL 9006.*

# **III.10**

1,2x 0,25x 0,15x 0,15x 0,25x O Rylia

1,5x

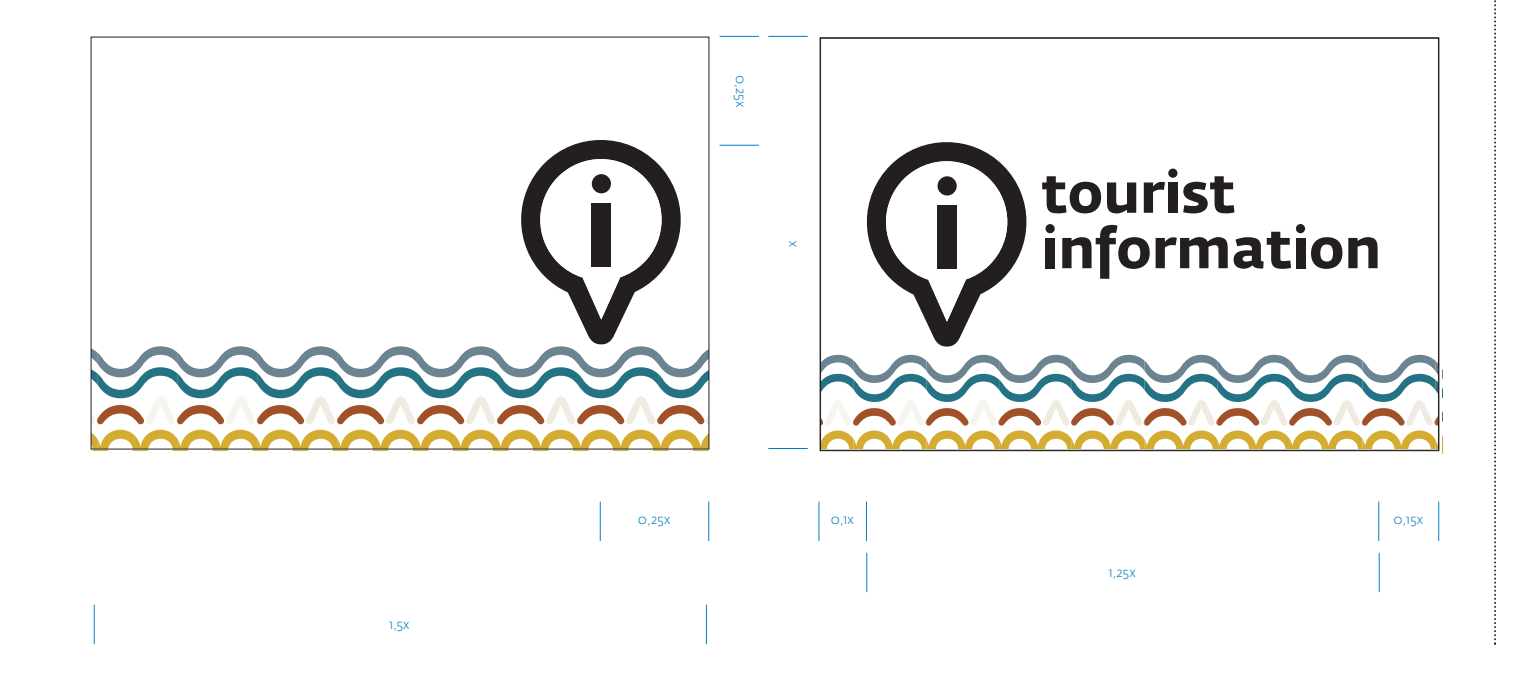

#### **APPLICAZIONI SPAZIALI**

*Bandiera*

Le bandiere sono di forma classica e possono essere realizzate in vari materiali in funzione del luogo dove devono essere collocate.

*Dimensioni: vanno determinate in base alle specifiche condizioni di impiego, alle proporzioni con il pennone e alle distanze di percezione. Devono essere rispettati i colori e le proporzioni tra i vari elementi grafici. Colori: 3 colori, Azzurro cielo, bianco e nero. Per la conversione dei colori RAL e film vinilici adesivi tipo 3M vedi tavola dei colori primari I.8. Pennone: acciaio satinato o colore metallo chiaro satinato RAL 9006.*

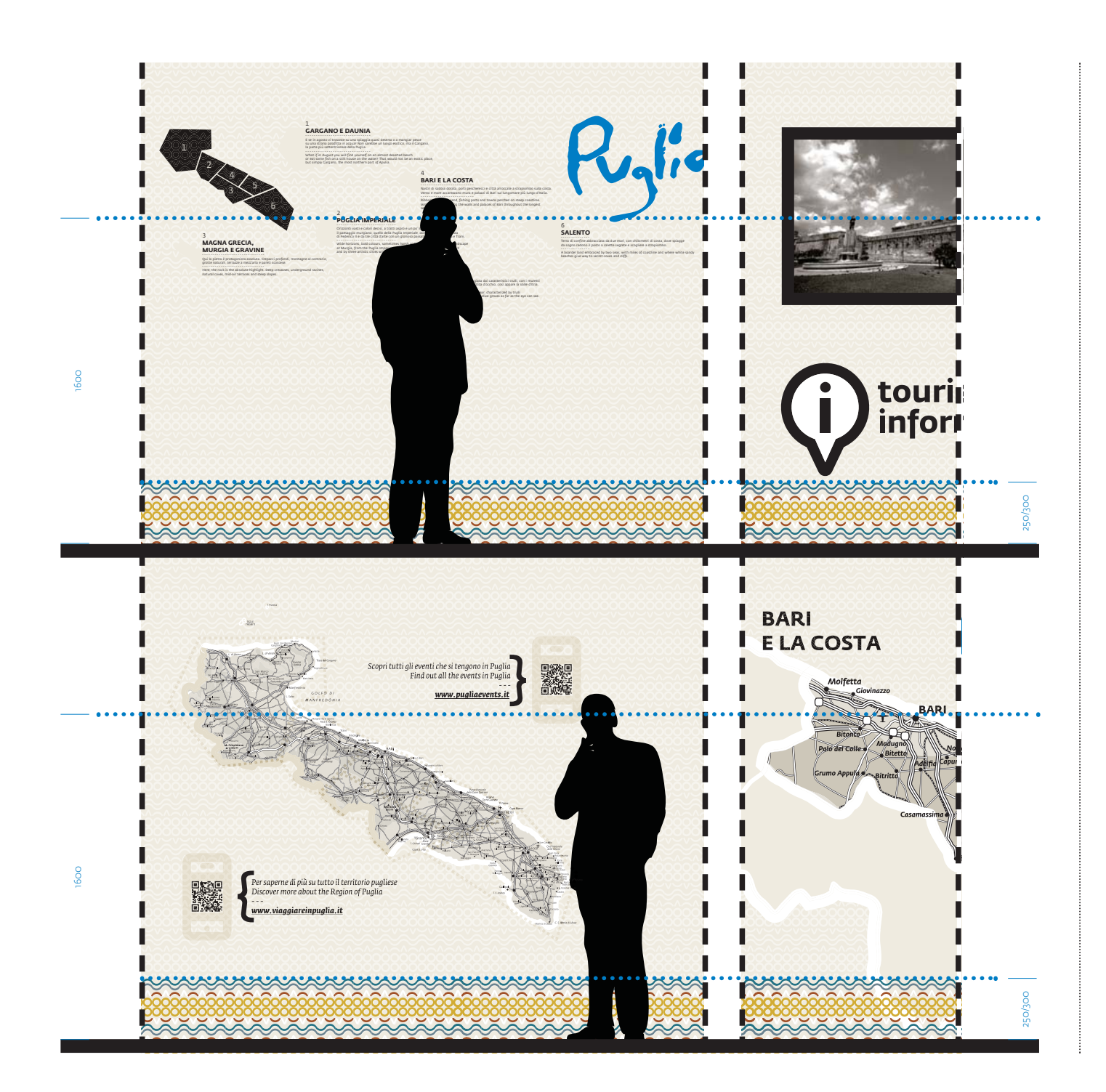

# **III.11 APPLICAZIONI SPAZIALI**

*Parete informativa*

*Parete: in base al grado di luminosità degli ambienti fondo color perla o pietra e pattern istituzionale con tono più chiaro. Base decorata con greca altezza massima 300 mm. La scheda presenta alcune casistiche possibili nell'ambiente: presenza di monitor/touch screen, mappa generale della Puglia, mappa di dettaglio dell'area territoriale di appartenenza e indicazione di tutte le aree suddette.*

*Loghi a parete: azzurro, nero e bianco stampati su superficie o a rilievo a spessore. Colori: sistema informativo colore bianco, perla/pietra e nero.*

*Materiali parete: pannelli in forex o laminato.*

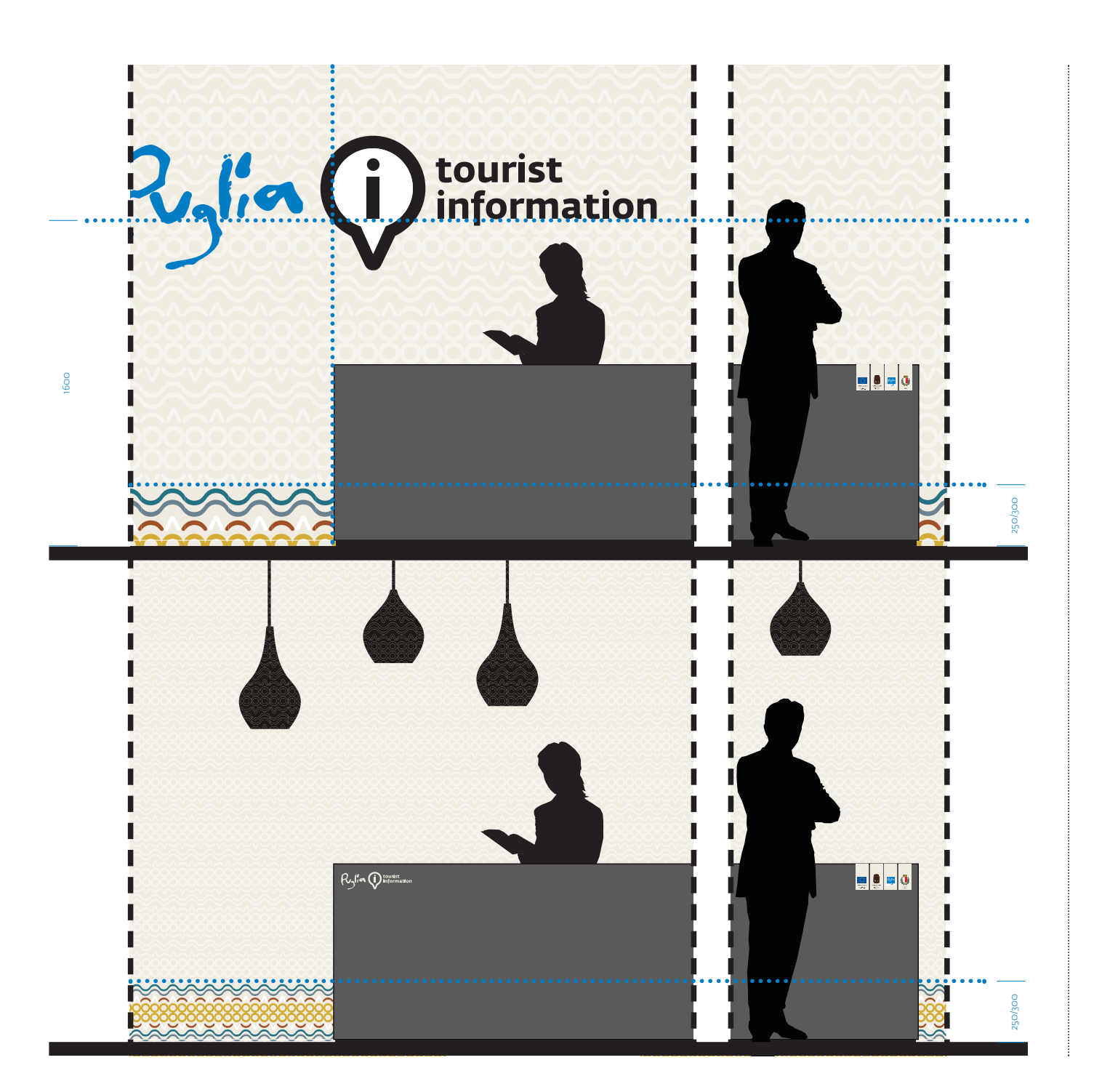

**III.12APPLICAZIONI SPAZIALI** *Desk e parete*

*Parete: in base al grado di luminosità degli ambienti fondo color perla o pietra e pattern istituzionale con tono più chiaro. Base decorata con greca altezza massima 300 mm. In base alla tipologia degli ambienti e alle esigenze espositive, la greca così come il pattern a parete possono essere utilizzati a disegno più o meno fitto. La scheda presenta due possibili personalizzazioni dell'area desk, una con il blocco marchio/logo a parete e l'altra, in caso di ostacolo visivo, affidata alle applicazioni puntuali sul fronte del desk. Loghi a parete: azzurro, nero e bianco stampati su superficie o a rilievo a spessore. Materiali parete: pannelli in forex o laminato. Desk: color legno. Applicazioni desk: prespaziato color perla o pietra.*

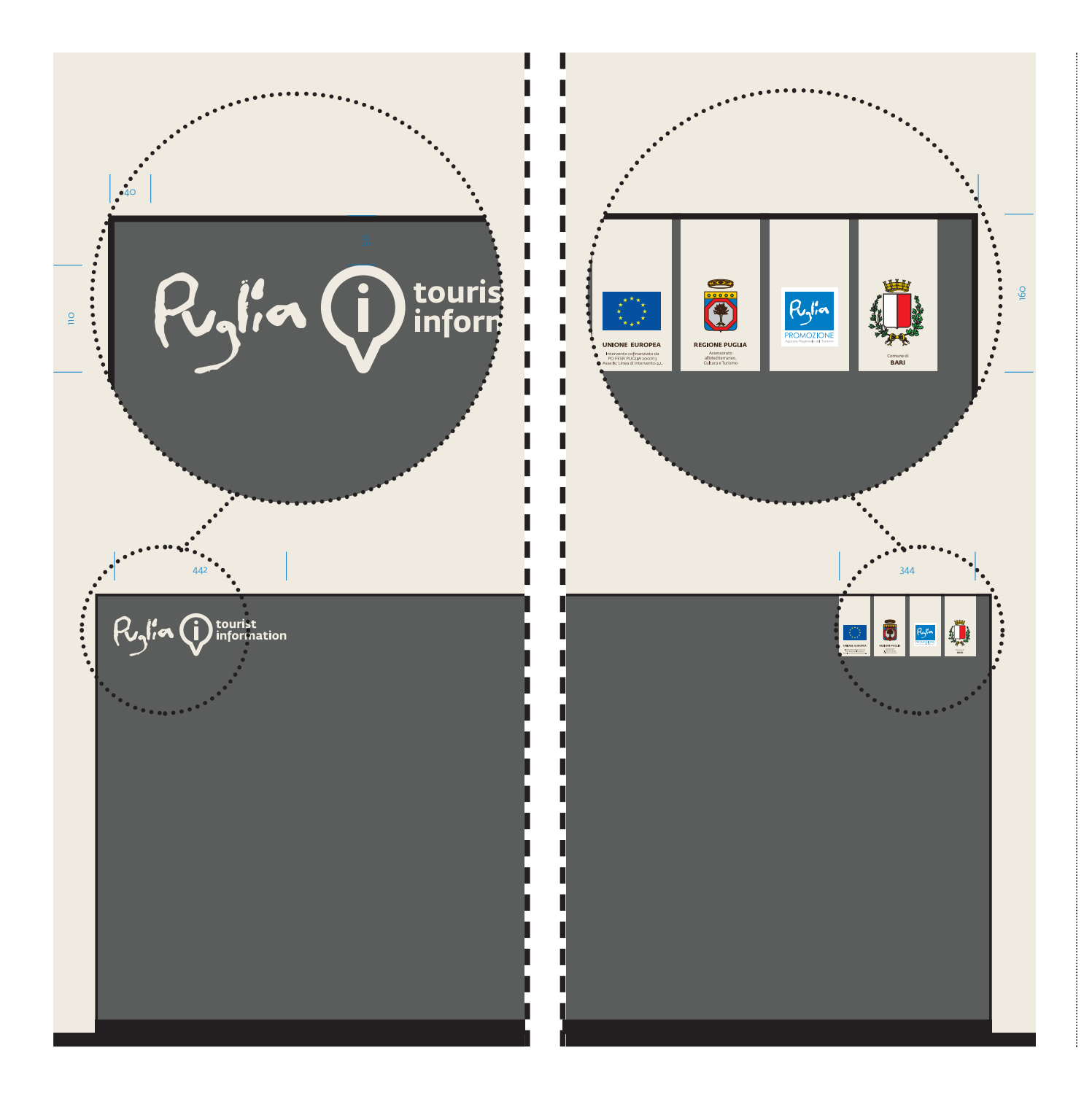

**III.13 APPLICAZIONI SPAZIALI** *Desk*

La personalizzazione dei desk d'accoglienza è affidata al logo istituzionale esteso (nel caso sul fondale non fosse presente) collocato all'estrema sinistra, mentre a destra, è previsto il gruppo di loghi degli enti e istituzioni coinvolti nel progetto. I loghi impaginati su banda verticale devono seguire il seguente ordine con relativa dicitura:

**- UNIONE EUROPEA**

*Intervento cofinanziato da PO FESR PUGLIA 2007/13 Asse IV, Linea di intervento 4.1.*

**- REGIONE PUGLIA***Assessorato al Mediterraneo,* 

*Cultura e Turismo*

**- PUGLIAPROMOZIONE** (solo logo).

Negli ambienti gestiti direttamente dal Comune, ai tre loghi sopra elencati deve essere aggiunto lo stemma relativo all'entità amministrativa. Lo stemma deve essere seguito dalla dicitura:

**-** Comune di

#### **NOME COMUNE**

*Applicazioni desk: prespaziato color perla o pietra, stampa su pellicola adesiva.*

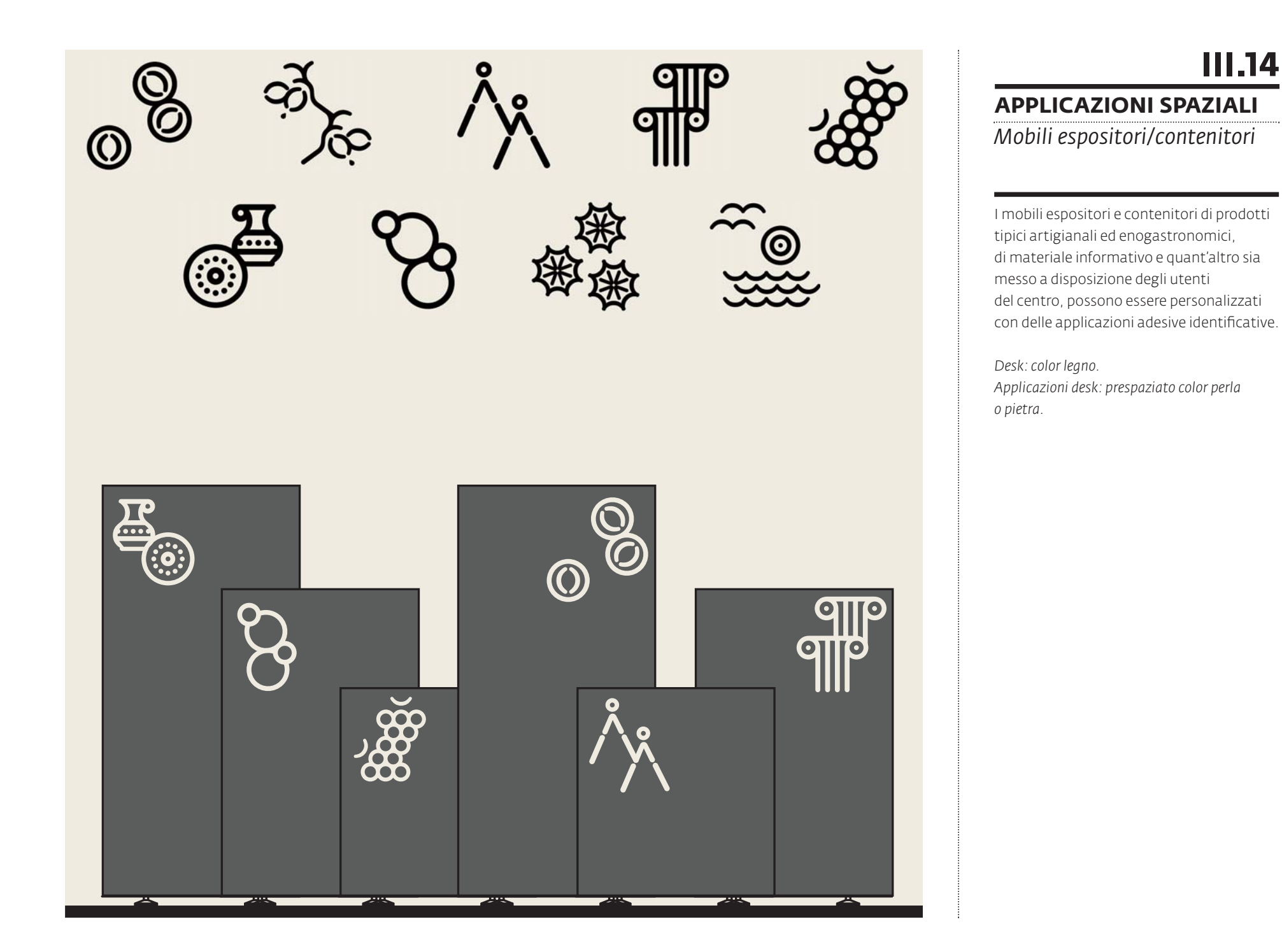

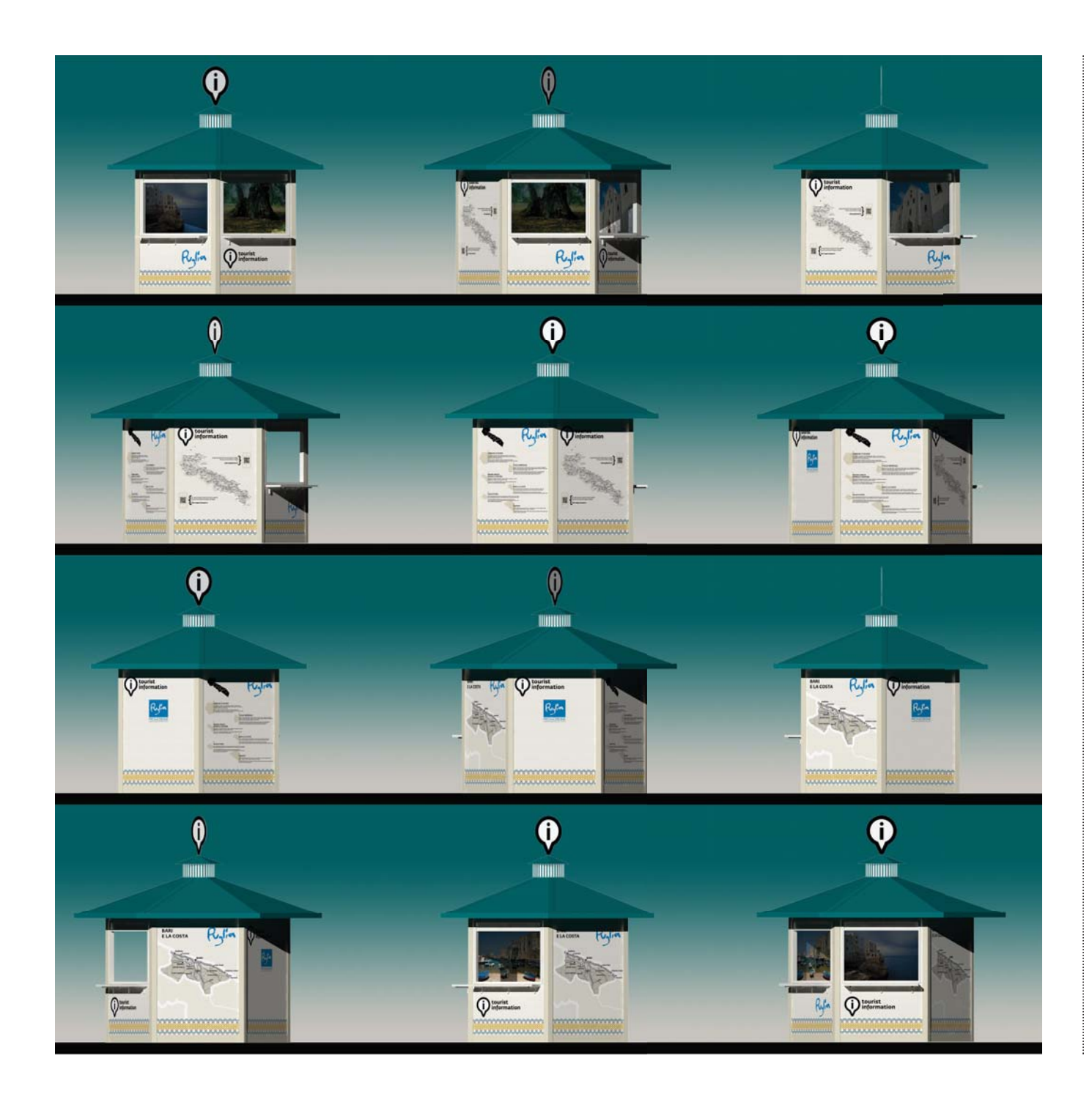

# **III.15**

#### **APPLICAZIONI SPAZIALI**

*Esempio di applicazione a struttura mobile*

I centri di informazione e accoglienza turistica mobili, avranno come elementi caratteristici la colorazione mare del tetto, una pannellatura in forex/pellicola adesiva fondo color perla o pietra e pattern istituzionale con tono più chiaro, una base decorata con Greca altezza massima 300 mm, informazioni grafiche con: - una mappa generale della Puglia; - una mappa di dettaglio dell'area territoriale di appartenenza; - indicazione delle aree territoriali. Le pareti interne sono ricoperte da pellicole trasparenti con rappresentazioni reali o interpretate graficamente dei paesaggi tipici dell'area territoriale di appartenenza.

*Loghi a parete: azzurro, nero e bianco stampati su superficie o a rilievo a spessore. Pin: elemento in forex o lamierino tagliato sagomato e accopiato su perno metallico. Colori: sistema informativo colore bianco, perla/pietra e nero.*

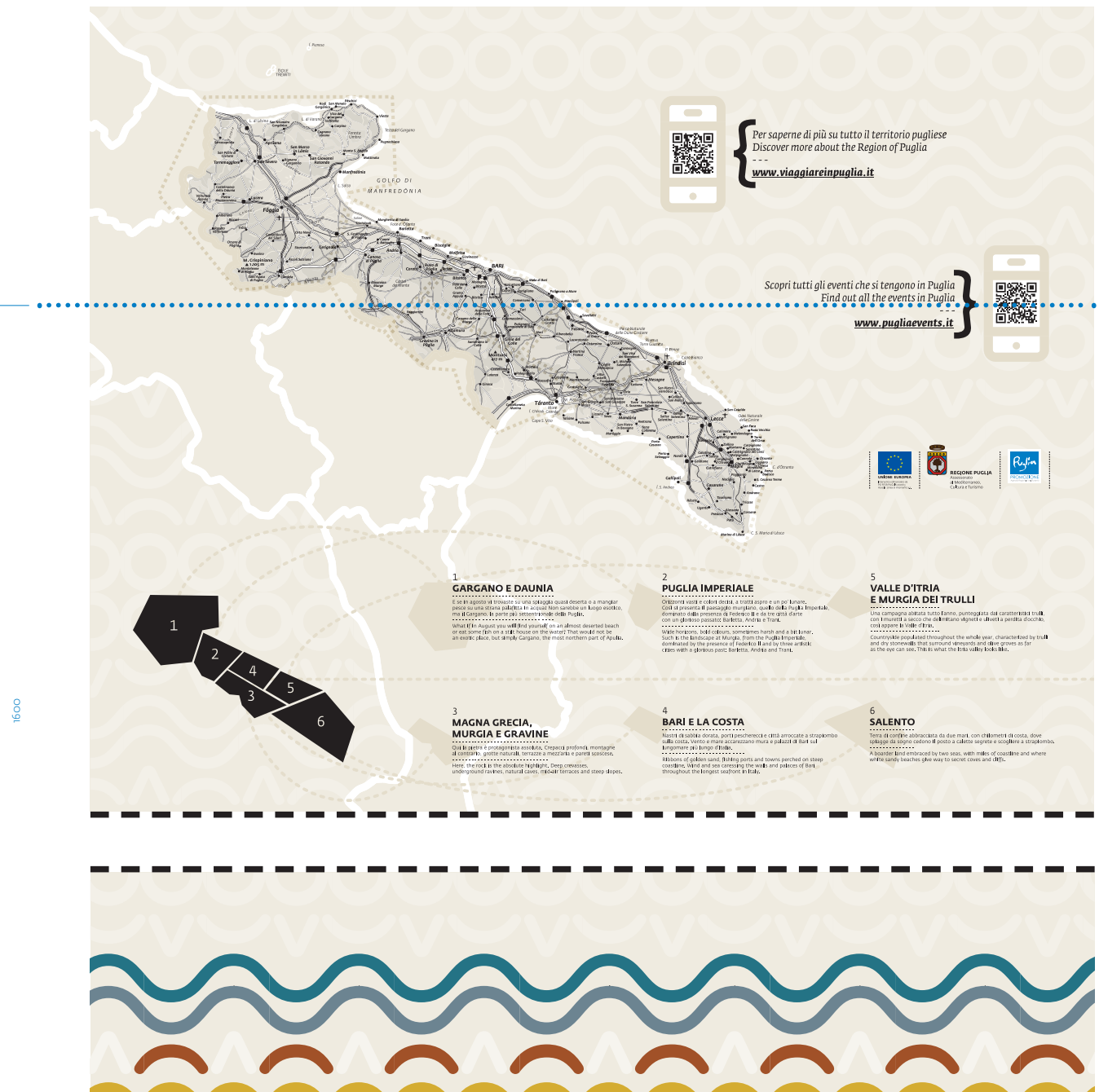

# **III.16 APPLICAZIONI SPAZIALI***Pannelli informativi / Puglia*

*quadro generale*

Pannello contenente le descrizioni sintetiche delle sei aree territoriali omogenee regionali e la mappa generale della regione con le specifiche toponomastiche e i sistemi di comunicazione stradale, ferroviaria e navale. Con un leggero tratteggio sono indicate le aree territoriali omogenee sotto illustrate. Due QR code grarantiscono il collegamento ai due portali di riferimento da cui attingere informazioni supplementari turistiche. Il pannello dovrà riportare i loghi, nell'ordine indicato, dell'*Unione Europea*, della *Regione Puglia*<sup>e</sup> di *Pugliapromozione* (per maggiori dettagli riguardanti il posizionamento e le diciture corrette da riportare si rimanda alla scheda III.13). In alcuni contesti è possibile dividere i due sistemi di informazioni (mappa della regione e schema sintetico delle aree territoriali), in due pannelli distinti. Per maggiori dettagli vedi scheda II.19.

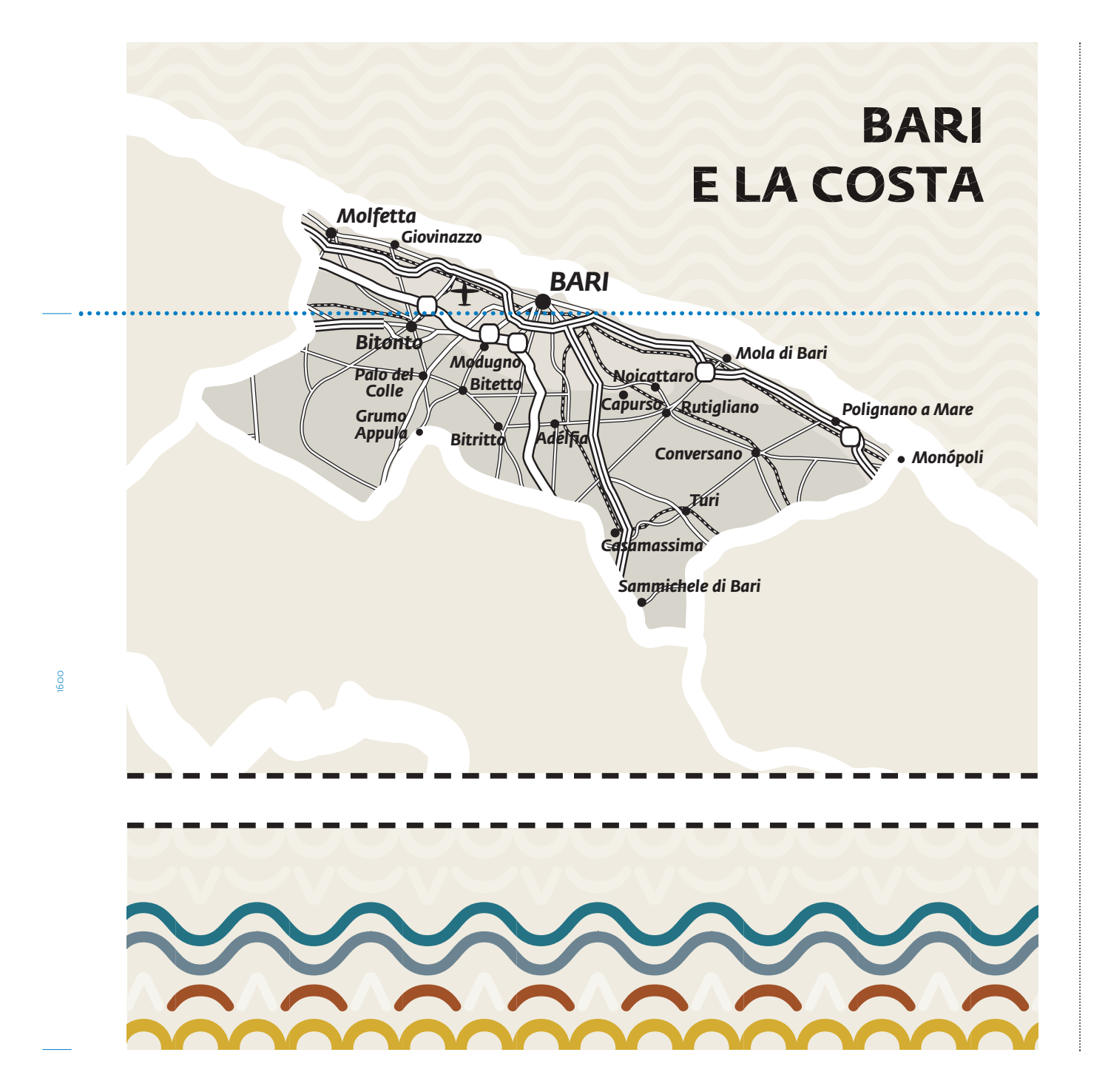

# **III.17**

#### **APPLICAZIONI SPAZIALI**

*Pannelli informativi / area territoriale di appartenenza*

Pannello contenente la mappa di dettaglio dell'area territoriale di appartenenza con le specifiche toponomastiche e i sistemi di comunicazione stradale, ferroviaria e navale. Nell'esempio si riporta l'area territoriale di *Bari e la costa*. Per maggiori dettagli vedi scheda II.19.

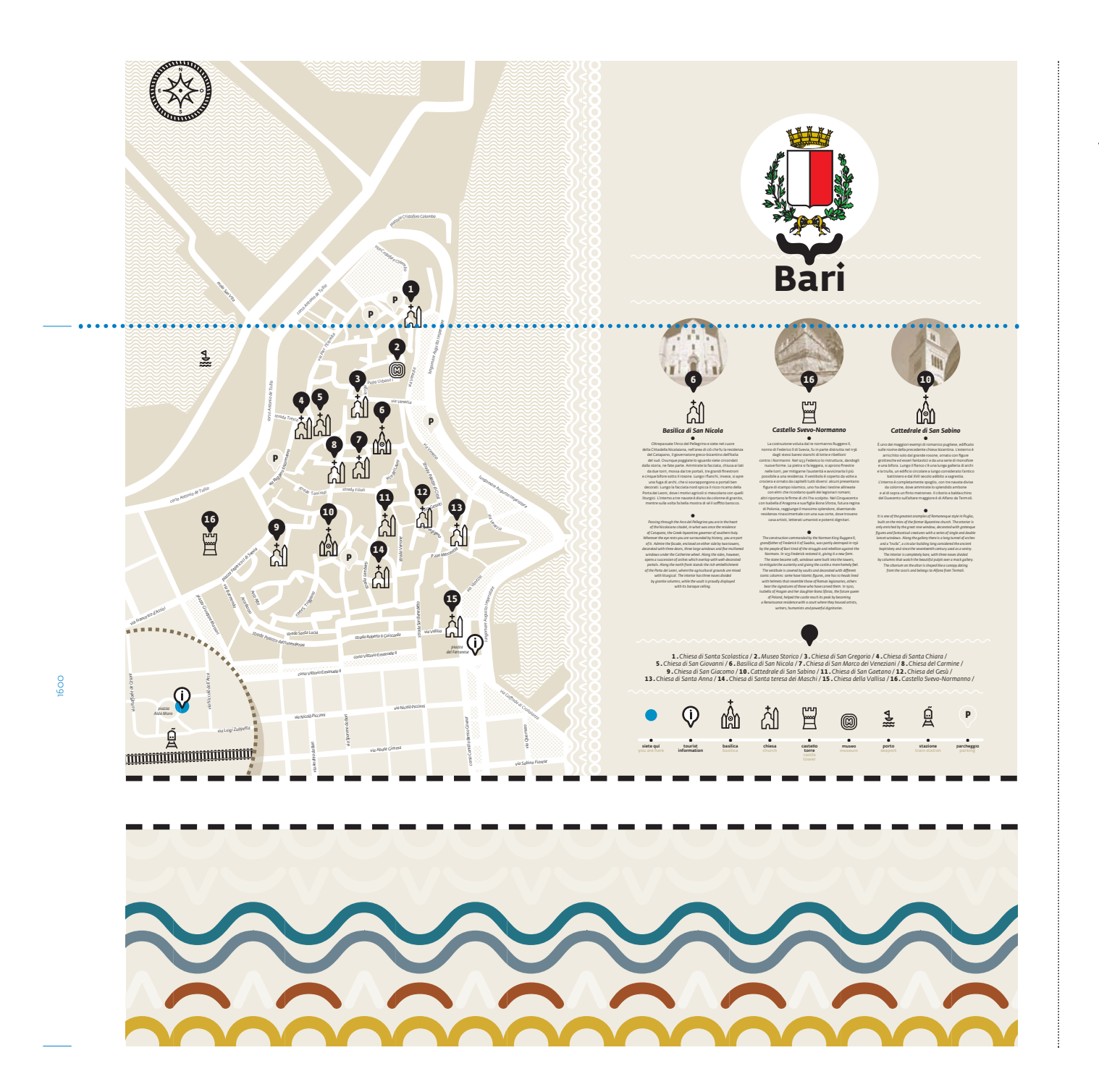

# **III.18 APPLICAZIONI SPAZIALI**

*Pannelli informativi / area urbana*

Pannello contenente la mappa di dettaglio del centro storico con le specifiche toponomastiche, le indicazioni turistiche, le emergenze architettoniche e ambientali. La mappa è corredata da un approfondimento sulla città e una legenda esplicativa dei simboli. Nell'esempio si riporta il centro storico della città di *Bari*.

Per maggiori dettagli vedi scheda II.20.

# tourist information

*orari d'apertura / opening hours 9.00 > 20.30 / 9.00 am > 8.30 pm chiuso il lunedì / closed on mondays Fedra Sans Alt Std Bold Italic* / corpo 18pt / interlinea 1.2 *Fedra Sans Alt Std Book Italic* / corpo 18pt / interlinea 1.2

tourist information

240

*Fedra Sans Alt Std Bold Italic* / corpo 18pt / interlinea 1.2 *Fedra Sans Alt Std Book Italic* / corpo 18pt / interlinea 1.2

215

 $\geq$ 

95

*orari d'apertura / opening hours 9.00 > 20.30 / 9.00 am > 8.30 pm chiuso il lunedì / closed on mondays*

**III.19APPLICAZIONI SPAZIALI**

Per informazioni di carattere orario, è possibile utilizzare le vetrine d'ingresso e/o il piano d'appoggio del desk informativo. La vetrofania è applicata sulle ante di ingresso o sulle vetrine fisse. Il cartello in forex, invece, viene esposto sul desk informativo.

*Cartelli informativi*

*Materiali: film vinilico adesivo prespaziato, effetto sabbiante tipo 3M 7725-314 o forex stampato a un colore nero.*

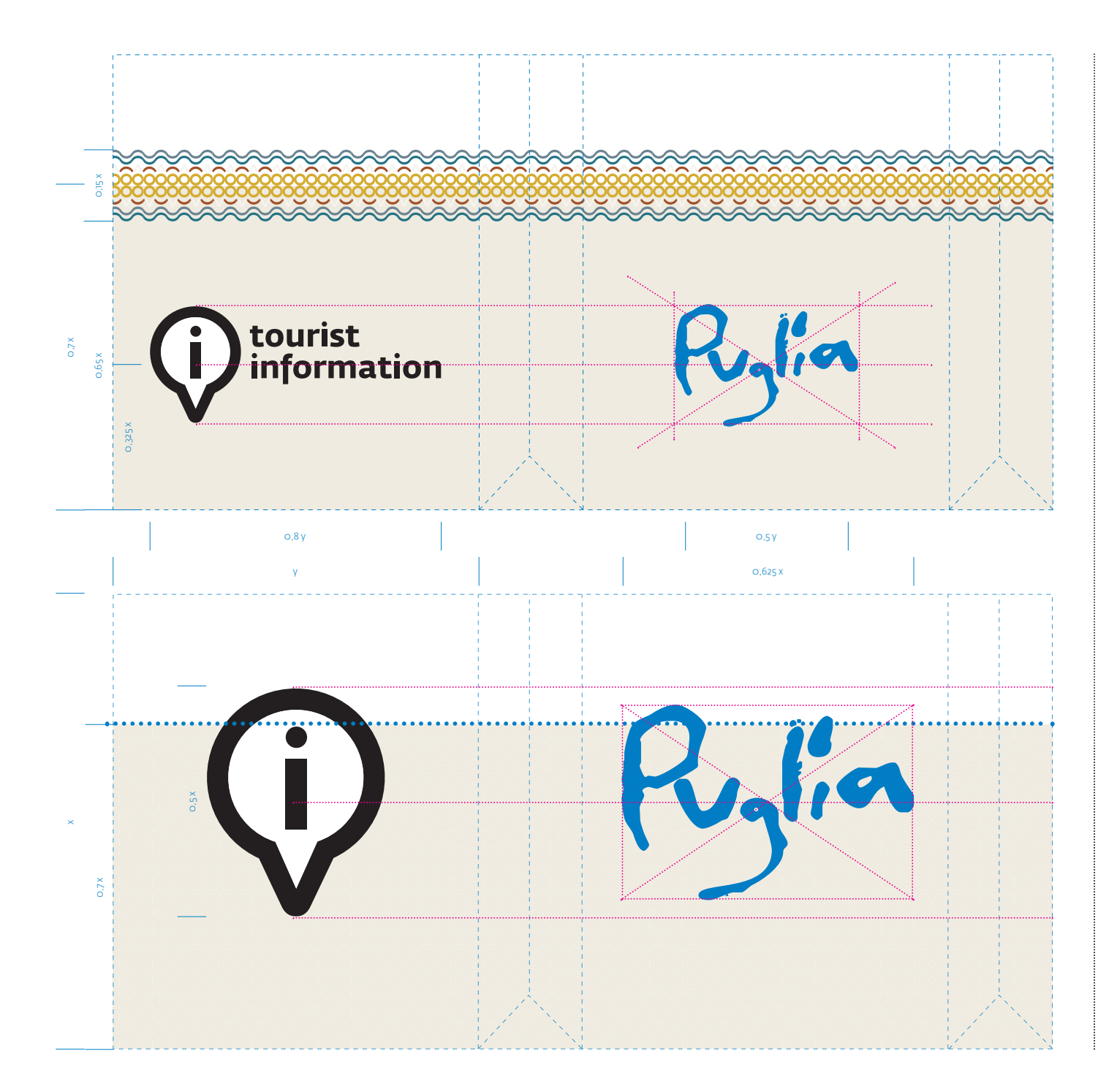

# **III.20 APPLICAZIONI SPAZIALI** *Sacchetti*

Per i centri IAT che fossero abilitati alla vendita di prodotti, sono disponibili due tipologie di sacchetti personalizzati. Le personalizzazioni sono adattabili a qualsiasi formato.

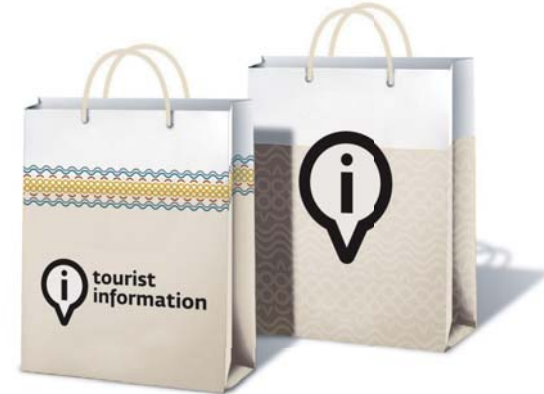

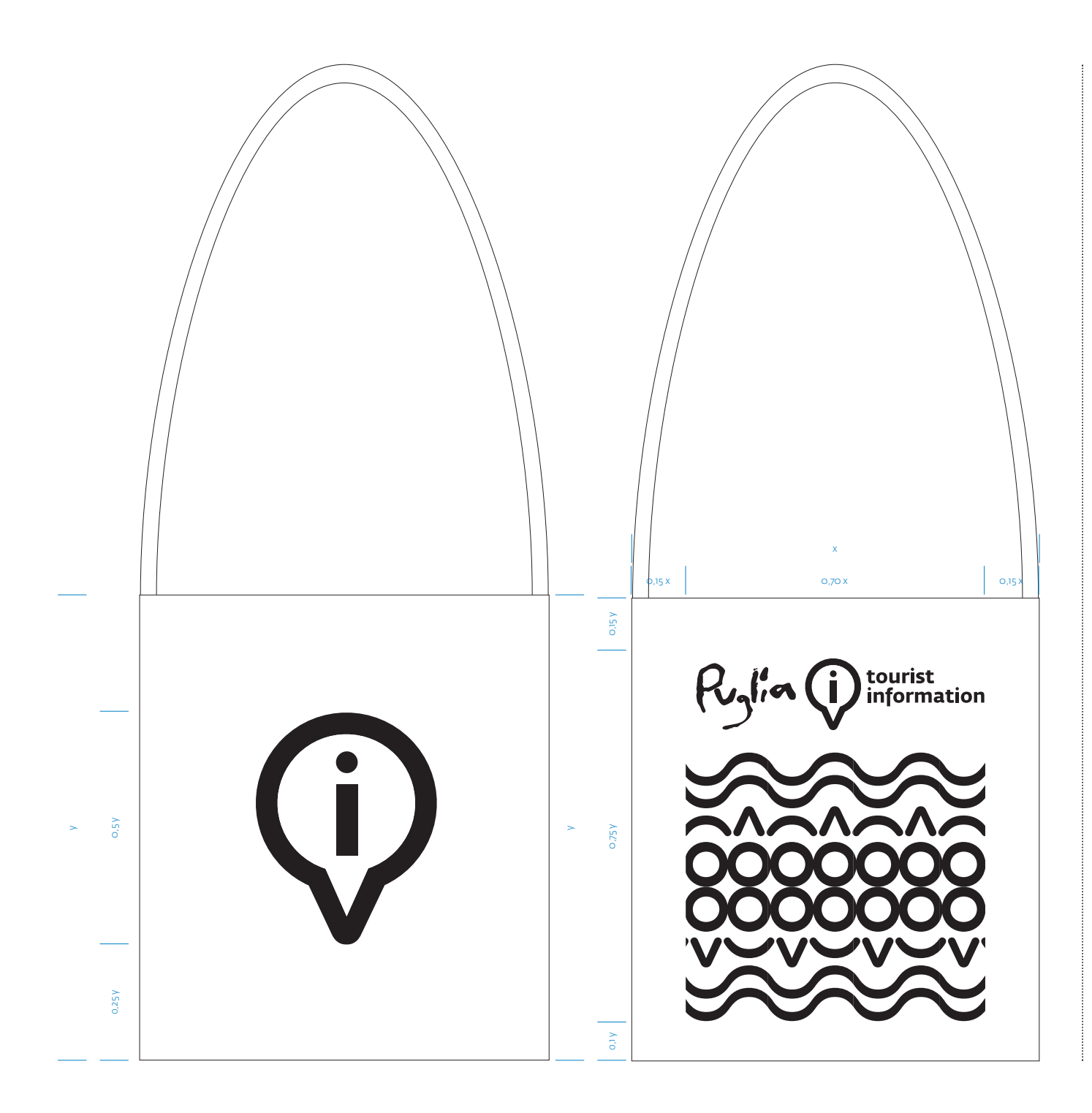

**III.21 APPLICAZIONI SPAZIALI** *Bag*

In alternativa ai sacchetti di carta, è possibile utilizzare borse di cotone naturale di colore avorio o bianco personalizzate con due possibili disegni serigrafati in nero.

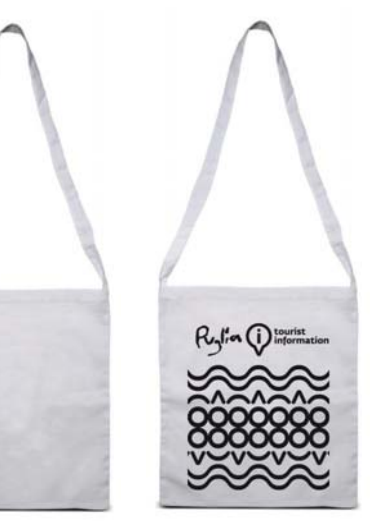

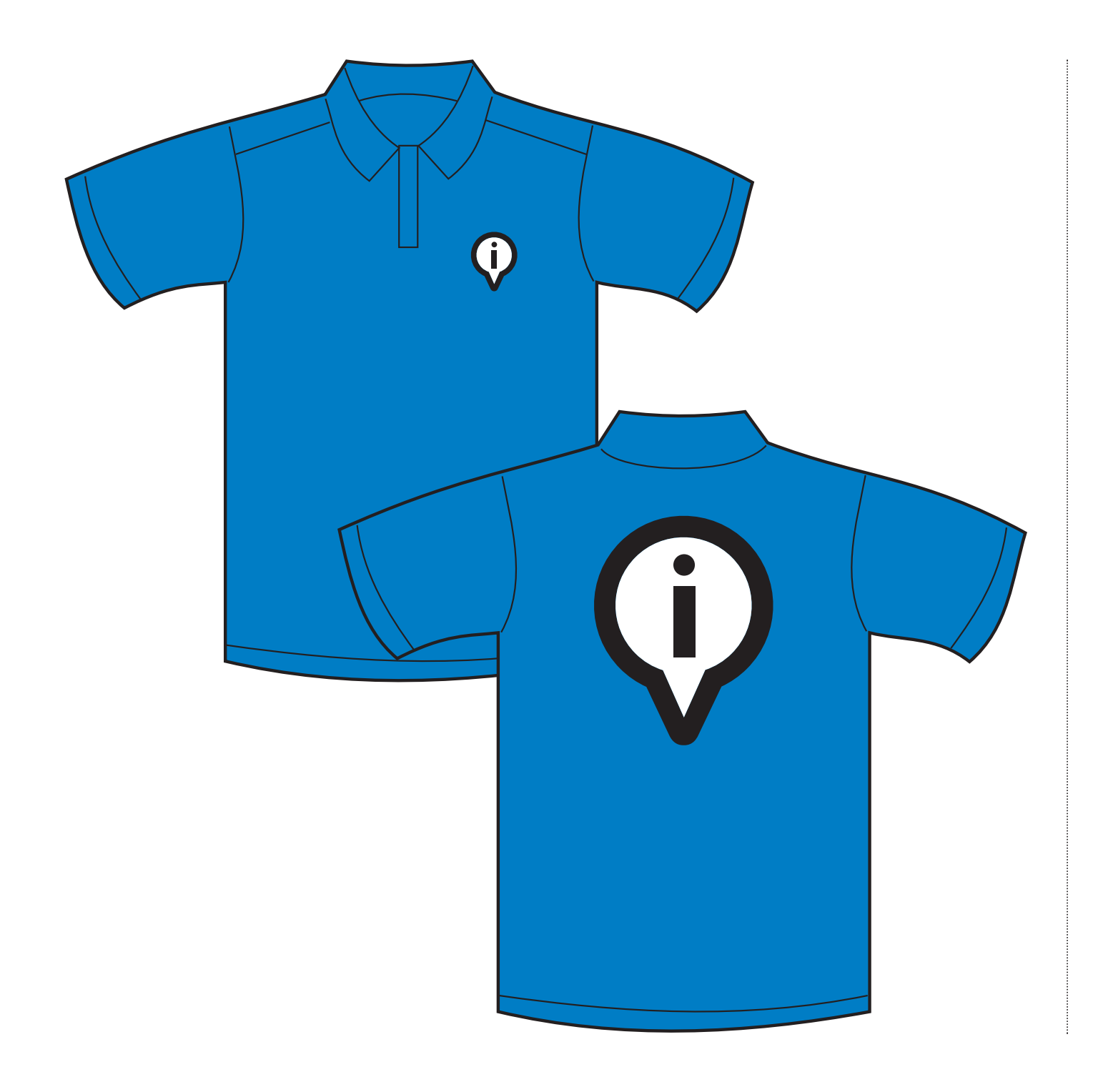

**III.22 APPLICAZIONI SPAZIALI** *Divise / polo*

Per il personale è previsto l'utilizzo di una polo a maniche corte personalizzata con il marchio del centro di informazione e accoglienza turistica. La personalizzazione è preferibilmente da realizzare a ricamo a filo di cotone o, in alternativa, attraverso una serigrafia a 2 colori (bianco e nero). La polo deve essere di una tonalità il più possibile vicina al colore MARE della palette cromatica primaria.

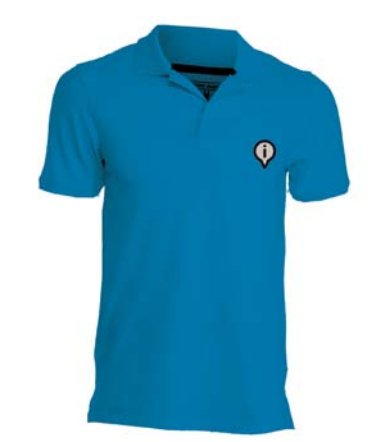

*Modulistica e applicazioni varie*

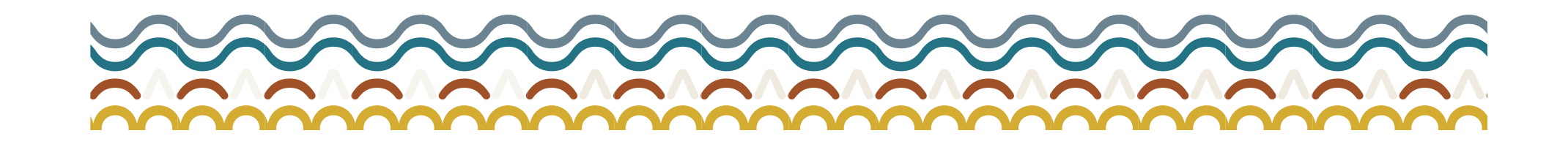

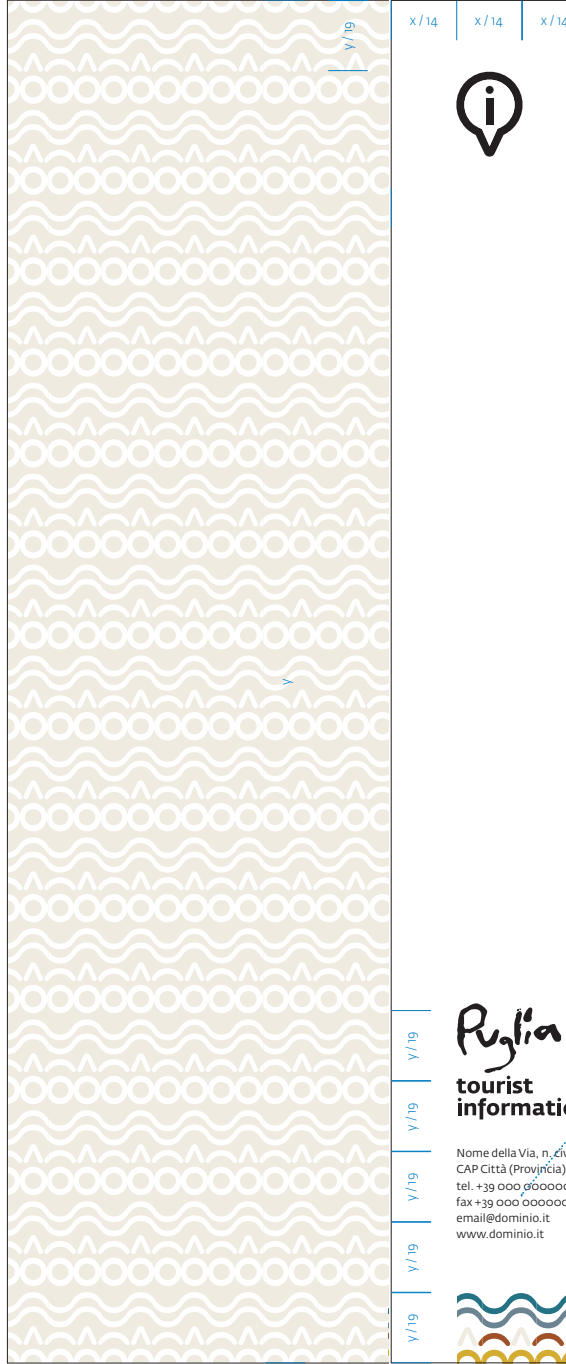

 $x / 14$ 

**COORDINATO BASE***Carta intestata*

La stampa è prevista in bianca e volta. La bianca del primo foglio riporta il logo/marchio, i dati generali e la greca decorativa a pie' di pagina, sulla volta, invece, è stampato il pattern istituzionale monocromatico. Il secondo foglio riporta il solo marchio in alto a sinistra e la greca a pie' di pagina.

*Formato: 210x297 mm.*

*Stampa: quadricromia in bianca, un colore (Pantone® 7499) in volta. Supporto: carta usomano ad elevato punto di bianco, garantita per la stampa laser o inkjet, tipo Fedrigoni Arcoprint/Milk Extrawhite o simile.*

*Grammatura consigliata: da 90-115 gr/m2.*

Fedra Sans Alt Std Book / corpo 7 pt / interlinea 10 pt

information Nome della Via, n. civico CAP Città (Provincia) tel. +39 000 000000  $\frac{1}{2}$  fax +39 000 000000 email@dominio.it www.dominio.it

 $x / 14$ 

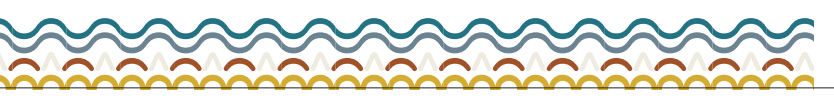

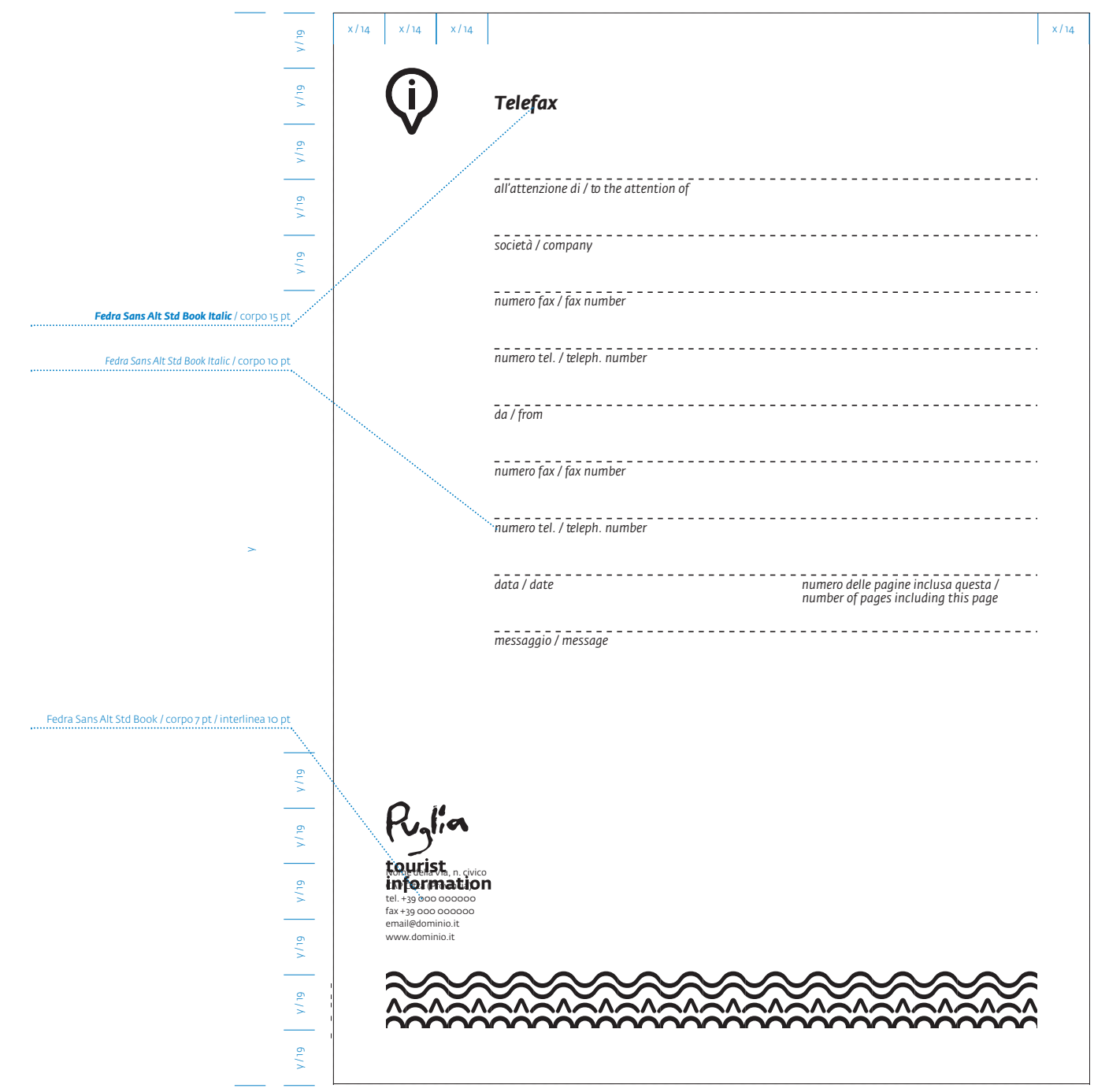

*Modulo fax*

La stampa è prevista solo in bianca che riporta il logo/marchio, i dati generali e il modulo per la compilazione manuale.

*Formato: 210x297 mm.*

*Stampa: 1 colore, nero.*

*Supporto: carta usomano ad elevato punto di bianco, garantita per la stampa laser o inkjet, tipo Fedrigoni Arcoprint/Milk Extrawhite o simile.*

*Grammatura consigliata: da 90-115 gr/m2.*

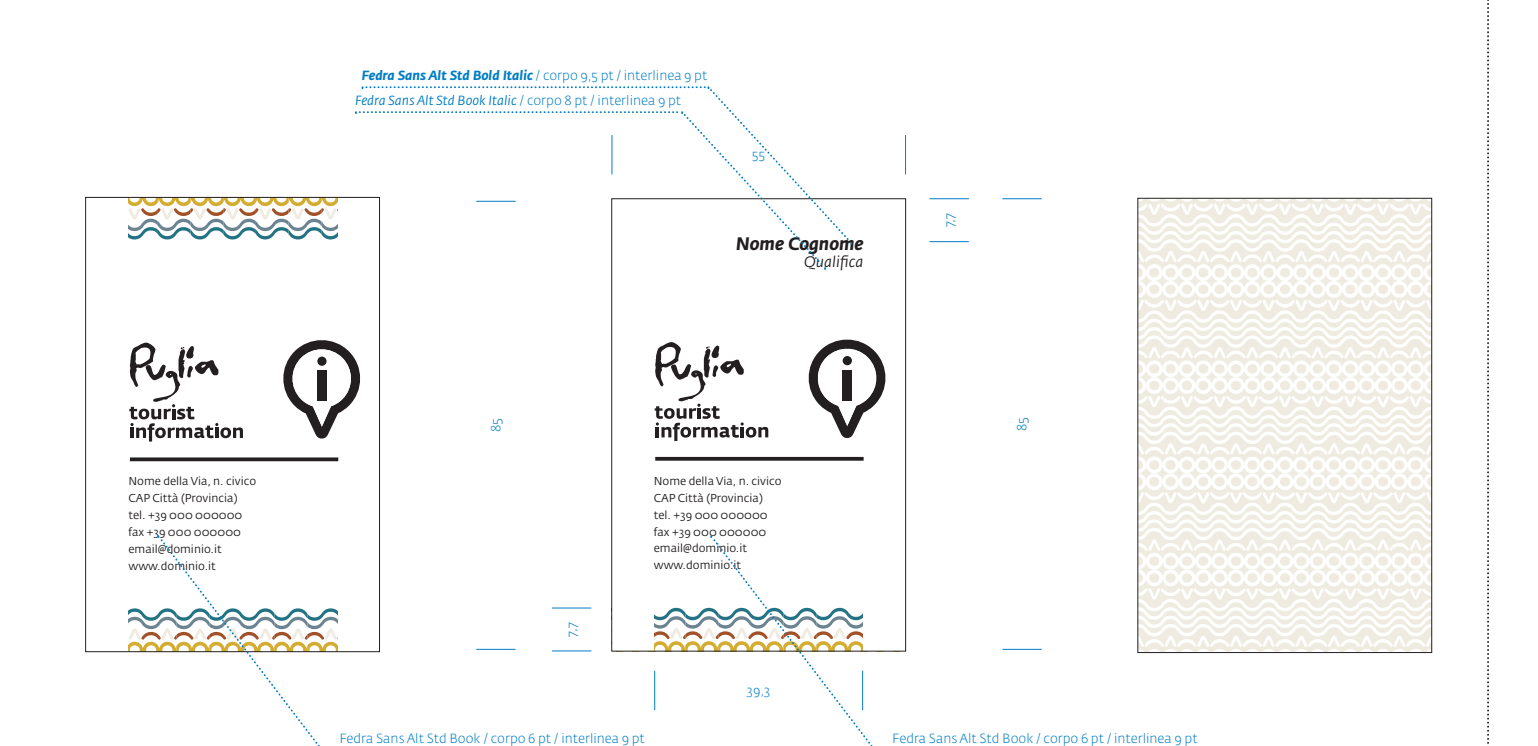

*Biglietti da visita*

La stampa è prevista in bianca e volta. La bianca riporta il logo/marchio e i dati generali/personali, sulla volta è stampato il pattern istituzionale monocromatico.

#### *Formato: 85x55 mm.*

*Stampa: quadricromia in bianca, un colore (Pantone® 7499) in volta. Supporto: carta usomano ad elevato punto di bianco, garantita per la stampa laser o inkjet, tipo Fedrigoni Arcoprint/Milk Extrawhite o simile.*

*Grammatura consigliata: da 250-300 gr/m2.*

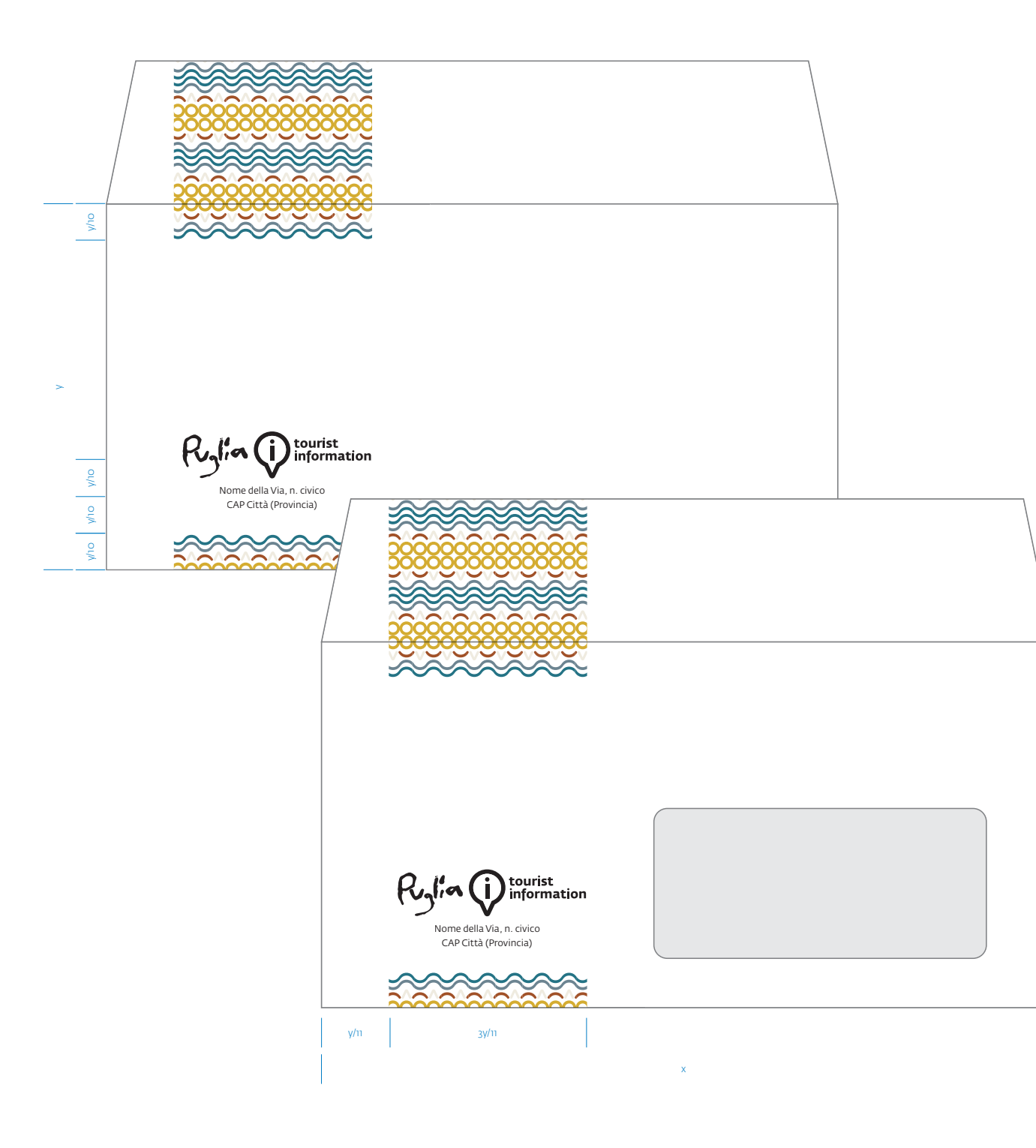

*Buste formato americano*

La stampa è prevista solo in bianca che riporta il logo/marchio, l'indirizzo del mittente e il motivo decorativo al piede e in testa. Il pattern dalla testa della busta si estende a smarginare anche sul lembo di chiusura.

*Formato chiuso: 220x110 mm.Stampa: quadricromia. Supporto: carta usomano coordinata con la carta intestata ad elevato punto di bianco, garantita per la stampa laser o inkjet, tipo Fedrigoni Arcoprint/Milk Extrawhite o simile.*

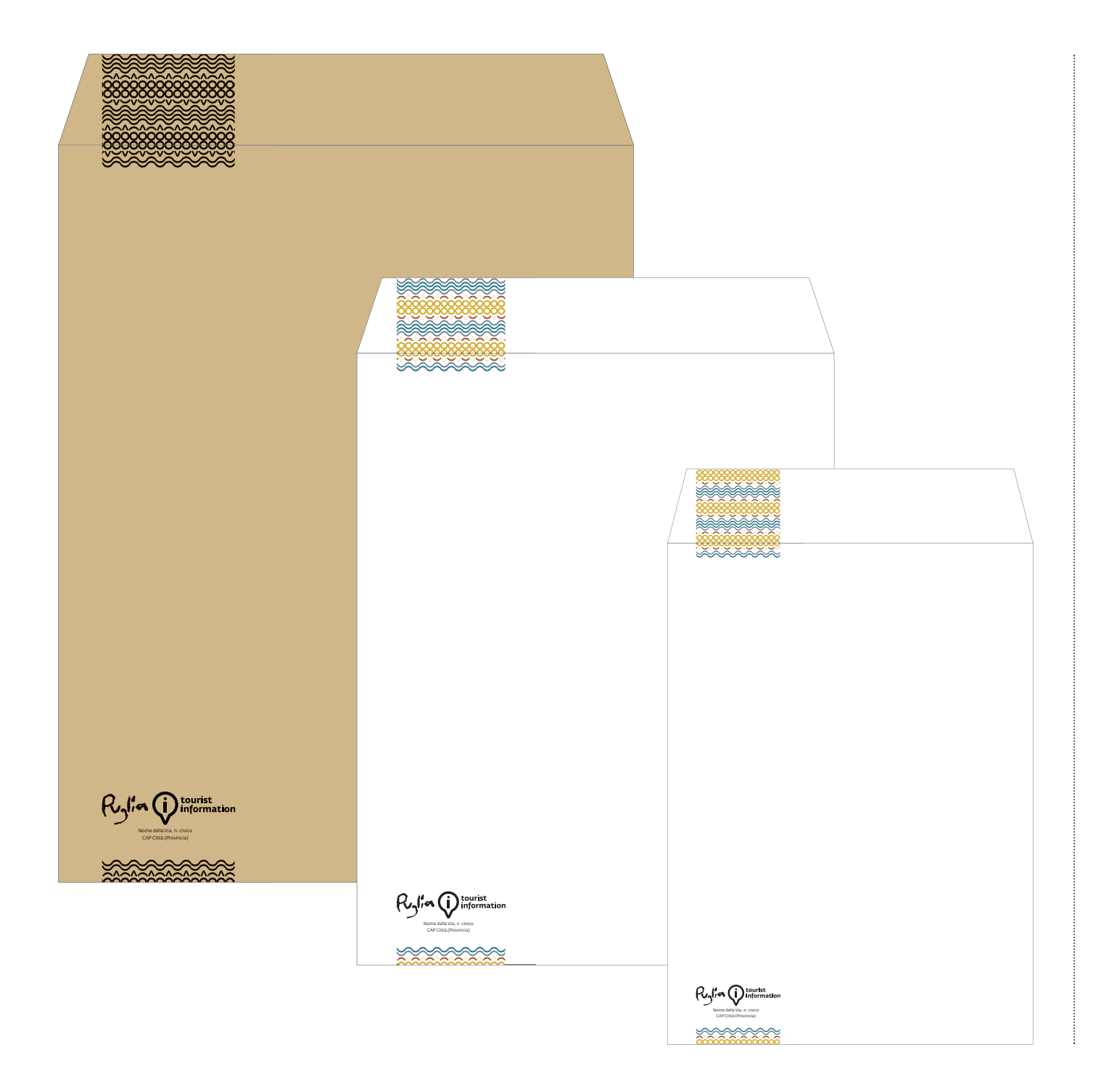

*Buste grandi formati*

La stampa è prevista solo in bianca che riporta il logo/marchio, l'indirizzo del mittente e il motivo decorativo al piede e in testa. Il pattern dalla testa della busta si estende a smarginare anche sul lembo di chiusura.

*Formato chiuso: vari.*

*Stampa: quadricromia per le buste bianche, a 1 colore (nero) per le buste color avana.*

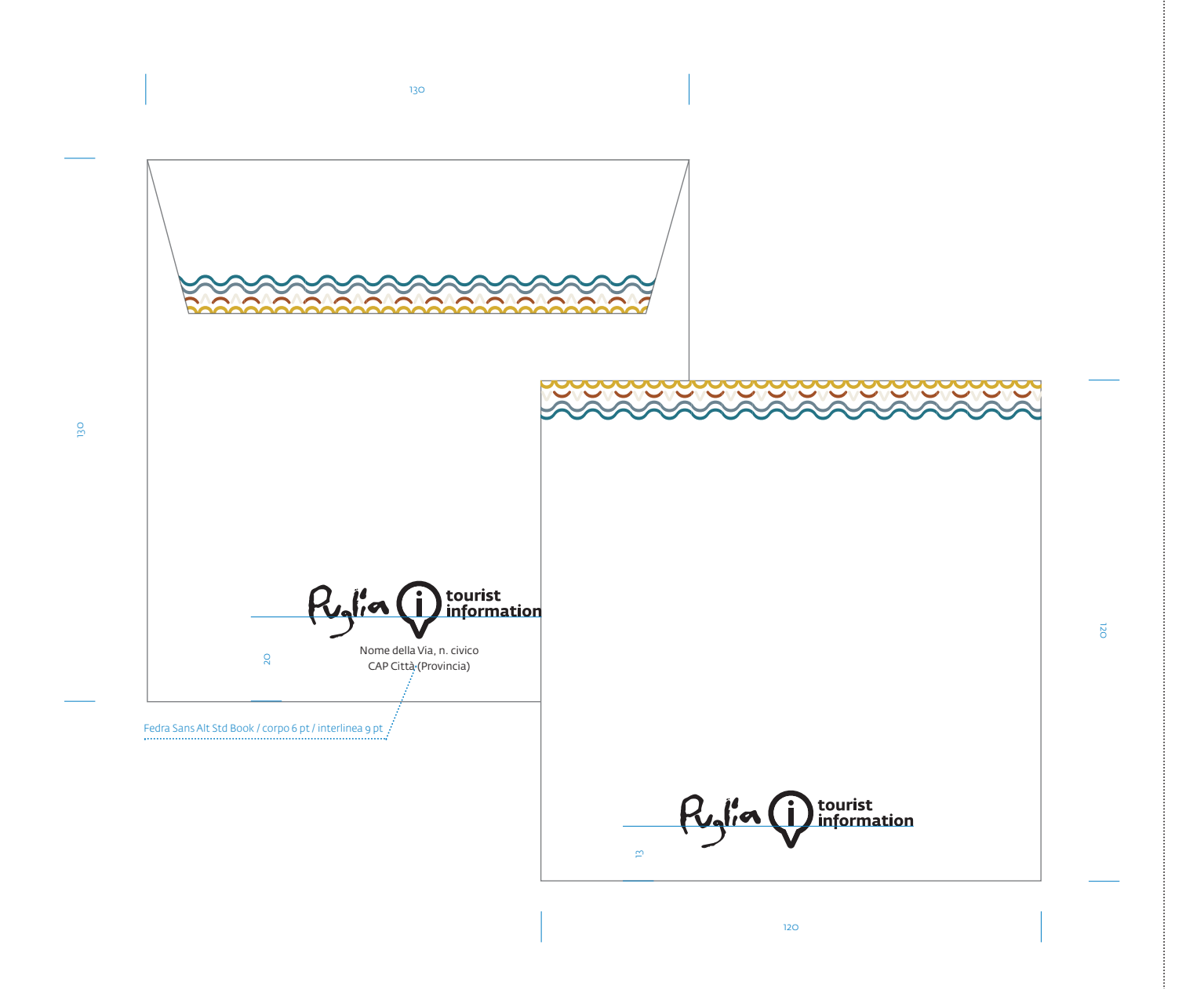

*With compliments*

#### **Busta**

*Formato chiuso: 130x130 mm. Grammatura consigliata: 115-130 gr/m2. Stampa: quadricromia.*

#### **Cartoncino**

*Formato: 120x120 mm. Grammatura consigliata: 200-300 gr/m2. Stampa: quadricromia.*

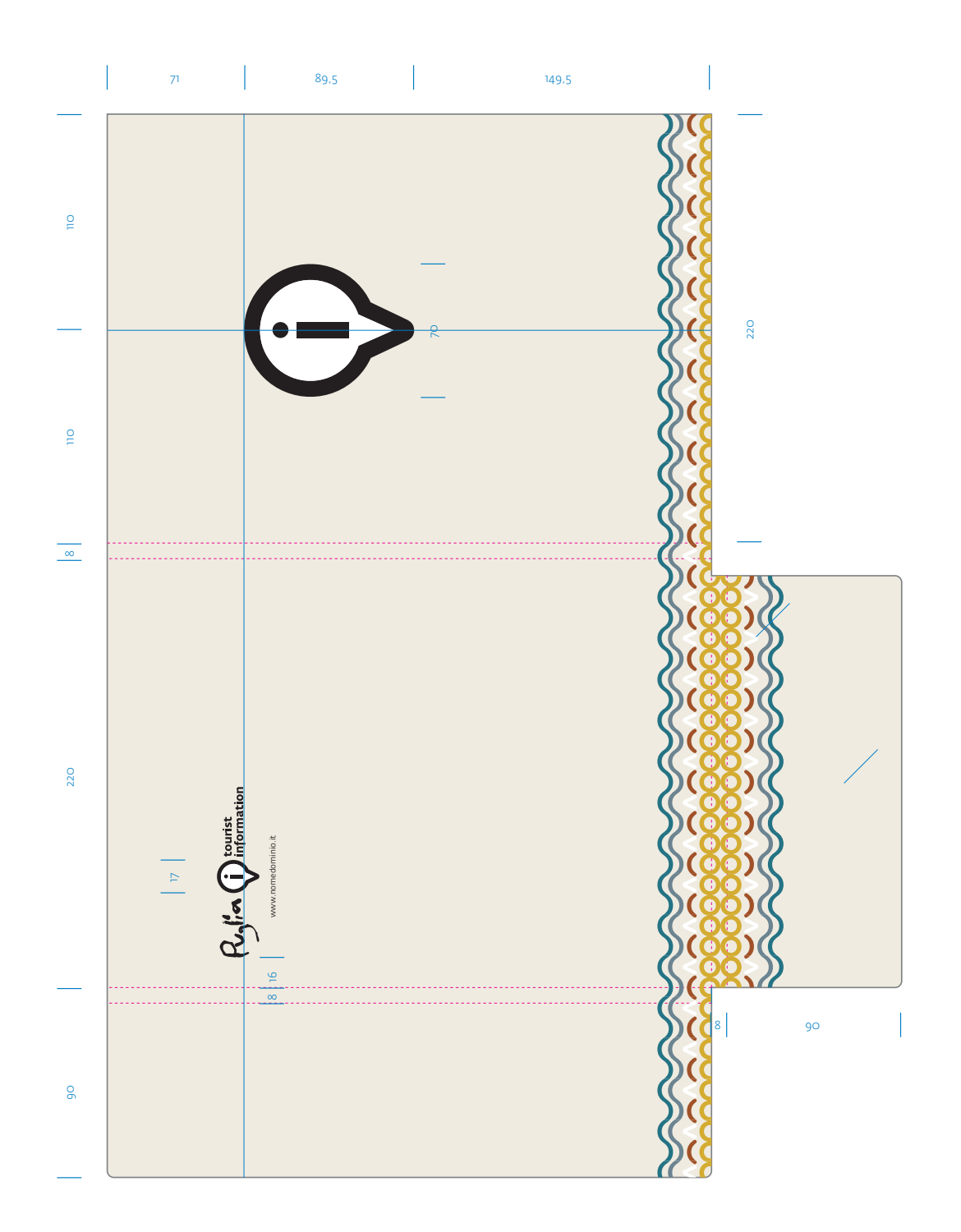

# **COORDINATO BASE** *Cartellina istituzionale*

*Formato chiuso: 220x310 mm. Stampa: quadricromia. Supporto: carta usomano ad elevato punto di bianco, garantita per la stampa laser o inkjet, tipo Fedrigoni Arcoprint/Milk Extrawhite o simile, vernice protettiva di macchina opaca in bianca e fustellatura. Grammatura consigliata: 300-350 gr/m2.*

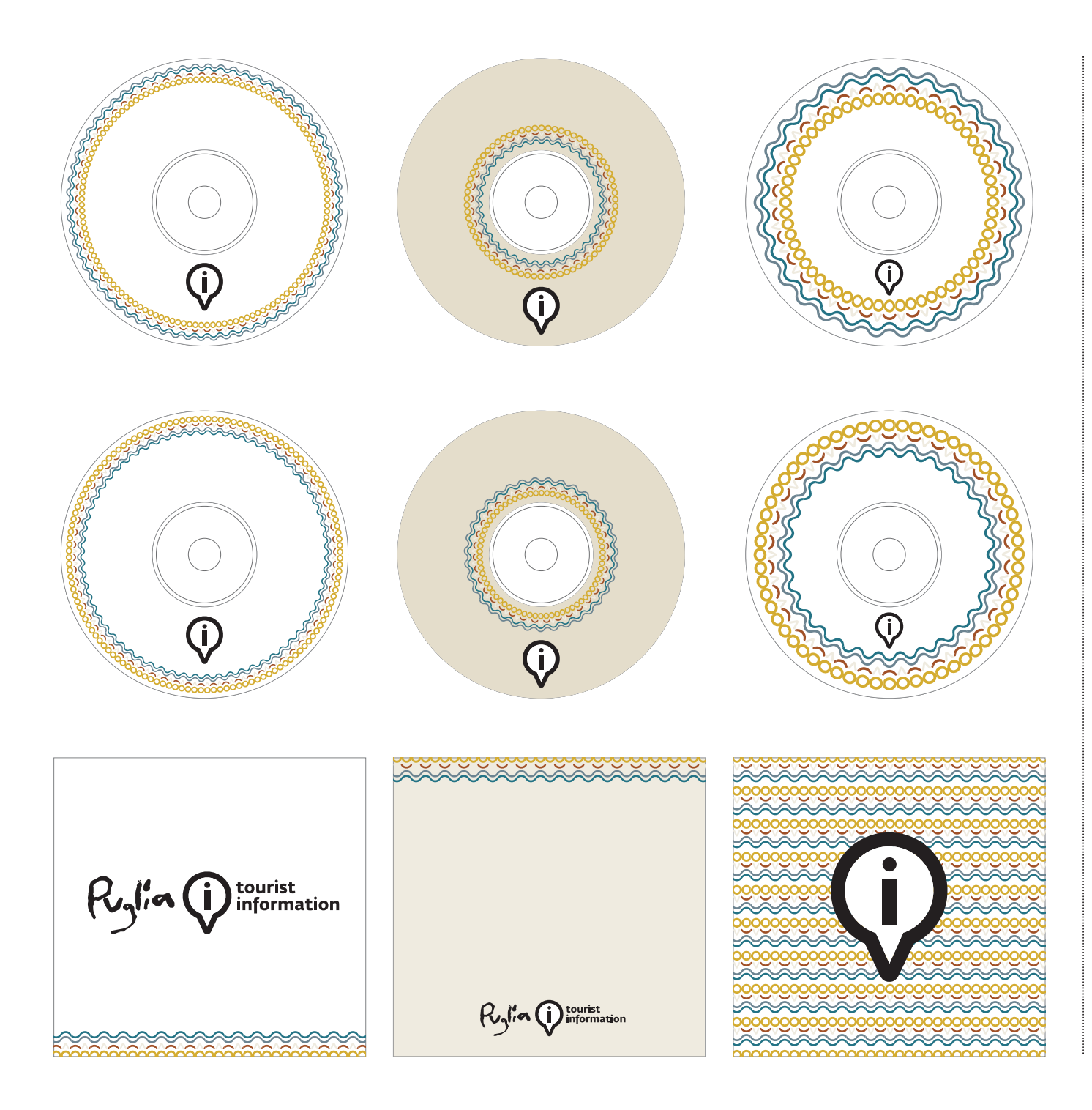

# **IV.8 COORDINATO BASE** *CD/DVD - Rom*

*Formato custodia : 130x125 mm. Supporto: carta usomano ad elevato punto di bianco, garantita per la stampa laser o inkjet, tipo Fedrigoni Arcoprint/Milk Extrawhite o simile, vernice protettiva di macchina opaca in bianca e fustellatura. Grammatura consigliata: 250-300 gr/m2 .*

*Formato etichetta CD Rom: 120x120 mm. Supporto: carta patinata opaca serigrafata o in alternativa etichetta adesiva stampata in digitale a colori e applicata sulla superficie del CD.*

*Stampa: 4 colori.*

#### **EDITORIA**

*Pubblicazioni e materiale divulgativo* 

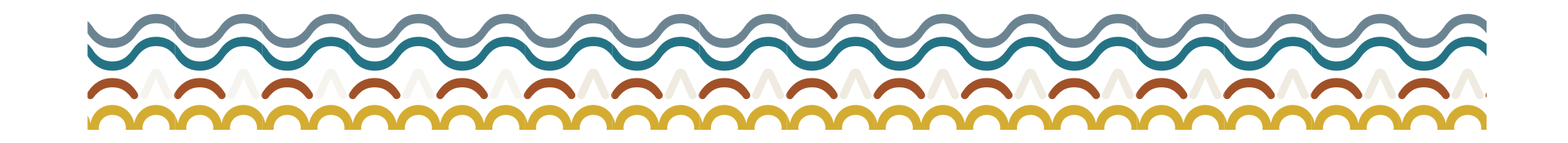

# **V.1**

#### **EDITORIA**

*Formato opuscolo*

Esempi di impaginazione di copertine utilizzanti pattern tematici. Le campiture e i pattern possono vivere sia in gabbia che all'interno dei margini. Nella scheda sono rappresentati due esempi alternativi utilizzanti solo pattern o immagine monocromatica in gabbia e pattern nel margine.

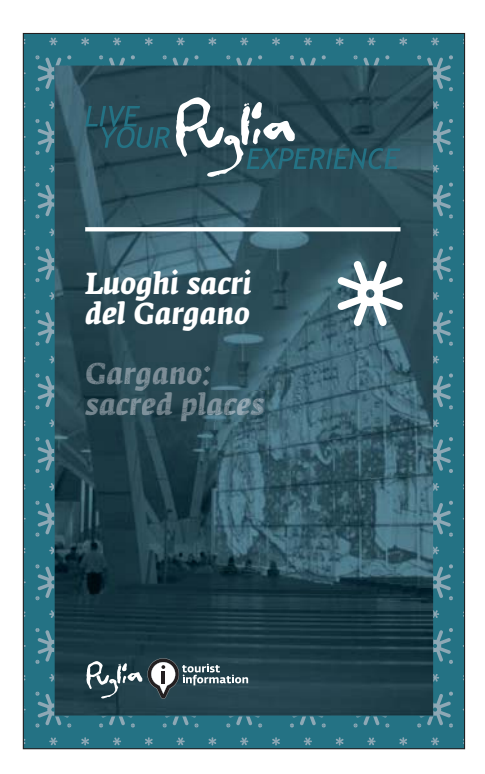

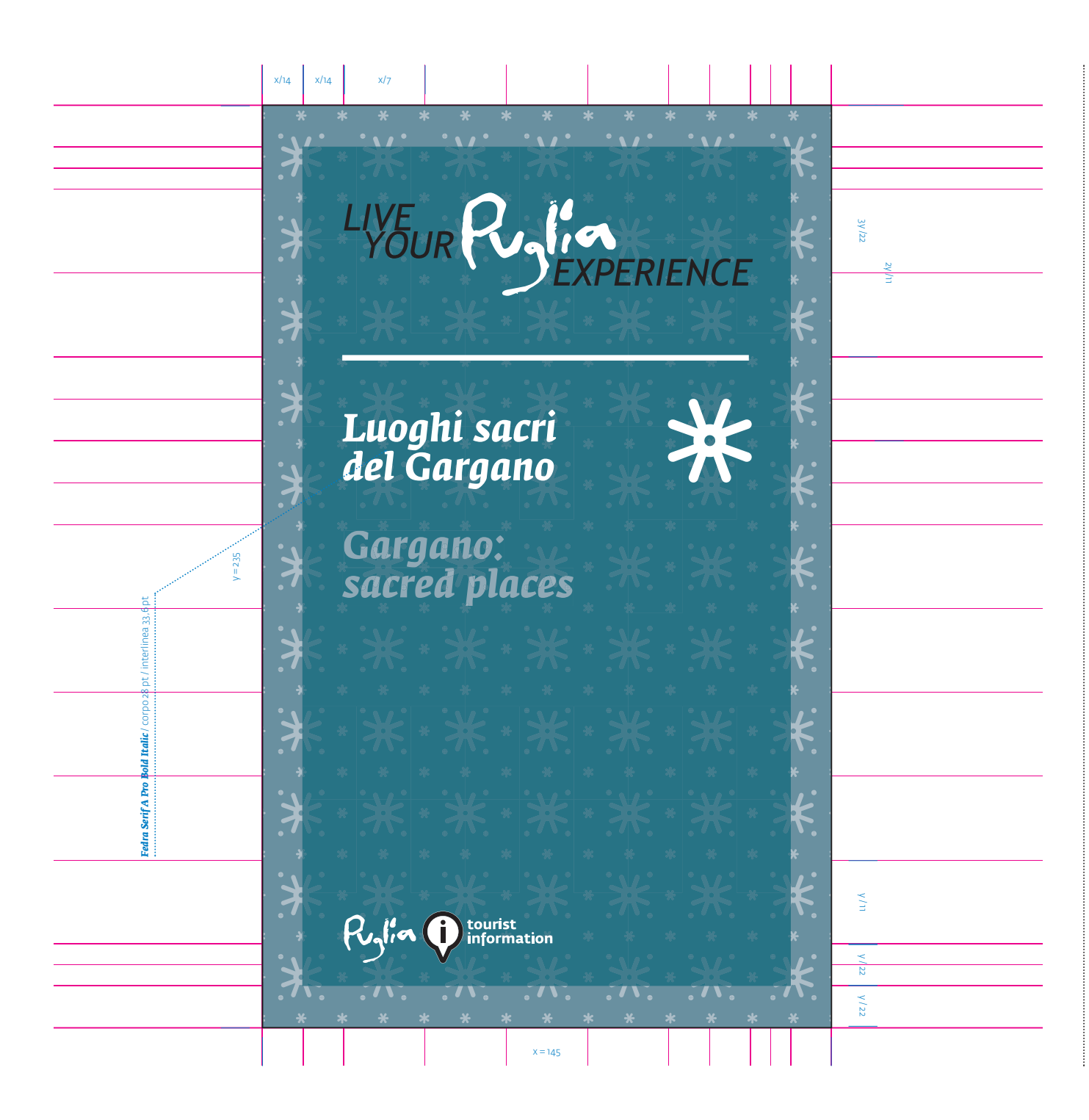

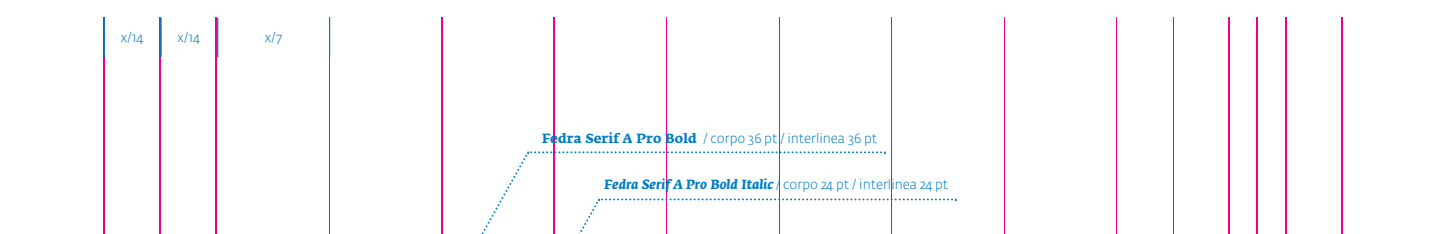

 $x = 29$ 

# LIVE RUSIC

# **Guida dei vini** *viaggio enolgico della Puglia*

**Wine guide Wine**  *oenological journey of Apulia region Apulia*

 $y = 210$ 

#### **EDITORIA**

*Formato album*

Esempi di impaginazione di copertine utilizzanti pattern tematici. Le campiture e i pattern possono vivere sia in gabbia che all'interno dei margini. Nella scheda sono rappresentati due esempi alternativi utilizzanti solo pattern o immagine monocromatica in gabbia e pattern nel margine.

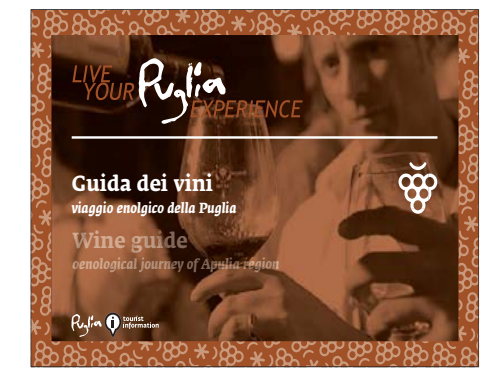

y/11 | y/22

 $\frac{1}{2}$ 

 $\frac{1}{\sqrt{2}}$ 

y / 22 3y /22

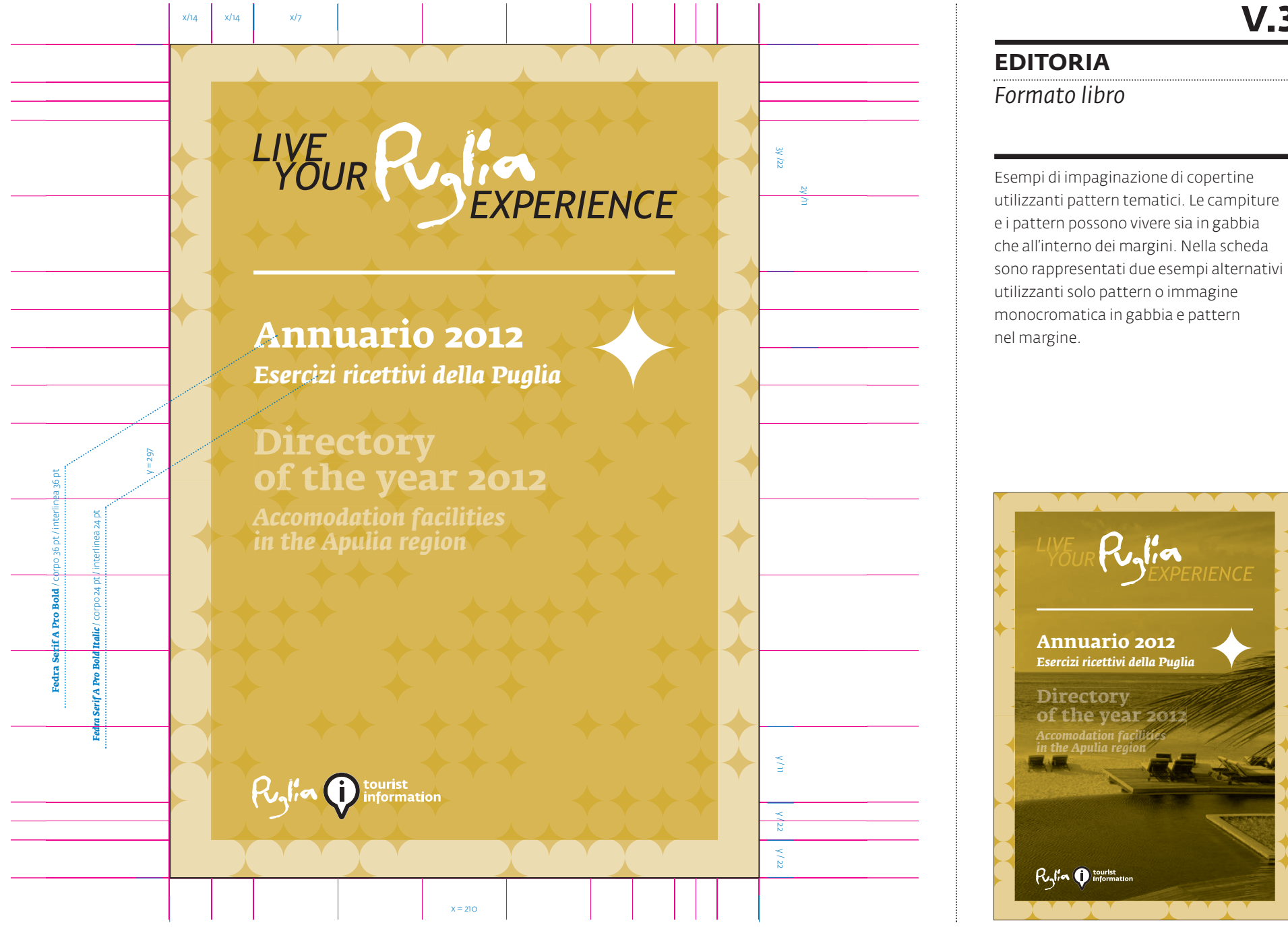
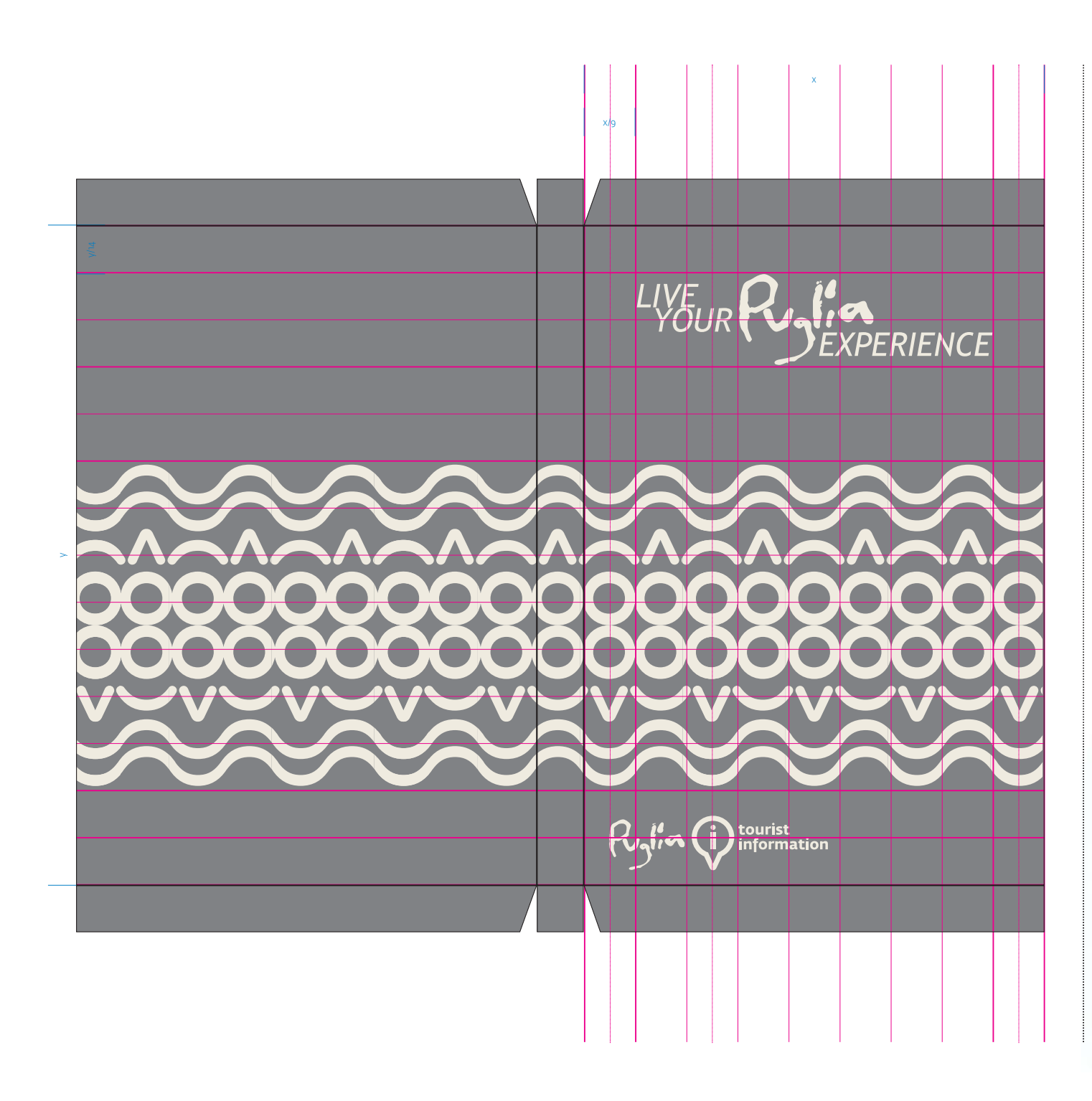

## **EDITORIA**

**V.4**

*Cofanett0*

Esempio di personalizzazione di cofanetto atto a raccogliere collane editoriali quali guide, mini-guide e mappe turistiche. Per la realizzazione si consiglia un supporto cartonato rifasciato con carta telata e personalizzazione in stampa serigrafica.

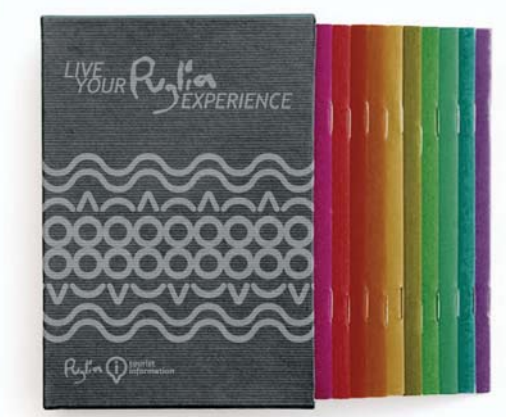

## **credits**

*Manuale normativo e immagine coordinata realizzata dallo studio D'Apostrophe in seguito all'aggiudicazione del premio del Concorso di idee progettuali per il rinnovo degli ambienti e dell'immagine coordinata dei centri IAT (Uffici Informazione e Accoglienza Turistica), (DET. N. 22 DEL 26.01.2012)*

*per supporto tecnico o quesiti in merito all'applicazione del presente manuale scrivere a info@d-apostrophe.com*

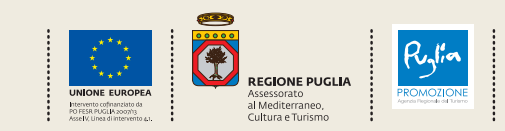